Bestandsstructuur van het

programma Mafact

Geschreven door Mafact bv, Araucarialaan 108, 1020 Brussel

[www.mafact.com](http://www.mafact.com/) [support.mafact@mafact.be](mailto:support.mafact@mafact.be) 32 (02) 4782938

01/01/2024

# **1.1.MA\_DBB.CFG**

De bestandsstructuur wordt beschreven in de handleiding en gedefinieerd in het bestand MA\_DBB.CFG..

### **Uitleg van instellingen**

DBS Fox 2.6-formaat (DBF/FPT/CDX) Standaardformaat

DBF Clipper-formaat (DBF/DBF/NTX) Voor kubieke Dos-linkbestanden

DBS.P Periodieke

OPTIES=

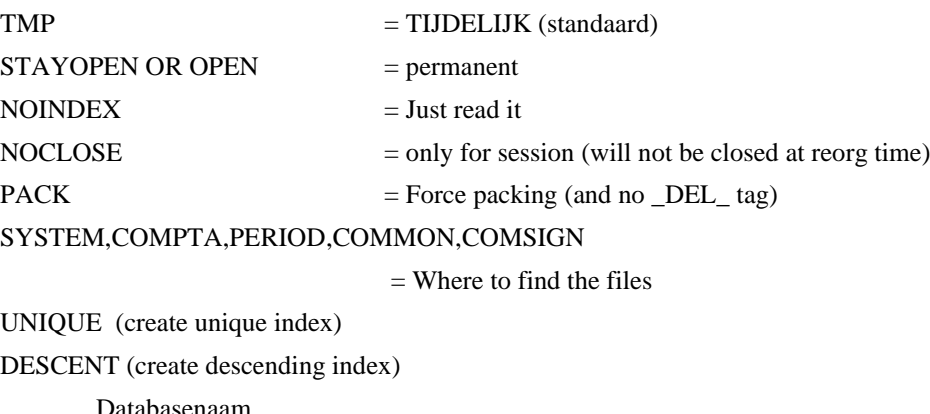

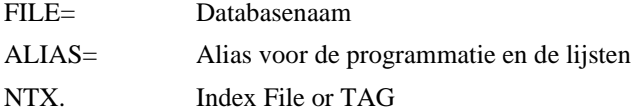

### **Beschrijving van velden**

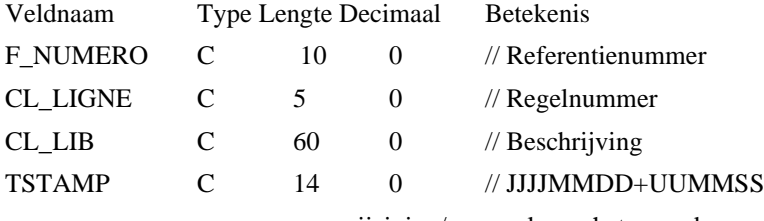

van wijziging/aanmaak van het recordvan wijziging/aanmaak van het record

### 1.1.3.MA\_DBPRO.CFG

Het doel van dit bestand is

- ❖ of wijzig de structuur van bestaande MAFACT-bestanden
- ❖ of voeg databases toe

Het is noodzakelijk in de context van aanvullende ontwikkeling en kan nuttig zijn in de context van lijsten met gegevens extern aan MAFACT maar opgenomen in MAFACT-bestanden

Deze bestanden maken deel uit van de bestanden die MAFACT op dezelfde manier reorganiseert als de standaarddatabases

Mogelijkheid om maximaal 9 MA\_DBPRO.CFG te verzamelen. Voeg gewoon een getal toe van 1 tot en met 9

## **1.2.Systeem**

### **Bankcode met picture**

#### **Naam = codbqe / / / alias = codbqe**

BO CODE  $-C - 20 - 0$  - BANKCODE  $BQ_LAN - C - 1 - 0 - TAAL$ BQ DESCRIF  $-C - 30 - 0$  — OMSCHRIJVING  $BQ_P$ PICTURE  $-C-35-0$  - PICTURE  $BQ_P$ ICTIBAN —  $C$  —  $35$  —  $0$  — PICTURE IBAN  $BQ_STATUT - C - 1 - 0 - STATUS$  (CHECK/NOCHECK) **Index codbqe** BQ\_LAN+ BQ\_CODE

### **Munthedencode iso**

#### **Naam = coddev / / / alias = coddev**

 $Iso$ DEV —  $C$  —  $3$  —  $0$  — MUNTHEDENCODE LANGUE —  $C - 1 - 0$  — TAAL NUMDEV —  $c = 3 - 0$  — INTERNAL USE  $NUMPAYS - C - 3 - 0 - LANDCODE$ DEVDESF — C — 40 — 0 — OMSCHRIJVING

#### **Index coddev**

LANGUE+ISODEV

### **Munteenhedencode iso euro**

#### **Naam = eurotbl / / / alias = eurotbl**

 $Co$ DEDEV —  $c$  —  $3$  —  $0$  — MUNTEENHEDENCODE  $LIBFR - C - 40 - 0 -$  OMSCHRIJVING

- $LIBNL C 40 0 IDEM$
- $LIBUK C 40 0 IDEM$
- $L$  IBDE  $-C 40 0 -$  IDEM
- $Cours N 20 12 KOERS$
- DECI $\longrightarrow$ N $\longrightarrow$   $-1$  $\longrightarrow$   $-$  AANTAL DECIMALEN

#### **Index eurotbl**

**CODEDEV** 

### **Landcode iso**

#### **Naam = codpays / / / alias = codpays**

 $G$ EONORM — C — 3 — 0 — GEOCODE 001 002 ...  $CODE - C - 2 - 0 -$ LANDCODE ISO BE, NL, UK, ...  $LIB - C - 40 - 0$  - OMSCHRIJVING  $CEE - L - 1 - 0 -$ BEHOREND TOT DE EU LANGUE —  $C - 1 - 0$  — TAAL LUXCP —  $c$  — 3 — 0 — PREFIXE CP LUX **Index codpays** CODE + LANGUE GEONORM + LANGUE F : CODE + LANGUE CEE

F : GEONORM + LANGUE CEE

### **Postcode**

#### **Naam = codpost / / / alias = codpost**

 $COUNTRY - C - 2 - 0 -$ LANDCODE ISO BE, NL, UK... LIBCTRY — C — 40 — 0 — LAND OMSCHRIJVING  $SUBAREA - C - 5 - 0 - REGIOCODE$  OF AFDELING  $LIBSUB - C - 40 - 0 - LIB SUB AREA$  $ZIP - C - 15 - 0 - POSTCODE$  $\text{LIBZIP}\footnotesize\longrightarrow\text{C}\color{blue}\longrightarrow\text{40}\color{blue}\longrightarrow\text{POSTCODE OMSCHRIIVING}$ **Index codpost COUNTRY** COUNTRY + ZIP ZIP + COUNTRY COUNTRY + SUBAREA

SUBAREA + COUNTRY

### **Btwcode met picture**

#### **Naam = vatbqpct / / / alias = vatbqe**

LANGUE  $-C-1-0$  — TAAL  $C$ ODE  $-C-2-0$  — LANDCODE ISO  $LIB - C - 20 - 0$  - OMSCHRIJVING  $Pic$ tvat —  $c$  — 30 — 0 — btw picture  $P$ ICTBQE — C — 35 — 0 — BANK PICTURE  $P$ ICTIBAN — C — 35 — 0 — PICTURE IBAN **Index vatbqpct**

LANGUE + CODE LANGUE

### 1.2.7. **Rapports**

#### **Naam = reports / / / alias = reports**

 $GROUPE - C - 8 - 0 - GROEP$ 

 $REF - C - 8 - 0 - NA$ AM

FR — C — 254 — 0 — OMSCHRIJVING DU REPORT (SELECTION)

 $NL - C - 254 - 0 - IDEM$ 

 $UK - C - 254 - 0 - IDEM$ 

 $DE - C - 254 - 0 - DEM$ 

 $SP - C - 254 - 0 - DEM$ 

 $IT - C - 254 - 0 - IDENT$ 

 $PT - C - 254 - 0 - IDEM$ 

 $PATH - C - 254 - 0 - PADNAAM$ 

NSTATUT —  $N - 2 - 0$ 

#### **Index reports**

LAN + GROUPE + REF

## **1.3.Systeem: edifact**

### 1.3.1. Codel

#### **Naam = codel / / / alias = elem**

 $DATAEL - C - 4 - 0 C$ ODE —  $C$  —  $6$  —  $0$  $LIB - C - 60 - 0$  $TRANSLATE - L - 1 - 0$  $M$ ANDATORY — L —  $1-0$ 

#### **Index codel**

DATAEL + CODE

### **Messages (boodschappen)**

#### **Naam = messages / / / alias = msg**

 $MESSAGE - C - 6 - 0 V$ ERSION — C — 3 — 0  $RELEASE - C - 3 - 0$ SEGMENT —  $c$  — 3 — 0  $SEG_TP - C - 1 - 0$  $SEG\_LOOP - C - 11 - 0$  $\text{GRP\_TP}$  -  $\text{C}$  -  $1$  -  $0$  $GRP\_LOOP - C - 11 - 0$ LEVEL  $-c-3-0$  $GRP - C - 3 - 0$  $FROM - C - 3 - 0$  $Seq - c - 3 - 0$  $ORD - C - 4 - 0$  $\mathsf{REM}-\mathsf{M}-10-0$ 

#### **Index messages**

MESSAGE + RELEASE + VERSION + ORD

### **Service (diensten)**

#### **Naam = service / / / alias = service**

 $SEG - C - 3 - 0$ BRANCHING —  $c - 3 - 0$  $LIBLE - C - 39 - 0$  $ORD - N - 2 - 0$ SVC  $USR - C - 4 - 0$  $DATA - C - 4 - 0$  $SUBORD - N - 2 - 0$  $T$ YPE —  $C$  —  $1-0$  $DATATP - C - 2 - 0$  $MINL - N - 2 - 0$  $MAXL - N - 2 - 0$  $C$ ODED — L —  $1-0$  $S$ YSTEEM — C — 11 — 0  $FORMULE - M - 10 - 0$ OUTPUT  $-M-10-0$  $F$ UNCTION — M —  $10-0$ 

#### **Index service**

 $F: SYSTEEM + SEG + STR(ORD, 2, 0) + STR(SUBORD, 2, 0)$  BRANCHING == "000"  $B$ RANCHING + SEG + STR(ORD, 2,0) + STR(SUBORD, 2,0)

### **Lib-term**

#### **Naam = lib-term / / / alias = libterm**

 $C$ ODE —  $C$  —  $8-0$ CODE LANG  $-c-1-0$  $LIBLE - C - 30 - 0$ DESCRIPT — C — 140 — 0

#### **Index lib-term**

CODE\_LANG + CODE

### **Segbase (basis voor de segmenten)**

**Naam = segbase / / / alias = segbase**

 $V$ ERSION — C — 3 — 0  $RELEASE - C - 3 - 0$  $SEG - C - 3 - 0$ LIBELLE  $-C-39-0$  $ORD-N-2-0$  $SVC$ \_USR —  $C$  —  $4$  —  $0$  $DATA - c - 4 - 0$  $SUBORD - N - 2 - 0$  $TYPE - C - 1 - 0$  $D$ ATATP $-c-2-0$  $MINL - N - 2 - 0$  $MAXL - N - 2 - 0$  $C$ ODED — L —  $1-0$  $M$  FUNC —  $M - 10 - 0$ **Index segbase**

 $F: RELEASE + VERSION + SEG + STR(ORD, 2, 0) + STR(SUBORD, 2, 0)$  ORD#0

### **Segments (segmenten)**

**Naam = segments / / / alias = segments**

 $MessAGE - C - 6 - 0$  $V$ ERSION — C — 3 — 0  $RELEASE - C - 3 - 0$ BRANCHING —  $C - 3 - 0$  $GRP - C - 3 - 0$  $SEG - C - 3 - 0$  $ORD - N - 2 - 0$  $SUBORD - N - 2 - 0$  $FORMULE - M - 10 - 0$ OUTPUT  $-M-10-0$  $SUBSET - C - 8 - 0$ 

#### **Index segments**

 $MESSAGE + BRANCHING + SEG + STR(ORD, 2, 0) + STR(SUBORD, 2, 0)$ 

### **Sdfedi**

**Naam = sdfedi / / / alias = sdfedi** MESSAGE — CHARACTER — 6 — 0 — ORDERS  $TAG$  — CHARACTER —  $2$  —  $0$  — EE, HH, ...  $TAGORDER - NUMBER-C-2-0-1,2,...$  $TAGREPEAT - NUMBERIC - 5 - 0 - 99999$  $POS - NUMERIC - 3 - 0 - 1 ...$ LEN — NUMERIC  $-3-0-8$  $TYPE$  — CHARACTER —  $1 - 0 - C$  $DEC - NUMERIC - 1 - 0 - 0$  $EDISEG - CHARACTER - 3 - 0 - UNH$ EDIDATA — CHARACTER  $-6 - 0 - 1025$  $BLOCK - MEMO - 10 - 0 - \{ \parallel ... \}$  $MANDAT - LOGICAL - 1 - 0 - .T. / .F.$  ${\large\bf SUBSET-{\large\bf ChARACTER-8-0-EDI-TIE}}$ RELEASE — CHARACTER — 3 — 0 — D VERSION — CHARACTER — 3 — 0 — 96A INFO — CHARACTER —254 — 0 — HELLO  $WAY - CHARACTER - 3 - 0 - IN/OUT$ **Index sdfedi** SUBSET+MESSAGE+RELEASE+VERSION+STR(TAGORDER,2,0)+STR(POS,3,0) ! (WAY=='OUT')

SUBSET+MESSAGE+RELEASE+VERSION+STR(TAGORDER,2,0)+STR(POS,3,0) WAY=='OUT'

## **1.4.Systeem: Intrastat**

### **Landcode cee iso**

#### **Naam = cee\_iso / / / alias = ceeiso**

 $CEECODE$   $3$   $0$   $-$  LANDCODE CEE ISO  $FR - C - 40 - 0 -$  OMSCHRIJVING  $NL - C - 40 - 0 - IDEM$  $UK - C - 40 - 0 - IDEM$  $CD98 - C - 2 - 0 - INTRASTAT CEE NEW ISO CODE "FR"$ 

#### **Index cee\_iso**

**CEECODE** CD98

## **Natuur**

#### **Naam = nat\_iso / / / alias = natiso**

NATCODE  $-c-2-0$  — NATUURCODE VAN DE TRANSACTIE "11"  $FR - C - 50 - 0 -$  OMSCHRIJVING  $N_L$  —  $C$  — 50 — 0 — IDEM  $UK - C - 50 - 0 - IDEM$  $CD98 - C - 1 - 0 -$  natturcode van de transactie "1" **Index nat\_iso**

**NATCODE** CD98

### 1.4.3.Oorsprong

#### **Naam = ori\_iso / / / alias = oriiso**

 $IsoCODE$ — $C$  —  $2$  —  $0$  — OORSPRONG LANDCODE ISO  $FR - C - 60 - 0$  - OMSCHRIJVING  $NL - C - 60 - 0 - DEM$  $UK - C - 60 - 0 - IDEM$  $DE - C - 60 - 0 - IDEM$ ORICODE  $-c-3-0$  — OORSPRONG LANDCODE GEONORM **Index ori\_iso** ISOCODE

**ORICODE** 

## **Goederencode**

#### **Naam = ins\_cde / / / alias = inscde**

 $C$ ODE —  $C$  —  $8$  —  $0$  — CODE  $DAT1 - C - 4 - 0 -$  DATUM BEGIN  $DATA - c - 4 - 0 -$  DATUM EIND UNIT —  $c = 20 - 0$  — AANV. EENHEID NOPDS —  $L - 1 - 0$  — GEWICHT FACULTATIEF  $M$  DATA —  $C$  —  $254$  —  $0$  — OMSCHRIJVING **Index ins\_cde**

**CODE** 

#### **Haven**

#### **Naam = pbe\_iso / / / alias = pbeiso**

 $PORT - C - 1 - 0 - HAVENCODE$  $FR - C - 50 - 0 -$  OMSCHRIJVING  $NL - C - 50 - 0 - IDEM$  $UK - C - 50 - 0 - IDENT$ 

**Index pbe\_iso**

PORT

### 1.4.6.Transportcode

#### **Naam = trp\_iso / / / alias = trpiso**

 $T$ RPCODE —  $C - 1 - 0$  — TRANSPORTCODE  $FR - C - 40 - 0$  - OMSCHRIJVING  $NL - C - 40 - 0 - IDEM$  $UK - C - 40 - 0 - IDENT$ 

**Index trp\_iso TRPCODE** 

# **Afdeling**

### **Naam = region / / / alias = region**

 $COUNTRY - C - 2 - 0 -$ LANDCODE ISO BE, NL, UK...

 $LIB - C - 40 - 0 - LIB$  COUNTRY

 $C$ ODE —  $C$  —  $5$  —  $0$  — AFDELING- OF REGIOCODE

#### **Index region**

COUNTRY + CODE

## **1.5.Systeem: menu**

### **Utility's menu**

#### **Naam = mnutools / / / alias = mnutools**

```
PRIMENU — C — 8 — 0SECMENU - C - 8 - 0FR - c - 40 - 0NL - C - 40 - 0UK - C - 40 - 0DE — C — 40 — 0
SP - C - 40 - 0Ir - c - 40 - 0PT - C - 40 - 0BVALID - C - 254 - 0
C_{\text{BLOCK}} - c - 254 - 0
MNUID — N — 8-0NSTATUT -N-2-0LPOPUP — N — 1-0
```
#### **Index mnutools**

F: PRIMENU + SECMENU !EMPTY(PRIMENU) F: SECMENU EMPTY(PRIMENU)

### **Programma menu**

**Naam = mnuentr / / / alias = mnuentr,stayopen**  $P$ RIMENU —  $C$  —  $8$  —  $0$  $SECMENU - C - 8 - 0$  $FR - C - 40 - 0$  $NL - C - 40 - 0$  $UK - C - 40 - 0$  $DE - C - 40 - 0$  $SP - C - 40 - 0$  $Ir - c - 40 - 0$  $PT - C - 40 - 0$  $B$ VALID — C — 254 — 0  $C$ BLOCK —  $C$  — 254 — 0  $M$ NUID — N —  $8-0$ NSTATUT  $-N-2-0$ LPOPUP  $- N - 1 - 0$ **Index mnuentr** F: LAN + PRIMENU + SECMENU !EMPTY(PRIMENU) F: LAN + SECMENU EMPTY(PRIMENU)

### **Menu extra custom**

**Naam = customtools / / / alias = customtools**

 $PRIMENT-C-8-0$  $SECMENU - C - 8 - 0$  $FR - c - 40 - 0$  $NL - C - 40 - 0$  $UK - C - 40 - 0$  $DE - C - 40 - 0$  $SP - C - 40 - 0$  $Ir - c - 40 - 0$  $PT - C - 40 - 0$  $BVALID$  - C - 254 - 0  $C$ BLOCK —  $C$  —  $254-0$  $M$ NUID — N —  $8 - 0$  $N$ STATUT — N — 2 — 0  $L$ POPUP —  $N-1-0$ **Index mnutools** IIF: PRIMENU + SECMENU !EMPTY(PRIMENU)

IIF: SECMENU EMPTY(PRIMENU)

### **Menu programma custom**

#### **Naam = customentr / / / alias = customentr**

 $P$ RIMENU —  $C$  —  $8$  — 0  $SECMENU - C - 8 - 0$  $FR - C - 40 - 0$  $NL - C - 40 - 0$  $UK - C - 40 - 0$  $DE - C - 40 - 0$  $SP - C - 40 - 0$  $Ir - c - 40 - 0$  $PT - C - 40 - 0$  $B$ VALID — C — 254 — 0  $C$ BLOCK —  $C$  —  $254-0$  $M$ NUID — N —  $8-0$  $N$ STATUT — N — 2 — 0  $L$ POPUP — N —  $1-0$ 

#### **Index mnuentr**

IIF: LAN + PRIMENU + SECMENU !EMPTY(PRIMENU) IIF: LAN + SECMENU EMPTY(PRIMENU)

## **1.6.Bestand**

### **Analytische codes**

#### **Naam = facana / / / alias = sana**

 $Co$ D\_TYP —  $c$  —  $1 - 0$  — SECTIENUMMÉR  $COD\_CODE - C - 8 - 0 - CODE$  $\text{COD\_LIB}$  —  $\text{C}$  —  $40$  —  $\text{0}$  — BENAMING  $TSTAMP - C - 14 - 0 - YYYMMDD + HHMMSS VAN DE WIZIGING$ **Index facana** COD\_TYP + COD\_CODE

COD\_TYP+SUBSTR(UPPER(COD\_LIB),1,20)

### **Bestand : Analytische secties**

#### **Naam = facsec / / / alias = sections**

SEC\_NUM  $-$  C  $-$  1  $-$  0  $-$  NUMMÉR SECTIE 1-4

 $SEC\_LIB \nightharpoonup C \nightharpoonup 40 \nightharpoonup 0$   $-$  BENAMING

 $SEC\_MANDAT - N - 1 - 0 - VERPLICHT$ 

 $SEC_PICT - C - 20 - 0 - TEKENING$ 

TSTAMP — C — 14 — 0 — YYYMMDD+HHMMSS VAN DE WIJZIGING

#### **Index facsec**

SEC\_NUM

### **Artikelen**

**Naam = ssto / / / alias = ssto** S\_GAMNUM  $-c-21-0$  — REFERENTIE GAMMA / ARTIKEL S GAM  $-C - 3 - 0$  - REF GAMMA S  $S<sub>1</sub>$ SGAM $1 - C - 10 - 0 -$ REF SUBGAMMA 1 (S\_GAMNUM, 4, 5)  $S_S$ GAM $2 - c - 10 - 0$  – REF SUBGAMMA 2 (NOT USED) S\_NUMNEW  $-C - 21 - 0 -$  VERVANGING S  $CAT - C - 3 - 0 - CATEGORIE$ S NOMFR  $-C - 60 - 0 -$  NAAM1  $S_N$ NOMNL —  $C$  — 60 — 0 — NAAM2 S\_REPLACED —  $L - 1 - 0$  — VERVANGEN / GEBLOKKEERD, ALS S\_NUMNEW LEEG IS S  $S_{\text{SCOM}} - L - 1 - 0$  - OP BESTELLING  $S_{STK} - L - 1 - 0 - N =$  GEEN STOCKBEHEER S  $CBARE - C - 128 - 0 - BARCODE$  $S_TPCBARE - N - 2 - 0 - CODE$  0==EAN\_8 1==EAN\_13 S COMMENT  $-C - 60 - 0$  -INDEXCOMMENTAAR, S\_PVLIM — N — 20 — 8 — ALARM VERKOOPPRIJS S PVBASE  $- N - 20 - 8 - BASIS ZONDER TAKSEN$ S PVACCIS  $- N - 20 - 8$  - EENHEIDSTARIEF ACCIJNZEN S  $PVTAX - N - 20 - 8$  - EENHEIDSTARIEF ECOTAKS  $S_P$ vtarif — N — 20 — 8 — V.P. Ex B.T.W. (MET ACCIJNS EN ECOTAKS) S\_PVTVAC —  $N - 20 - 8 - V.P. B.T.W.$  IN S\_PVPCT — N — 7 — 2 — BRUTO MARGE S PVPCTUP  $-L-1-0$  — MARGE UP S NEWTARIF  $-N-20-8$  — TOEKOMSTIGE NIEUWE PRIJS (VERKOOPTARIEF)  $S$ <sub>DATE</sub>  $-C$   $8$   $0$   $-$  toepassingsdatum nieuwe prijs (jimmccaa)  $TVASTR - C - 5 - 0 - B.T.W.-CODE VERKOOP STANDAARD$  $TVAASTR - C - 5 - 0 - STANDAARD B.T.W.-CODE AANKOOP$ S CPTPRO  $-C - 10 - 0$  — STANDAARD VERKOOPREKENING S\_CPTANA $1 - c - 8 - 0 -$ ANALYTISCHE REKENING SECTIE 1 S CPTANA $2 - c - 8 - 0$  — ANALYTISCHE REKENING SECTIE 2  $S_C$ PTANA $3 - c - 8 - 0 -$ ANALYTISCHE REKENING SECTIE 3 S\_CPTANA4  $-c-8-0$  — ANALYTISCHE REKENING SECTIE 4 S CPTANA $5 - c - 8 - 0$  - NIET MEER GEBRUIKT S CPTANA $6 - c - 8 - 0$  - NIET MEER GEBRUIKT  $S_C$ PAPRO —  $C$  —  $10$  —  $0$  — STANDAARD GOEDERENREKENING S CPAANA $1 - c - 8 - 0 -$  ANALYTISCHE REKENING SECTIE 1 S CPAANA $2 - c - 8 - 0$  — ANALYTISCHE REKENING SECTIE 2  $S_C$ PAANA $3 - c - 8 - 0 -$ ANALYTISCHE REKENING SECTIE 3 S CPAANA4 —  $c$  —  $8$  —  $0$  — ANALYTISCHE REKENING SECTIE 4 S CPAANA $5 - c - 8 - 0$  - NIET MEER GEBRUIKT S CPAANA $6 - c - 8 - 0$  - NIET MEER GEBRUIKT  $S_T$ PSERIE — N —  $1 - 0 - 0$  — OF 1 SÉRIE OF 2 LOT

- DUR  $GAR N 3 0 GARANTIEPERIODE IN MAANDEN$
- S\_FABSTK  $-C 3 0$  —STOCKLOCALISATIECODE VOOR PROD
- S\_FABPOS  $-C 10 0$  STOCKPOSITIECODE VOOR PROD
- S COEFFAB  $N 11 2$  PRODUCTIECOËFFICIËNT
- S UNIFAB  $-C 4 0$  PRODUCTIE-EENHEID
- S  $C$ OEFSTO N  $11 2$  PRIMAIRE PRODUCTIECOËFFICIËNT
- S TXTV $0 N 1 0$  INTERN GEBRUIK
- $S_T$ TXTV $1 N 1 0$  INTERN GEBRUIK
- S  $PRXV0 N 1 0$  INTERN GEBRUIK
- $S$ <sub>O</sub>RIGIN  $C$   $3$   $0$  ISO-CODE LAND VAN HERKOMST
- S FRINS  $N 7 2 -$ % FORFAIT VAN KOSTEN INTRASTAT
- S  $QTINS N 6 2 BUKOMENDE EENHEID INTRASTAT$
- S  $CDINS C 8 0 CODE INTRASTAT$  (GOEDERENCODE)
- S MARK  $-c 30 0$  MERK
- S REF1ST  $-C 30 0$  REFERENTIE HERKOMST
- $S_PG C 4 0$  GROEP (OUDE SPG)
- $S_B$ ASE N 20 8 BASISEENHEID (EX : 3) M.B.T. EENHEID (STUK)
- S\_UBASE  $-C 4 0 BASISEENHEID STUK, PER, ...$
- S\_CONSOM N 20 8 CONDITIE. VERKOOP T.O.V. BASIS
- $S$ <sub>SCARTON</sub>  $-N-20-8$  IN VERPAKKING (IN BASISEENHEID)
- $S_{CARTON} N 20 8 KARTON (IDEM IN KARTON)$
- S  $CALC N 1 0 0 = ST 1 = KG 2 = LGR 3 = OPPERVLAK 4 = VOL 5 = TITEL$
- $\mathrm{S\_POIDS}$   $\mathrm{N-20-8}$  VERVANGEN S\_PMOYEN
- S UPOIDS  $-C-4-0$  GEWICHTSEENHEID
- $S$ \_LENGTH  $-N-20-8$  LENGTE
- S\_ULENGTH  $-C 4 0 -$  LENGTE-EENHEID
- S SURFACE  $N 20 8 -$  OPPERVLAKTE
- S USURFAC  $-C 4 0$  EENHEID VAN OPPERVLAKTE
- $S_v$ VOLUME  $N$   $20$   $8$  VERVANGEN (1/S\_PCM3)
- S\_UVOLUME  $-C 4 0 -$  VOLUME-EENHEID
- S TITRE  $N 9 4 -$  METAALTITEL
- $S_T$ PPAL  $C$   $21$   $0$  pointer op paletreferentie
- $S_P$ CPAL  $-N-20-8$  STUK PER PALET (PER BASISEENHEID)
- S CHPAL  $N 5 0 -$  LAAG PER PALLET
- S\_FRAISFIX N 20 8 BEDRAG VASTE TRANSPORTKOSTEN / OPSLAG
- $S_U$ NITFRAI N  $1 0 1 =$  KOSTEN / ST  $2 =$  KOSTEN/PALLET
- FSTUNITVOL  $c = 2 0$  STANDAARD AARD
- S\_HIDDEN  $L 1 0$  ARTIKEL NIET ZICHTBAAR OP DOCUMENT INDIEN ZONDER WAARDE
- S  $LOC C 3 0 LocALISATE / DEFAULT$
- $S_P$ os C  $10-0$  POSITIE / DEFAULT
- $S_{SITATUT} N 1 0 1 =$ GEWIJZIGD
- $\,$  NUMFOULOW  $\,$  C  $10$   $\,$  0  $\,$  REF LEV AAN LAGE PRIJS
- NUMFOUHIGH  $-C-10-0$  REF LEV AAN HOGE PRIJS

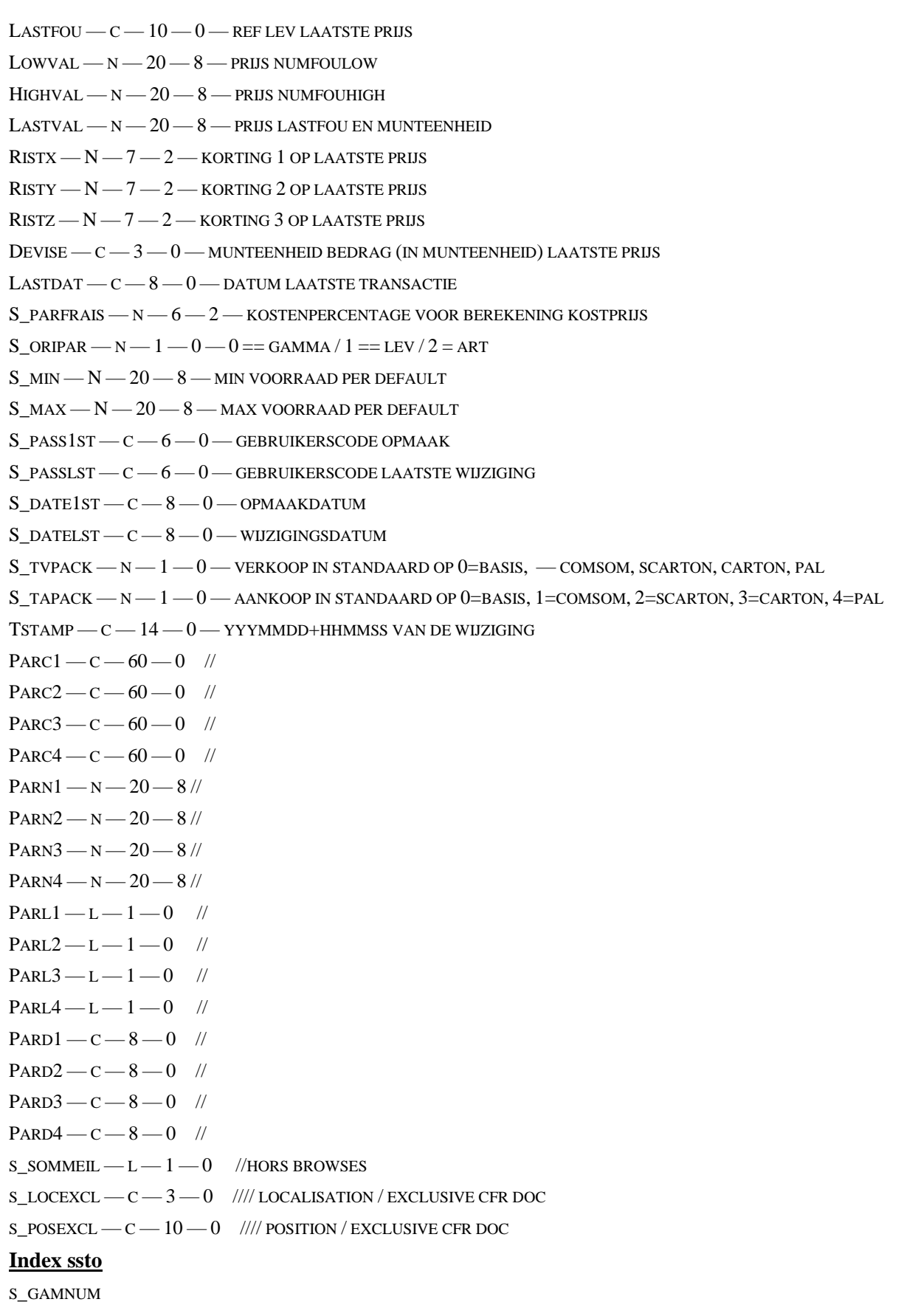

- S\_NOMFR
- S\_NOMNL

UPPER(S\_COMMENT) S\_CBARE S\_MARK + S\_REF1ST S\_PG + S\_GAMNUM STR(S\_STATUT,1,0)+S\_GAMNUM OPTIONS=UNIQUE S\_CAT S\_CAT + S\_GAMNUM PARC1+S\_GAMNUM PARC2+S\_GAMNUM SUBSTR(PARD1,5,4)+SUBSTR(PARD1,3,2)+SUBSTR(PARD1,1,2)+S\_GAMNUM OPTION=DESCEND SUBSTR(PARD2,5,4)+SUBSTR(PARD2,3,2)+SUBSTR(PARD2,1,2)+S\_GAMNUM

### **Artikelen / Memo**

**Naam = mmsto / / / alias = mmsto** S GAMNUM  $-c-21-0$  // REFERENTIENUMMER CL LIGNE  $-C - 5 - 0$  // LIJNNUMMER  $CL$  $LIB$   $-C$   $-60$   $-0$  // OMSCHRIJVING TSTAMP — C — 14 — 0 // YYYMMDD+HHMMSS VAN DE WIJZIGING/CREATIE VAN DE RECORD **Index ssto**

S\_GAMNUM+CL\_LIGNE

### **Artikelen / omschrijvingen met meerdere lijnen**

#### **Naam = clsto / / / alias = clsto**

CL GAMNUM  $-c-21-0$  - REFERENTIE ART  $CL$ <sub>CL</sub>IFOU —  $c$  —  $10$  — 0 — REFERENTIE KLA OF LEV (NIET VERPLICHT) CL\_REFART  $-C-21-0$  — REFERENTIE ART VAN KLA OF LEV  $CL_TP-N-1-0-0=NIETS, 1=KLA, 2=LEV, 9=SYSTEEM$  $CL$ <sub>LANG</sub>  $-C - 1 - 0$  - TAALCODE  $CL$ LIGNE —  $C$  —  $3$  —  $0$  — LIJNNUMMÉR CL  $LIB - C - 60 - 0 -$  BENAMING CL\_FILT —  $M - 10 - 0$  — FILTER GEASSOCIEERD, INDIEN SYSTÈEM TSTAMP — C — 14 — 0 — YYYMMDD+HHMMSS VAN DE WIJZIGING **Index clsto** STR(CL\_TP,1,0)+CL\_GAMNUM+CL\_LANG+CL\_LIGNE STR(CL\_TP,1,0)+CL\_CLIFOU+CL\_GAMNUM+CL\_LANG+CL\_LIGNE CL\_GAMNUM+STR(CL\_TP,1,0)+CL\_CLIFOU+CL\_LANG+CL\_LIGNE CL\_GAMNUM + CL\_LANG + CL\_LIGNE IIF(! EMPTY(CL\_CLIFOU),STR(CL\_TP,1,0),"Z")+CL\_REFART+CL\_CLIFOU

### **Artikelen / Eenheden**

**Naam = mesur / / / alias = mesur**  $MS_TYPE - N - 1 - 0 - GEWICHT = 0$ , VOLUME=1, OPPERVLAK=2, LENGTE=3 Ms  $CODE - C - 4 - 0 - REFERENTE$ Ms  $COEF - N - 20 - 8 - COE$ FFICIËNT Ms  $\cos x - c - 4 - 0 - \tan x \csc x$  $TSTAMP - C - 14 - 0 - YYYMMDD + HHMMSS VAN DE WUZIGING$ **Index mesur**  $STR(MS_TYPE,1,0) + MS_CODE$ MS\_CODE  $STR(MS$  TYPE, $1,0$ ) + MS CODEAS MS\_CODEAS

### **Artikelen / Inhoud van de voorraden**

#### **Naam = ccsto / / / alias = ccsto**  $CS$   $STK - C - 3 - 0 - STOCKLOCATE$ CS  $pos$   $- c$   $- 10$   $- 0$   $-$  positie in Stock  $CS_G$ AMNUM  $-C-21-0$  - REFERENTIE ART  $Cs$ <sub>BOFOU</sub>  $-N$   $-20$   $-$  8  $-$  BO LEV  $Cs$  COMFOU  $-N-20-8$  — COM LEV  $Cs$  RESFOU  $-N-20-8$  - RES LEV  $CS_L$ IV  $N$   $20$   $8$   $-$  IN LEV LEV CS COMFAB  $- N - 20 - 8 -$  IN TOEK PROD  $Cs$ <sub>\_VALFAB</sub>  $- N$   $- 20 - 8$   $-$  PROD WAARDE  $Cs$  BOCLI  $-N-20-8$  — BO KLA  $Cs$ <sub>\_COMCLI</sub>  $-N-20-8$  - COM KLA CS RESCLI  $-N-20-8$  - RES KLA  $CS\_NEV - N - 20 - 8 - IN$  NEV KLA CS TOTSTO  $-N-20-8$  — TOTAAL BESCHIKBAAR  $CS_FAB - N - 20 - 8 - IN$  PROD (ONDER ARTIKELEN) CS DTE  $-c$   $-8$   $-0$   $-$  DATUM LAATSTE INVENTARIS  $Cs$  FIFO  $-N-20-8$  — WAARDE FIFO  $CS$ <sub></sub> $DEPREC$   $\rightarrow$   $N$   $\rightarrow$  20  $\rightarrow$  8  $\rightarrow$  AFSCHRIJFWAARDE CS  $MIN - N - 20 - 8 - MINIMUM TOEGELATEN$  $CS_MAX - N - 20 - 8 -$ MAXIMUM AANBEVOLEN TSTAMP — C — 14 — 0 — YYYMMDD+HHMMSS VAN DE WIJZIGING **Index ccsto** CS\_GAMNUM + CS\_STK + CS\_POS CS\_STK + CS\_POS + CS\_GAMNUM CS\_GAMNUM + CS\_STK

CS\_GAMNUM + CS\_POS

### **Artikelen / Nomenklatuur**

**Naam = cnsto / / / alias = cnsto**   $CN_LN \rightarrow C - 5 - 0$  - LIJNNUMER CN REF $0 - c - 21 - 0$  - REFERENCE COMPOSE CN  $REF1 - C - 21 - 0$  – REFERENCE COMPOSANT  $CN_QTE - N - 20 - 8 - QTE$  DU COMPOSANT CN UNIT  $-C-3-0$  — UNITE DE REFERENCE CN  $STK - C - 3 - 0 - DU$  STOCK XXX CS  $pos$  —  $c$  —  $10$  —  $0$  — positie in stock  $CN\_REM \rightarrow C$   $-60$   $-0$   $-$  REMARQUE CN FREE  $-C - 254 - 0$  – FREE  $TSTAMP - C - 14 - 0 - YYYMMDD + HHMMSS DE LA MODIFICATION$ **Index cnsto**

#### CN\_REF0 + CN\_LN

CN\_REF1 + CN\_REF0  $CN$ <sub>\_REF</sub> $0$  +  $CN$ <sub>\_REF</sub> $1$  +  $CN$ <sub>\_LN</sub>

### **Artikelen / Bestanden**

```
Naam = ossto / / / alias = osto
S GAMNUM -C-21-0-PATH - C - 254 - 0 -DOC1 - C - 254 - 0 -DOC2 - C - 254 - 0 -DOC3 - C - 254 - 0 -DOC4 - C - 254 - 0 -DOC5 - C - 254 - 0 -GIF - C - 254 - 0 -GIFTP - N - 1 - 0 - 1PARC1 - C - 60 - 0 -PARC2 - C - 60 - 0 -PARC3 - C - 60 - 0 -PARC4 - C - 60 - 0 -PARN1 - N - 20 - 8 -PARN2 - N - 20 - 8 -PARN3 - N - 20 - 8 -PARN4 - N - 20 - 8 -PARL1 - L - 1 - 0 -PARL2 - L - 1 - 0 -PARL3 - L - 1 - 0 -PARL4 - L - 1 - 0 -PARD1 - C - 8 - 0 -PARD2 - C - 8 - 0 -
```
 $PARD3 - C - 8 - 0 -$ PARD4- $C - 8 - 0 TSTAMP-C-14-0-$ 

#### **Index**

S\_GAMNUM

### **Articles / multitaxes**

**Naam = Txsto / / / alias = txssto**

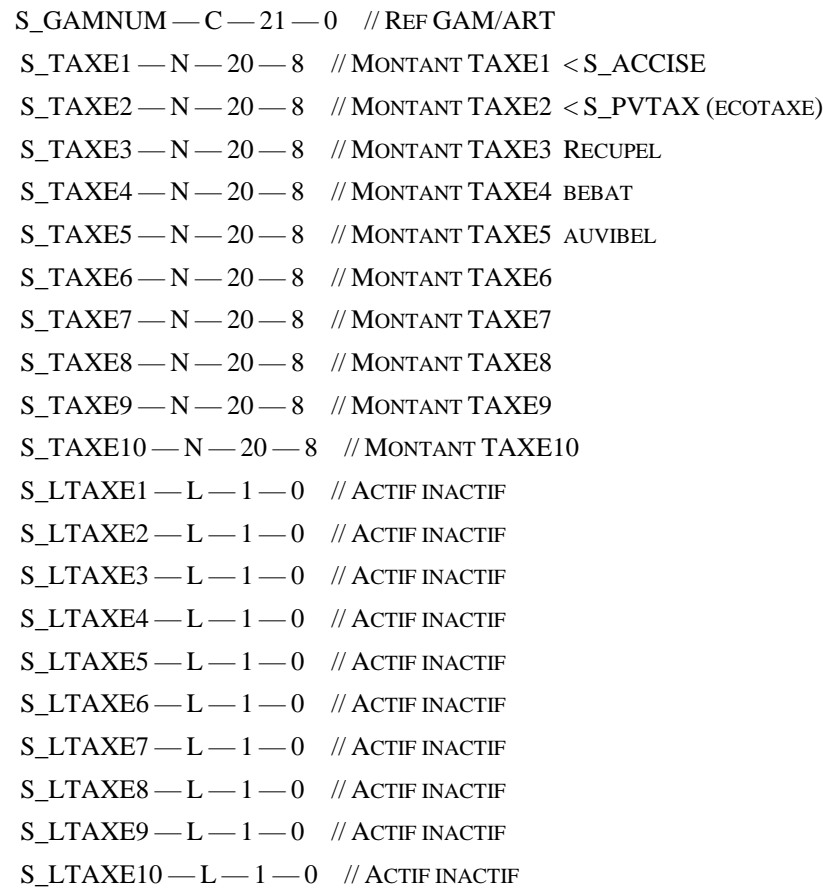

#### **Index**

S\_GAMNUM

### **Barcode / eenheid (in ontwikkeling)**

```
Naam = Cbarbox / / / alias = cbarbox
CB\_BASE - C - 128 - 0 // CBARE SSTO
CB<sub>TPBASE</sub>-N-1-0CB_QTBASE - N - 20 - 8CB\_CONSO - C - 128 - 0 // CBARE UNIT CONSO
CB_TPCONS - N - 1 - 0CB\_QTCONS - N - 20 - 8CB_SCARTON -C-128-0 // CBARE SOUS CARTON
CB_TPSCAR - N - 1 - 0CB_QTSCAR - N - 20 - 8CB_CARTON — C — 128 — 0 // CBARE CARTON
CB<sub>TPCART</sub>-N-1-0CB\_QTCART - N - 20 - 8CB\_CFLD1 - C - 60 - 0CB\_CFLD2 - C - 60 - 0CB\_CFLD3 - C - 60 - 0CB<sub>CFLD4</sub>-C-60-0
CB<sub></sub>CFLD5<sup>-</sup>C-60-0CB<sub>NFLD1</sub> -N-20-8CB\_NFLD2 — N — 20 — 8
CB NFLD3 -N - 20 - 8CB\_NFLD4 — N — 20 — 8
CB<sub>NFLD5</sub> -N-20-8Index
```
CB\_BASE CB\_CONSO CB\_SCARTON CB\_CARTON CB\_CFLD1

### 1.6.12 **Klant**

**Naam = cust / / / alias = scli**  $C_N$ NUMERO —  $C - 10 - 0$  — REFERENTIENUMMER (HOOFDSLEUTEL) C EAN  $-C - 13 - 0 -$  CODE EAN C CODECPT  $-C - 20 - 0 -$  CODE EXPORT (COMPTA)  $C_T$ TYPE  $-C-1-0 C_TP - C - 1 - 0 - 1$ C  $CAT - C - 3 - 0 - CATEGORIE$ C  $LAN - C - 1 - 0 - T A L$  $C$ <sub>REP</sub> $-C$  $-3$  $-0$  $-$ CODE VERTEGENWOORDIGER C NOM $1 - c - 30 - 0 -$  NAAM 1  $C_{NOM2} - C - 30 - 0 - NAM2$  $C$ <sub>ADRESSE</sub> —  $C$  — 30 — 0 — ADRES C ADRESS $2 - c - 30 - 0$  - ADRES 2  $C_{\text{LOCALITE}} - C - 30 - 0 - PLAATS$ C PAYS  $-C - 30 - 0 -$  LAND  $C_C$   $C - C - 10 - 0 -$  POSTCODE C DEPART  $-C - 5 - 0$  - DEPARTEMENTCODE  $C$ <sub>DEPLIB</sub>  $-C$   $-30$   $-0$   $-$  benaming departement C\_NUMTEL  $-C - 30 - 0$  — TELEFOONNUMMER  $C_FAX - C - 30 - 0 - FAXNUMMER$ C  $TLX - C - 30 - 0 - 0$  TELEXNR, DIVERSEN  $C_N$ NUMTEL $1 - C - 30 - 0$  -TELNR 2 C CPTPRO  $-C - 10 - 0$  - VERKOOPSREKENING / STANDAARD 7XXXX C CENTRAL  $-c-10-0$  — CENTRALISATIEREKENING 4XXXX C\_PAIEM  $-c-3-0$  — CODE OF TERM BETALINGSWIJZE XDAGEN / MAANDEN  $C$ \_PAITP — N —  $2$  —  $0$  — TYPE CODE OF TERM BETALINGSWIJZE  $C_{D}$ EV —  $C$  —  $3$  —  $0$  — CODE MUNTEENHEID  $C$ <sub>REFTVA</sub> —  $C$  — 2 — 0 — LANDCODE B.T.W. (BE, NL, ...)  $C_N$ NUMTVA —  $C - 25 - 0$  — B.T.W.-NUMMER (CFR.  $C_R$ REFTVA) C\_REGIME  $-C - 1 - 0 - B.T.W.-PLICHTIG, NIET-B.T.W.-PLICHTIG,$ C\_ESCPT — N — 7 — 2 — DISCONTO-PROCENT  $C$ <sub>DELESCPT</sub>  $-N-2-0$  — TERMIJN IN DAGEN  $C_M$ MODESC — N —  $1 - 0 - 1 =$  AFGETROKKEN,  $0 =$  AF TE TREKKEN C CREDIT  $- N - 20 - 8 - 1 = AFGETROKKEN, 0 = AF TE TREKKEN$  $C_{BLOQUE-N-1-0-1$  BLOK 0 NORMAAL C\_NUMBQE  $-C - 35 - 0 - BANKREKENINGNUMMER (CFR. C/REFVA)$  $C_{STATUT} - N - 1 - 0 - 1 =$ GEWIJZIGD  $C_M$ ODPAIE  $-C - 20 - 0$  — TEKST GEKOPPELD AAN BETALINGSWIJZE  $C$ <sub>REMISE</sub> — N — 7 — 2 — % KORTING  $C_{STAT} - N - 1 - 0 - 1 =$  SIGNAAL C\_NUMFAC  $-C - 10 - 0$  — REFERENTIEADRES LEVERING / STANDAARD  $C_N$ NUMGIRO —  $C - 11 - 0$  — REFERENTIEBANKCODE NEDERLAND

C CODEBQE  $-C - 20 - 0 - BANKIDENTIFICATION$ TIECODE C CPTANA $1 - c - 8 - 0 -$  ANALYTISCHE CODE SECTIE  $1/$  STANDAARD C CPTANA $2 - c - 8 - 0$  — ANALYTISCHE CODE SECTIE 2 / STANDAARD C CPTANA $3 - c - 8 - 0 -$  ANALYTISCHE CODE SECTIE  $3/$  STANDAARD C CPTANA4 —  $c$  —  $8$  —  $0$  — ANALYTISCHE CODE SECTIE 4 / STANDAARD C CPTANA $5 - c - 8 - 0$  — NIET MEER GEBRUIKT C CPTANA $6 - c - 8 - 0$  — NIET MEER GEBRUIKT  $C_A$ utre —  $C$  — 60 — 0 — BEMERKING (ANDERE) C\_MAREM  $-C - 60 - 0 -$  BEMERKING C\_NBRNEV —  $N - 3 - 0$  — AANTAL BIJKOMENDE KOPIEËN VERZENDINGNOTA C\_NBRVEN —  $N - 3 - 0$  — AANTAL BIJKOMENDE KOPIEËN FACTUUR C DIV $3 - c - 3 - 0$  — NAAR KEUZE VAN GEBRUIKER C CERTIF  $-N-1-0-1=$  CERTIFICATIE IN LETTERS, 0 NIETS C\_REGROUP  $- N - 1 - 0 - 1 =$  HERGROEPERING VAN VERZENDINGSNOTA'S C BO —  $N - 1 - 0$  — BACKORDERBEHEER (1 = JA/0 = NEEN)  $C$ \_LAYOUT —  $C$  —  $10$  —  $0$  — LAY-OUTCODE STANDAARD  $C$ <sub>DEST</sub>  $-C$   $-3$   $-0$   $-$  standaard iso-code land van bestemming C\_TRANSP  $-C - 1 - 0 -$  ISO-CODE VERVOERMODUS  $C_P$ ORT —  $C - 1 - 0$  — ISO-CODE LOSHAVEN  $C_T$ va —  $C$  —  $5$  —  $0$  — B.T.W.-CODE TOE TE PASSEN VOOR DEZE KLANT C EMAIL  $-C - 120 - 0 - E$ -MAIL  $C$  URL  $-C - 120 - 0 -$  URL / WEBSITE  $C_{\text{Y}}$ CODPAYS  $-C-2-0$  - LANDCODE C\_TRPNUM  $-C - 10 - 0 -$  CODE VERVOERDER  $C_T$ TRPCODE —  $C$  —  $3$  —  $0$  — CODE VERVOERPRIJS C\_PASS1ST  $-C - 6 - 0 -$  GEBRUIKERSCODE OPMAAK C\_PASSLST  $-C - 6 - 0 -$  GEBRUIKERSCODE LAATSTE WIJZIGING C\_DATE1ST  $-C - 8 - 0 -$  AANMAAKDATUM / AANGEMAAKT OP  $C$ \_DATELST  $-C-8-0$  — WIJZIGINGSDATUM / GEWIJZIGD OP C  $\overline{CO}$ DASSO —  $C$  —  $10 - 0$  — GELINKTE LEVERANCIERSCODE  $C$  FULLLIV —  $L$  —  $1 - 0$  — LIVRAISON COMPLETE  $TSTAMP - C - 14 - 0 - YYYMMDD + HHMMSS VAN DE WIZIGING$  $PARC1 - C - 60 - 0$  //  $PARC2 - C - 60 - 0$  // PARC $3 - c - 60 - 0$  //  $PARC4 - C - 60 - 0$  //  $PARN1 - N - 20 - 8$  // PARN2 — N —  $20 - 8$  //  $PARN3 - N - 20 - 8$  // PARN $4 - N - 20 - 8$  //  $PARL1 - L - 1 - 0$  //  $PARL2 - L - 1 - 0$  //  $PARL3 - L - 1 - 0$  //

 $PARL4 - L - 1 - 0$  //  $PARD1 - C - 8 - 0$  //  $PARD2 - C - 8 - 0$  //  $PARD3 - C - 8 - 0$  //  $PARD4 - C - 8 - 0$  //  $TITER - C - 20 - 0$  // C\_NUMNEW  $-C - 10 - 0$  //  $C\_DOMICI - C - 30 - 0$  // C\_TAKSEN — L—  $1 - 0$  // <code>C\_SOMMEIL — L — 1 — 0 //</code> C\_NUMIBAN —  $C - 35 - 0$  // C\_EDI — L —  $1 - 0$  // C\_ERMIN  $-C - 120 - 0$  // RAPPEL MAX 60C DANS WINBOOKS NOT YET USED **Index cust** C\_NUMERO UPPER(C\_NOM1) + C\_NUMERO C\_REFTVA + C\_NUMTVA UPPER(C\_NOM2) + C\_NUMERO UPPER(C\_CP + C\_LOCALITE + C\_NOM1) C\_REP + C\_NUMERO C\_TLX + C\_NUMERO UPPER(C\_MAREM)+C\_NUMERO UPPER(C\_AUTRE)+C\_NUMERO IIF(! EMPTY(C\_STATUT),"A","Z")+C\_NUMERO C\_CAT C\_CAT + C\_NUMERO UPPER(PARC1)+C\_NUMERO UPPER(PARC2)+C\_NUMERO SUBSTR(PARD1,5,4)+SUBSTR(PARD1,3,2)+SUBSTR(PARD1,1,2)+C\_NUMERO OPTION=DESCEND SUBSTR(PARD2,5,4) + SUBSTR(PARD2,3,2) + SUBSTR(PARD2,1,2) + C\_NUMERO C\_EAN C\_CODECPT+C\_NUMERO

### **Klant / Memo**

**Naam = mcust / / / alias = mcli**  $C_N$ NUMERO  $-C-10-0$  // REFERENTIENUMMER  $CL$ \_LIGNE —  $C$  —  $5$  —  $0$  // LIJNNUMMER  $CL$  $LIB$   $-C$   $-$  60  $-$  0  $\,$   $\,$  // OMSCHRIJVING TSTAMP — C — 14 — 0 // YYYMMDD+HHMMSS VAN DE WIJZIGING/CREATIE VAN DE RECORD **Index cust**

C\_NUMERO+CL\_LIGNE

### **Klant / prospect specifieke prijzen**

#### **Naam = pvcli / / / alias = pvcli**

 $P$ V\_CLI — C —  $10-0$  — REFERENTIE KLANT PV\_ART  $-C - 21 - 0$  — REFERENTIE ARTIKEL PV\_REF —  $c$  —  $20 - 0$  — REFERENTIE ARTIKEL BIJ DE KLANT  $PV_PG - C - 4 - 0 - GROEP$  PRODUCT  $(S_PG)$ PV\_CAT —  $c$  — 3 — 0 — CATEGORIE KLANT PV\_REPR  $-C - 3 - 0$  — GEKOPPELDE VERTEGENWOORDIGER PV\_DEVISE  $-C - 3 - 0$  — MUNTEENHEID PV\_COURS — N — 20 — 12 — VERLOOP VAN DE LAATSTE TRANSACTIE PV\_DAT $1 - c - 8 - 0 -$  GELDIGHEID AANVANGSDATUM INBEGREPEN PV\_DAT2  $-C - 8 - 0$  — GELDIGHEID EINDDATUM INBEGREPEN  ${\rm PV\_LOCK}$  —  ${\rm L}$  —  ${\rm 1}$  —  ${\rm 0}$  — prijs GEDESACTIVEERD / GEBLOKKEERD PV\_INSORIG —  $c - 3 - 0$  — ORIGINE ARTIKEL VAN DEZE KLANT PV\_INSPROV — C — 3 — 0 — HERKOMST VAN DIT ARTIKEL VAN DEZE KLANT PV\_INSTRAN  $-C - 1 - 0$  —TRANSPORTWIJZE PV\_INSPORT  $-C-1-0$  — LOSHAVEN INDIEN PER SCHIP PV\_INSFR  $- N - 7 - 2 - +$ /- KOSTEN % VOOR INTRASTAT PV CUR  $X - N - 7 - 2$  - KORTING 1 PV CUR  $Y - N - 7 - 2$  - KORTING 2  $PV\_CUR\_Z$   $\rightarrow$   $N-7-2$   $\rightarrow$  KORTING 3 PV CUR  $BAS - N - 20 - 8$  - BASISPRIJS PV\_CUR\_ACC — N — 20 — 8 — ACCIJNZENBEDRAG PV\_CUR\_TAX —  $N$  — 20 — 8 — BEDRAG ANDERE TAKSEN (ECOTAKS, ...) PV\_FUT\_DAT  $-C - 8 - 0$  — UPDATEDATUM  $PV_FUT_X = N - 7 - 2$  — UPDATE KORTING 1 PV\_FUT\_Y —  $N$  — 7 — 2 — UPDATE KORTING 2 PV\_FUT\_Z  $-$  N  $-$  7  $-$  2  $-$  UPDATE KORTING 3 PV\_FUT\_BAS  $- N - 20 - 8 -$  UPDATE BASISPRIJS PV\_FUT\_ACC  $-$  N  $-$  20  $-$  8  $-$  UPDATE BEDRAG ACCIJNZEN PV\_FUT\_TAX  $- N - 20 - 8 -$  UPDATE BEDRAG TAKSEN (ECOTAKS, ...)  $PV_TvAA - C - 5 - 0 - B.T.W.-CODE$ PV\_LASTDAT — C — 8 — 0 — DATUM LAATSTE TRANSACTIE  $PV_{QTE} = N - 20 - 8 -$  MINIMUM AANKOOPHOEVEELHEID (IN STUKS) PV\_DELAI —  $N$  —  $6$  —  $0$  — GEMIDDELDE TERMIJN IN AANTAL DAGEN PV\_FIABIL  $-c-1-0$  - BETROUWBAARHEIDSINDEX VAN 0 TOT 9 PV\_TRPNUM  $-C - 10 - 0$  -TRANSPORTWIJZE PV\_TRPCODE  $-C - 3 - 0$  —TRANSPORTCODE  $PV\_CPT$   $-C$   $10$   $0$   $-$  IMPUTATIEREKENING DEZE PRIJS PV\_ANA $1 - c - 8 - 0 -$ IDEM ANALYTISCH PV\_ANA2 —  $c$  —  $8 - 0$  — IDEM ANALYTISCH PV\_ANA $3 - c - 8 - 0 -$ IDEM ANALYTISCH  $PV$ <sub>\_ANA4</sub> —  $c$  —  $8$  —  $0$  — IDEM ANALYTISCH

PV\_ANA5 —  $c$  —  $8 - 0$  — NOT MORE USED PV\_ANA $6$  —  $c$  —  $8$  —  $0$  — NOT MORE USED PV\_NOACCIS —  $L - 1 - 0$  — GEEN ACCIJNZENBEHEER VOOR DEZE KLANT PV\_NOTAX  $-L - 1 - 0 -$  GEEN ECOTAKSBEHEER STATEURO —  $L - 1 - 0$  — OMGEZET IN EURO  $TSTAMP - C - 14 - 0 - YYYMMDD + HHMMSS VAN DE WIZIGING$  $LTVAC - L - 1 - 0 -$  // RESERVED PV\_TP — C — 2 — 0 — // 01 CLI/ART 02 CATCLI/ART 03 CLI/GAM 04 CATCLI/GAM 05 ART ONLY 06 GAM ONLY 07 LOCKED 11 CLI/GROUP 12 CATCLI/GROUP PV\_CUR\_T $1 - N - 20 - 8 -$ // BEDRAG TAKSE $1 <$  PV\_CUR\_ACC  $PV\_CUR_T2 - N - 20 - 8 - 7$  BEDRAG TAKSE $2 < PV\_CUR_TAX$ PV\_CUR\_T $3 - N - 20 - 8 -$ // BEDRAG TAKSE3 PV\_CUR\_T $4 - N - 20 - 8 -$ // BEDRAG TAKSE4 PV\_CUR\_T5  $- N - 20 - 8 -$  // BEDRAG TAKSE5 PV\_CUR\_T $6 - N - 20 - 8 -$ // BEDRAG TAKSE6 PV\_CUR\_T $7 - N - 20 - 8 -$ // BEDRAG TAKSE7  $PV\_CUR\_T8$   $- N$   $- 20 - 8$   $-$  // BEDRAG TAKSE8 PV\_CUR\_T $9 - N - 20 - 8 -$ // BEDRAG TAKSE9 PV CUR  $T10 - N - 20 - 8 -$ // BEDRAG TAKSE10  $PV_FUT_T1 - N - 20 - 8 - 8$  –  $\#$ BEDRAG TAKSE $1 < PV_FUT_ACC$  $PV_FUT_T2 - N - 20 - 8 - 8$  –  $\theta$  bedrag takse $2 < PV_FUT_T$ ax PV\_FUT\_T $3 - N - 20 - 8 -$ // BEDRAG TAKSE3 PV\_FUT\_T4 — N — 20 — 8 — // BEDRAG TAKSE4  $PV_FUT_T5 - N - 20 - 8 - 8$  –  $\#$ BEDRAG TAKSE5 PV\_FUT\_T $6 - N - 20 - 8 -$ // BEDRAG TAKSE6  $PV_FUT_T7 - N - 20 - 8 - 8$  BEDRAG TAKSE7 PV\_FUT\_T8 — N — 20 — 8 — // BEDRAG TAKSE8 PV\_FUT\_T9 — N — 20 — 8 — // BEDRAG TAKSE9 PV\_FUT\_T10 — N — 20 — 8 — // BEDRAG TAKSE10 PV\_NOTAX $1 - L - 1 - 0 - N$  GEEN BEHEER TAKSE $1 <$  PVNOACCIS PV\_NOTAX2 — L —  $1 - 0 -$  // GEEN BEHEER TAKSE2 < PVNOTAX PV\_NOTAX $3 - L - 1 - 0 -$ // GEEN BEHEER TAKSE3 PV\_NOTAX $4 - L - 1 - 0 - \frac{1}{1}$  GEEN BEHEER TAKSE $4$ PV\_NOTAX $5 - L - 1 - 0 - \frac{1}{1}$  GEEN BEHEER TAKSES PV\_NOTAX $6 - L - 1 - 0 - \frac{1}{6}$ GEEN BEHEER TAKSE $6$ PV\_NOTAX $7 - L - 1 - 0 -$ // GEEN BEHEER TAKSE7 PV\_NOTAX $8 - L - 1 - 0 - \frac{1}{1}$  GEEN BEHEER TAKSE $8$ PV\_NOTAX $9 - L - 1 - 0 - \frac{1}{1}$  GEEN BEHEER TAKSE $9$ PV\_NOTAX $10 - L - 1 - 0 -$ // GEEN BEHEER TAKSE10 **Index pvcli**

PV\_TP+PV\_CLI+PV\_ART+PV\_DEVISE+STR(PV\_QTE,20,8)+SUBSTR(PV\_DAT1,5,4)+SUBSTR(PV\_DAT1,3,2 )+SUBSTR(PV\_DAT1,1,2)

PV\_TP+PV\_CAT+PV\_ART+PV\_DEVISE+STR(PV\_QTE,20,8)+SUBSTR(PV\_DAT1,5,4)+SUBSTR(PV\_DAT1,3, 2)+SUBSTR(PV\_DAT1,1,2)

PV\_TP+PV\_CLI+SUBSTR(PV\_ART,1,3)+PV\_DEVISE+STR(PV\_QTE,20,8)+SUBSTR(PV\_DAT1,5,4)+SUBSTR (PV\_DAT1,3,2)+SUBSTR(PV\_DAT1,1,2)

PV\_TP+PV\_CAT+SUBSTR(PV\_ART,1,3)+PV\_DEVISE+STR(PV\_QTE,20,8)+SUBSTR(PV\_DAT1,5,4)+SUBST  $R(PV$  DAT1,3,2)+SUBSTR(PV DAT1,1,2)

PV\_TP+PV\_ART+PV\_DEVISE+STR(PV\_QTE,20,8)+SUBSTR(PV\_DAT1,5,4)+SUBSTR(PV\_DAT1,3,2)+SUBS TR(PV\_DAT1,1,2)

PV\_TP+SUBSTR(PV\_ART,1,3)+PV\_DEVISE+STR(PV\_QTE,20,8)+SUBSTR(PV\_DAT1,5,4)+SUBSTR(PV\_DAT 1,3,2)+SUBSTR(PV\_DAT1,1,2)

PV\_TP+PV\_CLI+PV\_ART

PV\_ART+SUBSTR(PV\_LASTDAT,5,4)+SUBSTR(PV\_LASTDAT,3,2)+SUBSTR(PV\_LASTDAT,1,2)+PV\_CLI

PV\_CLI+PV\_ART // CLIENT / ARTICLE

PV\_ART+PV\_CLI // ARTICLE / CLIENT

PV\_TP+PV\_CLI+PV\_PG+PV\_DEVISE+STR(PV\_QTE,20,8)+SUBSTR(PV\_DAT1,5,4)+SUBSTR(PV\_DAT1,3,2) +SUBSTR(PV\_DAT1,1,2)

PV\_TP+PV\_CAT+PV\_PG+PV\_DEVISE+STR(PV\_QTE,20,8)+SUBSTR(PV\_DAT1,5,4)+SUBSTR(PV\_DAT1,3,2) +SUBSTR(PV\_DAT1,1,2)

### **Klant / Bestanden**

#### **Naam = ocust / / / alias = ocli**

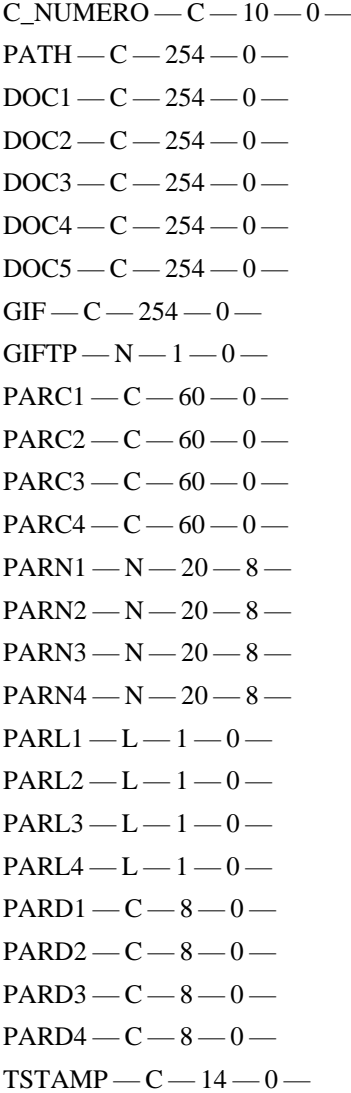

**Index** C\_NUMERO

#### **B.t.w.-codes**

#### **Naam = mtva / / / alias = mtva**

 $M$ TVA\_TYPE —  $c$  —  $1 - 0$  — VERKOOP, AANKOOP, FINANCIËN MTVA  $CODE - C - 5 - 0 - CODE$  $M$ tva\_taux — N — 7 — 2 — GELINKT TARIEF  $M$ tva\_lib —  $c$  — 40 — 0 — beschrijving (installatietaal prog) MTVA APAYER — L —  $1 - 0$  — .T. VOOR TE BETALEN B.T.W. (COCONTR EN GELIJKGESTELD) MTVA\_ARECUP —  $L - 1 - 0 - 0$ . T. VOOR TE RECUPEREREN B.T.W. (BEIDE ACTIEF) MTVA  $CEE - L - 1 - 0 - 0$ .T. MET VERKLARING VOOR INTRASTAT CPT\_APAYER  $- c - 10 - 0 -$  TE BETALEN IMPUTATIEREKENING CPT\_ARECUP —  $c$  —  $10$  —  $0$  — TE RECUPEREREN IMPUTATIEREKENING MTVA  $\text{ASSOC} \rightarrow C \rightarrow 15 \rightarrow 0 \rightarrow E X T E R N E R E F E R E N T I E$ MTVATAUX $1 - N - 7 - 2 -$ WATERVALTARIEVEN BIJV.:13,2% VAN 21%  $TSTAMP - C - 14 - 0 - YYYMMDD + HHMMSS VAN DE WIZIGING$ **Index mtva**

MTVA\_TYPE + MTVA\_CODE

### 1.6.17. **Rekeningen**

#### **Naam = acct / / / alias = sgen**

G\_NUMERO  $-C - 10 - 0$  - REKENINGNUMMER  $G$ \_LIBELLE —  $C$  — 30 — 0 — BENAMING G  $CAT - C - 3 - 0 - CATEGORIE$  $G_{\text{C}}$ GENRE  $-C-1-0$  - GENRE (DÉBET / KRÉDIET) G PRO  $-C-1-0$  — INTERN GEBRUIK G SUPP  $-C - 7 - 0$  — INTERN GEBRUIK  $G_H$ HIST —  $C - 1 - 0$  — INTERN GEBRUIK G\_REM  $-C - 30 - 0$  - BENAMING  $G_P$ ass1st —  $c$  —  $6$  —  $0$  — GEBRUIKERSCODE OPMAAK G\_PASSLST  $-C - 6 - 0 -$  GEBRUIKERSCODE LAATSTE WIJZIGING  $G$ \_DATE $1$ ST —  $C$  —  $8$  —  $0$  — OPMAAKDATUM G\_DATELST  $-C - 8 - 0$  — WIJZIGINGSDATUM  $TSTAMP - C - 14 - 0 - YYYMMDD + HHMMSS VAN DE WIZIGING$ 

#### **Index acct**

G\_NUMERO

SUBSTR(UPPER(G\_LIBELLE),1,10)

### **1.6.18. Contacten**

#### **Naam = stie / / / alias = stie**

 $T_{\text{MUMERO}} - c = 10 - 0$  — UNIEKE REFERENTIE VAN HET CONTACT

```
T_NUMREF -C - 10 - 0 — REFERENTIE GELINKTE DERDE
```
T\_TYPREF  $- N - 1 - 0 - 0$  = LIB, 1 = KLANT, 2 = LEVERANCIER, 3 = PROSPECT

 $T_LAN - C - 1 - 0 - TAAL$ 

T\_REP —  $c$  — 3 — 0 — CODE REPRESENTANT

T\_NOM1 —  $c - 30 - 0 -$  NAAM 1

- T\_NOM2 C 30 0 NAAM 2
- $T_A$ DRESSE  $C$  30 0 ADRES
- T\_ADRESS2  $c 30 0$  ADRES
- $T_{\text{LOCALITE}} C 30 0 P_{\text{LAATS}}$
- $T_P$ AYS  $C$   $30$   $0$  LAND
- $T$  CP  $C 10 0$  POSTCODE
- $T$ <sub>DEPART</sub>  $-C$   $-5$   $-0$   $-$  DEPARTEMENT
- $T$ \_DEPLIB  $C$   $30$   $0$  NAAM DEPARTEMENT
- $T_N$ NUMTEL  $-C-30-0$  TELEFOON
- T $FAX C 30 0 FAX$
- $\texttt{T\_TLX} \texttt{—}\texttt{C} \texttt{—}\texttt{30} \texttt{—}\texttt{0} \texttt{—} \texttt{OUDE}\texttt{TELEXZONE} \texttt{(BEMENTING DIVERSE)}$
- T\_AUTRE  $-C 60 0$  NO MORE USED
- T\_MAREM  $-C 60 0$  BEMERKING
- T GRADE  $N 3 0 0.999$  GRAAD NAAR KEUZE VAN GEBRUIKER
- $T_T$ TITRE  $C$  60 0 VRIJE TITEL
- T\_SERVICE  $-C 60 0$  BESCHRIJVING DIENST
- T\_EMAIL  $-C 120 0 E$ -MAIL
- $T_URL C 120 0 URL$
- $T_{\text{CODPAYS}} C 2 0 L$ ANDCODE
- T\_TRPNUM  $-C 10 0 -$  CODE TRANSPORTEUR
- T\_TRPCODE  $-C 3 0 -$  CODE PRIJS TRANSPORTEUR
- T\_PASS1ST C 6 0 GEBRUIKERSCODE OPMAAK
- T\_PASSLST  $-C 6 0 -$  GEBRUIKERSCODE LAATSTE WIJZIGING
- T\_DATE1ST C 8 0 OPMAAKDATUM
- $T$ \_DATELST  $-C-8-0$  WIJZIGINGSDATUM
- $T_{\text{\_STATUT}} N 1 0 -$  STATUS WIJZIGING
- $TSTAMP C 14 0 YYYMMDD + HHMMSS VAN DE WIZIGING$
- $PARC1 C 60 0$  //
- $PARC2 C 60 0$  //
- $PARC3 C 60 0$  //
- $PARC4 C 60 0$  //
- $PARN1 N 20 8$  //
- $PARN2 N 20 8$  //
- 
- $PARN3 N 20 8$  //
- $PARN4 N 20 8$  //

 $PARL1 - L - 1 - 0$  //  $PARL2 - L - 1 - 0$  //  $PART3 - L - 1 - 0$  //  $PARL4 - L - 1 - 0$  //  $PARD1 - C - 8 - 0$  //  $PARD2 - C - 8 - 0$  //  $PARD3 - C - 8 - 0$  //  $PARD4 - C - 8 - 0$  //  $TITER = C - 20 - 0$  // **Index stie** T\_NUMERO + T\_NUMREF UPPER(T\_NOM1) UPPER(T\_NOM2)  $STR(T_TYPREF,1,0) + T_NUMREF + STR(T_GRADE,3,0) + T_NUMERO$  $STR(T_TTYPREF,1,0) + T_NUMREF + STR(T_GRADE,3,0) + UPPER(T_NOM1)$  $STR(T_TYPREF,1,0) + T_NUMREF + STR(T_GRADE,3,0) + UPPER(T_NOM2)$ STR(T\_TYPREF,1,0)+T\_NUMREF+T\_NUMERO STR(T\_TYPREF,1,0)+T\_NUMREF+UPPER(T\_NOM1)  $STR(T_TTYPREF,1,0)+T_NUMREF+UPPER(T_NOM2)$ T\_TLX+T\_NUMERO UPPER(T\_AUTRE)+T\_NUMERO UPPER(T\_MAREM)+T\_NUMERO STR(T\_TYPREF,1,0)+T\_NUMERO UPPER(PARC1)+T\_NUMERO+T\_NUMREF UPPER(PARC2)+T\_NUMERO+T\_NUMREF SUBSTR(PARD1,5,4)+SUBSTR(PARD1,3,2)+SUBSTR(PARD1,1,2)+T\_NUMERO+T\_NUMREF OPTION=DESCEND SUBSTR(PARD2,5,4) + SUBSTR(PARD2,3,2) + SUBSTR(PARD2,1,2) + T\_NUMERO+T\_NUMREF

### **Contacten / Memo**

- **Naam = mtie / / / alias = mtie**
- T\_NUMERO  $-C 10 0$  // REFERENTIENUMMER
- T\_NUMREF  $-C-10-0$  // REFERENCE DU TIERS ASSOCIE
- CL LIGNE  $-C 5 0$  // LIJNNUMMER
- CL  $LIB C 60 0$  // OMSCHRIJVING

 $\text{TSTAMP} - \text{C} - 14 - 0 \quad \textit{// } \text{YYYMMDD+HHMMSS} \text{ VAN DE WIZIGING/CREATE VAN DE RECORD}$ 

#### **Index mtie**

T\_NUMERO+T\_NUMREF+CL\_LIGNE

### 1.6.20. Actie

**Naam = crm / / / alias = crm**

 $CRNUM - C - 10 = 0$  // NUMERO DE L'ACTION  $CRTP - C - 1 - 0$  // TYPE CONTACT (1=CLIENTS, 2=FOURNI, 3=PROSPECT)  $CRNUMERO — C — 10 — 0 — 7/REFERENCE CONTACT$ CRACTION  $-C-2-0$  // TYPE ACTION (01=EMAIL 02=FAX 03=POSTE) CRDATE C 8 0 // DATE ACTION (DDMMYYYY)  $CRUSER - C - 6 - 0 -$  // CODE UTILISATEUR CREATEUR CRSTATUT  $-C-2-0$  // STATUT (01=OK 02=TO DO 03=WAIT 04=KO) CRTEXTE M 10 0 // TEXTE CRACTION2 C 2 0 // PROCHAINE TYPE ACTION  $(01=EMAIL 02=FAX 03=POSTE)$ CRDATE2 C 8 0 // PROCHAINE DATE ACTION (DDMMYYYY) CRUSER2 C 6 0 // CODE UTILISATEUR PROCHAIN CRTEXTE2 M 10 0 // PROCHAIN TEXTE

#### **Index**

 CRNUM+CRTP+CRNUMERO CRTP+CRNUMERO+CRNUM CRTP+CRNUMERO+CRACTION+CRSTATUT

### **Munteenheden / valuta**

#### **Naam = currb / / / alias = cptdev**

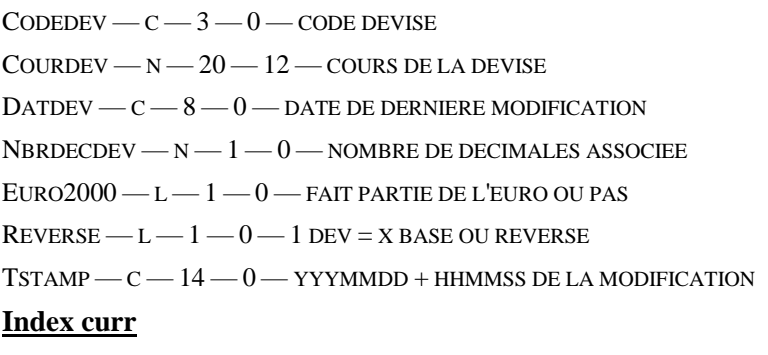

**CODEDEV** 

### **Devises / Archive**

#### **Naam = curr / / / alias = devhist**

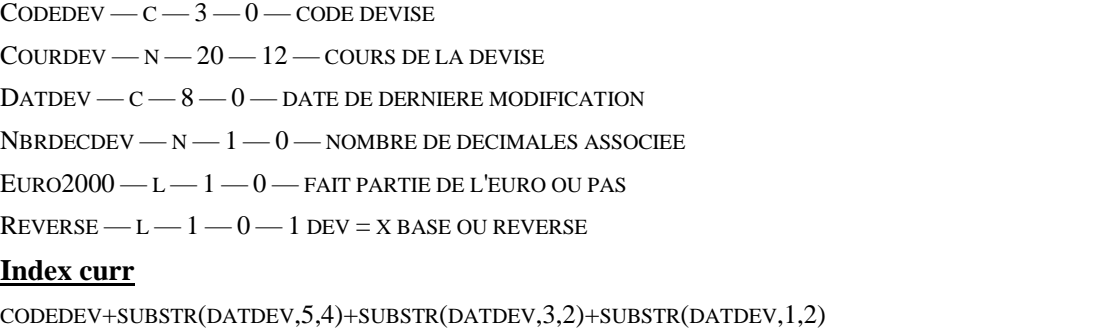

CODEDEV+STR(99999999-VAL(SUBSTR(DATDEV,5,4)+SUBSTR(DATDEV,3,2)+SUBSTR(DATDEV,1,2)),8,0)

### **Dossiers / Samenstelling**

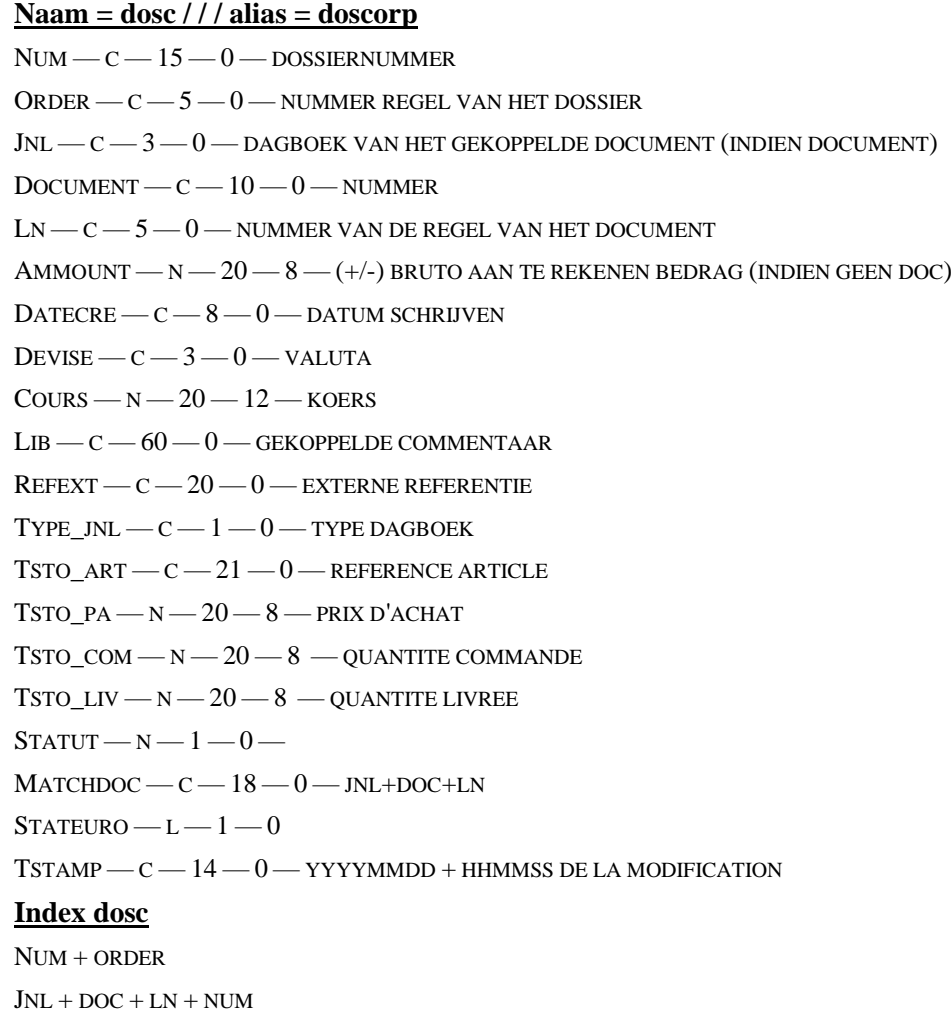

### **Dossiers / Header**

**Naam = dosh / / / alias = doshead**  $N$ UM — C —  $15-0$  — NUMMER VAN HET DOSSIER  $LIB - C - 40 - 0 -$ BENAMING HTVAIN — N — 20 — 8 — INKOMEND TOTAAL EX. BTW TVAIN —  $N$  —  $20$  —  $8$  — TOTAAL BTW  $\ldots$  BETALEN INKOMEND HTVAOUT — N — 20 — 8 — UITGAAND TOTAAL EX.BTW  $T$ VAOUT — N —  $20$  —  $8$  — TOTAAL BTW OUT... RECUPEREREN  $\text{DATE} - \text{c} - \text{8} - \text{0} - \text{a}$  anna<br>akdatum van het dossier  $\text{CLOSED} - L - 1 - 0 - \text{DOSSER }$  AFSLUITEN  $\text{LockED} \text{---} \text{L} \text{---} \text{0} \text{---} \text{RESERVEDOSSIER}$  $\text{DATEFIN}$   $\text{---}$   $8$   $\text{---}$   $0$   $\text{---}$  AFSLUITDATUM DOSSIER  $OWNER - C - 6 - 0 - EIGENAAR$  $MODIF - C - 6 - 0 - MODIFICATOR$ DEVISE — C — 3 — 0 — DEVISE DU DOSSIER  $\text{cours}$   $\text{N}$   $-$  20  $-$  12  $\text{cours}$ 

```
CPTPRO- <math>C-10-0</math> - STANDARD VERKOOPREKENINGCPTANA - C - 8 - 0 - ANALYTISCHE SECTIE<sup>1</sup>
CPTANA2 - C - 8 - 0 - ANALYTISCHE SECTIE 2CPTANA3 - C - 8 - 0 - ANALYTISCHE SECTIE3CPTANA — C — 8 — 0 — ANALYTISCHE SECTIE 4
CPTANA5 - C - 8 - 0 - NIET GEBRUIKTCPTANA6 - C - 8 - 0 - NIET GEBRUIKT
CPAPRO - C - 10 - 0 - STANDAARD AANKOOPREKENINGCPAANA - C - 8 - 0 - ANALYTISCHE SECTIECPAANA2 - C - 8 - 0 - ANALYTISCHE SECTIECPAANA3 - C - 8 - 0 - ANALYTISCHE SECTIECPAANA4 - C - 8 - 0 - ANALYTISCHE SECTIECPAANA5 - C - 8 - 0 - NIET GEBRUIKTCPAANA6 - C - 8 - 0 - NIET GEBRUIKTPASSWORD-C-8-0— TER CONSULT. MEMO & LOCK VERANDERING
STATEURO — L — 1-0TSTAMP - C - 14 - 0 - YYYYMMDD + HHMMSS DE LA MODIFICATIONRem1 - c - 20 - 0 - LIBRE1\label{eq:recon} \text{Rem2}--\text{c}--20--0--\text{LIBRE} 2
REM3 - C - 20 - 0 - LIBRE3PARC1 - C - 60 - 0 //
PARC2 - C - 60 - 0 //
PARC3 - C - 60 - 0 //
PARC4 - C - 60 - 0 //
PARN1 - N - 20 - 8 //
PARN2 - N - 20 - 8 //
PARN3 - N - 20 - 8 //
PARN4 - N - 20 - 8 //
PARL1 - L - 1 - 0 //
PARL2 - L - 1 - 0 //
PARL3 - L - 1 - 0 //
PARL4 - L - 1 - 0 //
PARD1 - C - 8 - 0 //
PARD2 - C - 8 - 0 //
PARD3 - C - 8 - 0 //
PARD4 - C - 8 - 0 //
Index dosh
NUM
SUBSTR(DATEG,5,4) + SUBSTR(DATEG,3,2) + SUBSTR(DATEG,1,2) + NUMUPPER(PARC1)+NUM
UPPER(PARC2)+NUM
SUBSTR(PARD1,5,4)+SUBSTR(PARD1,3,2)+SUBSTR(PARD1,1,2)+NUM
SUBSTR(PARD2,5,4)+SUBSTR(PARD2,3,2)+SUBSTR(PARD2,1,2)+NUM
```
### **Dossiers / Memo**

#### **Naam = mdosh / / / alias = mdosh**

 $NUM - C - 15 - 0$  // REFERENTIENUMMER

CL LIGNE  $-C - 5 - 0$  // LIJNNUMMER

CL LIB  $-C - 60 - 0$  // OMSCHRIJVING

 $\text{TSTAMP} - \text{C} - 14 - 0 \quad \textit{// } \text{YYYMMDD+HHMMSS VAN DE WIZIGING/CREATIE VAN DE RECORD}$ 

#### **Index mdosh**

NUM+CL\_LIGNE

### **Edifact / Kenmerk**

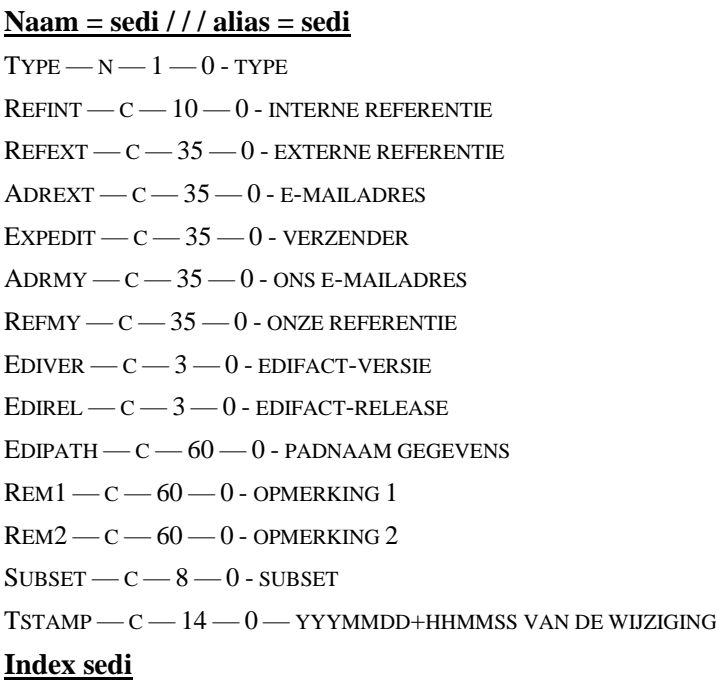

 $STR(TYPE,1,0) + REFINT$ REFINT

### **Edifact / Transactie**

#### **Naam = tedi / / / alias = tedi**

- $T$ IERS  $C$   $10$   $0$  DERDEN
- $T$ PXLATE  $C$   $3$   $0$  TYPE OMZETTING
- $EDIFACT C 35 0 EDIFACTCODE$
- $MAFACT C 35 0$   $MAFACTCODE$
- EMSG C 6 0 BERICHTTYPE

TSTAMP — C — 14 — 0 — YYYMMDD+HHMMSS VAN DE WIJZIGING

#### **Index tedi**

TIERS + TPXLATE + EDIFACT

TIERS + TPXLATE + MAFACT
### **Leverancier**

#### **Naam = supp / / / alias = sfou**

- $F_N$ UMERO  $C 10 0$  REFERENTIENUMMER (HOOFDSLEUTEL)
- F\_EAN  $-C 13 0 EAN$
- F CODECPT  $-C-20-0$  CODE EXPORT COMPTA
- F TYPE  $-C-1-0-1=$  AUTOLIV
- $FTP C 1 0 2$
- $F_{CAT} C 3 0 CATEGORIE$
- F LAN  $-C 1 0 -$  TAAL
- $F_N$ <sub>OM</sub> $1 c 30 0 N$ AAM 1
- $F_{NOM2} C 30 0 NAM2$
- $F_A$ DRESSE  $C$   $30$   $0$  ADRES
- $F_A$ DRESS $2 c 30 0 A$ DRES
- F LOCALITE  $-C 30 0$  PLAATS
- $F_P$ AYS  $C$   $30$   $0$  LAND
- F  $CP C 10 0$  TO BE USED
- F DEPART  $-C 5 0$  DEPARTEMENT
- F DEPLIB  $-C 30 0$  NAAM DEPARTEMENT
- F\_NUMTEL  $-C 30 0$  TELEFOONNUMMER
- $F$  FAX  $C$  30 0 FAXNUMMER
- F  $TLX C 30 0 0$  UD TELEX-NUMMER, DIVERSE
- F\_NUMTEL1  $c$  30 0 TELEFOONNUMMER 2
- F\_CPTPRO C 10 0 GOEDERENREKENING / STANDAARD 6XXXX
- F CENTRAL  $-C 10 0$  CENTRALISATIEREKENING 44XXX
- F\_PAIEM  $-C 3 0 -$  CODE OF TERM BETALINGSWIJZE XDAGEN / MAANDEN
- F\_PAITP  $N 2 0$  TYPE VAN CODE OF TERM BETALINGSWIJZE
- F DEV  $c$   $3$  0 CODE MUNTEENHEID
- $F$  REFTVA  $c$   $2 0$  LANDCODE B.T.W. BE,NL...
- $F_N$ UMTVA  $C$   $25$   $0$  B.T.W.-NUMMER (CFR  $F_R$  REFTVA)
- $F_{R}$ EGIME  $-C-1-0$  ONDERWORPEN, VRIJGESTELD,
- F\_ESCPT  $-N-7-2$  ESCONTO-PROCENT
- F\_DELESCPT  $N 2 0$  TERMIJN IN DAGEN
- F\_MODESC  $N-1-0-1$  AFGETROKKEN 0 AF TE TREKKEN
- F CREDIT  $N 20 8$  KREDIETGRENS
- F\_BLOQUE  $N 1 0 1$  BLOK 0 NORMAAL
- F\_NUMBQE C 35 0 BANKREKENINGNUMMER (CFRC\_REFTVA)
- F\_STATUT  $-N-1-0-1 ==$  GEWIJZIGD
- F\_MODPAIE  $-$  C  $-$  20  $-$  0  $-$  TEKST GELINKT AAN BETALINGSWIJZE
- F\_REMISE  $-N-7-2-%$  KORTING
- F  $STAT N 1 0 1 = SIGNAAL$
- F\_NUMFAC  $-C 10 0$  LEVERINGSREFERENTIEADRES / STANDAARD
- F\_NUMGIRO  $c$   $11 0$  BANKCODEREFERENTIE NEDERLAND
- $F_{\text{LODEBQE}} c 20 0 -$ BANKIDENTIFICATIECODE
- F CPTANA $1 c 8 0 -$  ANALYTISCHE CODE SECTIE  $1/$  STANDAARD
- F CPTANA $2 c 8 0$  ANALYTISCHE CODE SECTIE 2 / STANDAARD
- F CPTANA $3 c 8 0$  ANALYTISCHE CODE SECTIE  $3/$  STANDAARD
- F\_CPTANA4  $c$   $8$   $0$  ANALYTISCHE CODE SECTIE 4 / STANDAARD
- F CPTANA5  $c$   $8 0$  NIET MEER GEBRUIKT
- F CPTANA $6 c 8 0$  NIET MEER GEBRUIKT
- F\_MAREM  $-C 30 0$  BEMERKING (ANDERE)
- $F_A$ utre  $C$  30 0 BEMERKING
- F DIV $4 c 30 0 -$  NAAR KEUZE VAN DE GEBRUIKER
- F\_NBRNEV N  $3-0$  AANTAL BIJKOMENDE KOPIEËN NEV
- F\_NBRVEN N 3 0 AANTAL BIJKOMENDE KOPIEËN FAC
- F DIV3  $c$  3 0 NAAR KEUZE VAN DE GEBRUIKER
- F  $BO N 1 0 BACKORDERBEHEER (1 JA/ 0 NEEN)$
- $F_L$ LAYOUT  $C$   $10$   $0$  STANDAARD LAYOUT-CODE
- F PROV  $c$   $3$   $0$  ISO-CODE LAND VAN BESTEMMING STANDAARD
- $F_T$ TRANSP C  $1 0$  ISO-CODE TRANSPORTWIJZE
- $F_P$ ORT  $-C-1-0$  ISO-CODE LOSHAVEN
- F TVA  $-C$   $-5$   $-0$   $-$  toe te passen b.t.w.-code voor deze klant
- $F_{\text{LEMAIL}} C 60 0 E_{\text{MAIL}}$
- $F_URL C 60 0 URL$
- $F_{\text{CODPAYS}} C 2 0 L$ ANDCODE
- F\_PARFRAIS N  $6 2 -$ % KOSTEN VOOR BEREKENING KOSTPRIJS
- $F_T$ TRPNUM  $C$   $10-0$  CODE TRANSPORTEUR
- F TRPCODE  $c$   $3$   $0$  CODE PRIJS TRANSPORTEUR
- $F_P$ ass $1sT c 6 0 -$ GEBRUIKERSCODE OPMAAK
- F\_PASSLST  $-C 6 0 -$  GEBRUIKERSCODE LAATSTE WIJZIGING
- $F$ \_DATE $1$ ST  $C$   $8$   $0$  OPMAAKDATUM
- F\_DATELST  $-C 8 0$  WIJZIGINGSDATUM
- $F_{\text{\_CODASSO}} c 10 0 -$  CODE GELINKTE KLANT
- F\_FULLLIV  $L 1 0$  LIVRAISON COMPLETE
- TSTAMP C 14 0 YYYMMDD+HHMMSS VAN DE WIJZIGING/CREATIE
- $PARC1 C 60 0$  //
- $PARC2 C 60 0$  //
- $PARC3 C 60 0$  //
- $PARC4 C 60 0$  //
- $\text{PARN1} \text{---}\,\text{N} \text{---}\,\text{20} \text{---}\,\text{8}$  //
- $PARN2 N 20 8$ //
- $PARN3 N 20 8$  //
- $PARN4 N 20 8$  //
- $PARL1 L 1 0$  //
- $PARL2 L 1 0$  //
- $PARL3 L 1 0$  //
- $PARL4 L 1 0$  //

 $PARD1 - C - 8 - 0$  //  $PARD2 - C - 8 - 0$  //  $PARD3 - C - 8 - 0$  //  $PARD4 - C - 8 - 0$  //  $TITER - C - 20 - 0$  //  $F$  REP —  $c$  — 3 — 0 // F\_NUMNEW  $-C - 10 - 0$  //  $F_TAKSEN - C - 1 - 0$  // F\_SOMMEIL  $-c-1-0$  //  $F_N$ UMIBAN — C — 35 — 0 // F EDI $- L - 1 - 0$ **Index supp** F\_NUMERO UPPER(F\_NOM1) + F\_NUMERO F\_REFTVA + F\_NUMTVA  $UPPER(F_NOM2) + F_NUMERO$  $UPPER(F_CPP + F\_LOCALITE + F_NOM1)$ F\_DIV3 F\_DIV4 IIF(! EMPTY(F\_STATUT),"A","Z")+F\_NUMERO UPPER(F\_MAREM)+F\_NUMERO UPPER(F\_AUTRE)+F\_NUMERO F\_CAT F\_CAT + F\_NUMERO UPPER(PARC1)+F\_NUMERO UPPER(PARC2)+F\_NUMERO SUBSTR(PARD1,5,4)+SUBSTR(PARD1,3,2)+SUBSTR(PARD1,1,2)+F\_NUMERO OPTION=DESCEND SUBSTR(PARD2,5,4) + SUBSTR(PARD2,3,2) + SUBSTR(PARD2,1,2) + F\_NUMERO EAN F\_REP+F\_NUMERO F\_CODECPT+F\_NUMERO

### **Leverancier / Memo**

#### **Naam = msupp / / / alias = mfou**

 $F_N$ UMERO — C —  $10-0$  // REFERENTIENUMMER  $CL$ \_LIGNE —  $C$  —  $5$  —  $0$  // LIJNNUMMER  $CL$  $LIB$   $-C$   $-$  60  $-$  0  $\,$   $\,$  // OMSCHRIJVING  $\text{TSTAMP} - \text{C} - 14 - 0 \quad \textit{// } \text{YYYMMDD+HHMMSS} \text{ VAN DE WIZIGING/CREATIE VAN DE RECORD}$ **Index msupp** F\_NUMERO+CL\_LIGNE

### **Leverancier / Specifieke prijzen**

#### **Naam = pafou / / / alias = pafou** PA\_FOU  $-C - 10 - 0$  — REFERENTIE LEVERANCIER PA\_ART  $-C - 21 - 0$  — REFERENTIE ARTIKEL PA\_REF  $-C - 20 - 0$  — REFERENTIE ARTIKEL (DUPLICATE CL\_)  $PA_PG - C - 4 - 0 - GROEP$ PA\_CAT  $-C - 3 - 0 - CAT$  GELEVERD PA\_DEVISE  $-C - 3 - 0$  — MUNTEENHEID PA\_COURS  $- N - 20 - 12$  - VERLOOP VAN LAATSTE TRANSACTIE PA\_DAT $1 - c - 8 - 0 -$ GELDIGHEID, AANVANGSDATUM INBEGREPEN PA\_DAT2 —  $c$  —  $8 - 0$  — GELDIGHEID, EINDDATUM INBEGREPEN PA\_LOCK —  $L - 1 - 0$  — PRIJS GEDESACTIVEERD / GEBLOKKEERD PA\_INSORIG — C — 3 — 0 — ORIGINE VAN DIT ARTIKEL VAN DE LEVERANCIER PA\_INSPROV — C — 3 — 0 — HERKOMST VAN DIT ARTIKEL BIJ DE LEVERANCIER PA\_INSTRAN  $-C-1-0$  -TRANSPORTWIJZE PA\_INSPORT  $-C-1-0$  — LOSHAVEN INDIEN PER SCHIP PA\_INSFR  $- N - 7 - 2 - +/-$  % KOSTEN VOOR INTRASTAT PA\_CUR\_X  $-M-7-2$  - KORTING 1  $PA_CUR_Y - N - 7 - 2 - KORTING 2$ PA\_CUR\_Z  $-M - 7 - 2$  - KORTING 3 PA\_CUR\_BAS  $- N - 20 - 8 - BASISPRIS$ PA\_CUR\_ACC —  $N$  — 20 — 8 — BEDRAG ACCIJNZEN PA\_CUR\_TAX  $- N - 20 - 8 -$  BEDRAG ANDERE TAKSEN (ECOTAKS..) PA\_FUT\_DAT  $-C - 8 - 0$  — UPDATE-DATUM PA\_FUT\_X —  $N - 7 - 2$  — UPDATE KORTING 1 PA\_FUT\_Y — N — 7 — 2 — UPDATE KORTING 2

- PA\_FUT\_Z  $N 7 2$  UPDATE KORTING 3
- PA\_FUT\_BAS  $N 20 8 -$  UPDATE BASISPRIJS
- PA\_FUT\_ACC N 20 8 UPDATE ACCIJNZENBEDRAG
- PA\_FUT\_TAX  $N 20 8 -$ UPDATE ANDERE TAKSEN (ECOTAKS ...)
- PA\_TVAA  $c$  5 0 B.T.W.-CODE
- PA\_LASTDAT  $c$   $8 0$  DATUM LAATSTE TRANSACTIE
- $PA_QTE N 20 8 -$ MINIMUM AANKOOPHOEVEELHEID (IN STUKS)
- PA\_DELAI  $N 6 0$  GEMIDDELDE TERMIJN IN DAGEN
- PA\_FIABIL  $-C-1-0$  BETROUWBAARHEIDSGRAAD VAN 0 TOT 9
- PA\_TRPNUM  $-C-10-0$  TRANSPORTWIJZE
- PA\_TRPCODE  $-C 3 0 -$ TRANSPORTCODE
- PA  $CPT C 10 0$  IMPUTATIEREKENING BIJ DEZE LEVERANCIER
- PA\_ANA $1 c 8 0 -$ IDEM ANALYTISCH
- PA\_ANA2  $c$   $8 0$  IDEM ANALYTISCH
- PA\_ANA3  $c$   $8$   $0$  IDEM ANALYTISCH
- PA\_ANA4  $c$   $8 0$  IDEM ANALYTISCH
- $PA\_ANA5$   $C$   $8$   $0$  NIET MEER GEBRUIKT

PA\_ANA $6 - c - 8 - 0$  — NIET MEER GEBRUIKT

PA\_NOACCIS —  $L - 1 - 0$  — GEEN ACCIJNZENBEHEER VOOR DEZE KLANT

PA\_NOTAX  $-L - 1 - 0 -$  GEEN ECOTAKSBEHEER

STATEURO —  $L - 1 - 0$  — OMGEZET IN EURO

PA TP  $-C-2-0-$  // 01 FOU/ART 02 CATFOU/ART 03 FOU/GAM 04 CATFOU/GAM 05 ART ONLY 06 GAM ONLY 07 LOCKED 11 FOU/GROUP 12 CATFOU/GROUP

 $TSTAMP - C - 14 - 0 - YYYMMDD + HHMMSS DE LA MODIFICATION$ 

PA\_CUR\_T $1 - N - 20 - 8 - N$  BEDRAG TAKSE $1 <$  PA\_CUR\_ACC

PA\_CUR\_T $2 - N - 20 - 8 -$  // BEDRAG TAKSE $2 <$  PA\_CUR\_TAX

PA\_CUR\_T $3 - N - 20 - 8 -$ // BEDRAG TAKSE3

PA\_CUR\_T $4 - N - 20 - 8 - \frac{N}{B}$ BEDRAG TAKSE $4$ 

PA\_CUR\_T5  $- N - 20 - 8 -$  // BEDRAG TAKSE5

PA\_CUR\_T $6 - N - 20 - 8 - \frac{N}{2}$  BEDRAG TAKSE6

PA\_CUR\_T $7 - N - 20 - 8 -$ // BEDRAG TAKSE7

PA\_CUR\_T $8 - N - 20 - 8 -$ // BEDRAG TAKSE8

PA\_CUR\_T $9 - N - 20 - 8 -$ // BEDRAG TAKSE9

PA\_CUR\_T $10 - N - 20 - 8 - \frac{N}{2}$ BEDRAG TAKSE $10$ 

PA\_FUT\_T1 — N — 20 — 8 — // BEDRAG TAKSE1 < PA\_FUT\_ACC

PA\_FUT\_T2 — N — 20 — 8 — // BEDRAG TAKSE2 < PA\_FUT\_TAX

PA\_FUT\_T $3 - N - 20 - 8 - \frac{N}{B}$ BEDRAG TAKSE3

PA\_FUT\_T $4 - N - 20 - 8 - \frac{N}{B}$ BEDRAG TAKSE $4$ 

PA\_FUT\_T5  $- N - 20 - 8 -$  // BEDRAG TAKSE5

PA\_FUT\_T $6 - N - 20 - 8 -$ // BEDRAG TAKSE6

PA\_FUT\_T $7 - N - 20 - 8 - \frac{1}{10}$ BEDRAG TAKSE7

PA\_FUT\_T8 — N — 20 — 8 — // BEDRAG TAKSE8

PA\_FUT\_T $9 - N - 20 - 8 - \frac{N}{2}$  BEDRAG TAKSE $9$ 

PA\_FUT\_T $10 - N - 20 - 8 - \frac{1}{2}$ BEDRAG TAKSE10

PA\_NOTAX $1 - L - 1 - 0 - N$  GEEN BEHEER TAKSE $1 <$  PANOACCIS

PA\_NOTAX2 — L —  $1 - 0 -$  // GEEN BEHEER TAKSE2 < PANOTAX

PA\_NOTAX $3 - L - 1 - 0 -$ // GEEN BEHEER TAKSE3

PA\_NOTAX4 — L —  $1 - 0 -$  // GEEN BEHEER TAKSE4

PA\_NOTAX $5 - L - 1 - 0 -$ // GEEN BEHEER TAKSE $5$ 

PA\_NOTAX $6 - L - 1 - 0 -$ // GEEN BEHEER TAKSE6

```
PA_NOTAX7 - L - 1 - 0 - \frac{1}{1} GEEN BEHEER TAKSE7
```
PA\_NOTAX $8 - L - 1 - 0 - \frac{1}{6}$ GEEN BEHEER TAKSE $8$ 

PA\_NOTAX9 — L —  $1 - 0 -$  // GEEN BEHEER TAKSE9

PA\_NOTAX $10 - L - 1 - 0 - \frac{1}{1}$  GEEN BEHEER TAKSE $10$ 

PA\_REPR —  $c$  —  $3$  —  $0$  — // REPRESENTANT/ACHETEUR ASSOCIÉ

PA\_CONDIT —  $N$  —  $20$  —  $8$  — // CONDITIONNEMENT ACHAT SI  $>$  0 --> PACKAGING

#### **Index pafou**

PA\_TP+PA\_FOU+PA\_ART+PA\_DEVISE+STR(PA\_QTE,20,8)+SUBSTR(PA\_DAT1,5,4)+SUBSTR(PA\_DAT1,3,2)+SUBSTR(PA\_ DAT1,1,2)

PA\_TP+PA\_CAT+PA\_ART+PA\_DEVISE+STR(PA\_QTE,20,8)+SUBSTR(PA\_DAT1,5,4)+SUBSTR(PA\_DAT1,3,2)+SUBSTR(PA\_ DAT1,1,2)

```
PA_TP+PA_FOU+SUBSTR(PA_ART,1,3)+PA_DEVISE+STR(PA_QTE,20,8)+SUBSTR(PA_DAT1,5,4)+SUBSTR(PA_DAT1,3,2)
+SUBSTR(PA_DAT1,1,2)
PA_TP+PA_CAT+SUBSTR(PA_ART,1,3)+PA_DEVISE+STR(PA_QTE,20,8)+SUBSTR(PA_DAT1,5,4)+SUBSTR(PA_DAT1,3,2)
+SUBSTR(PA_DAT1,1,2)
PA_TP+PA_ART+PA_DEVISE+STR(PA_QTE,20,8)+SUBSTR(PA_DAT1,5,4)+SUBSTR(PA_DAT1,3,2)+SUBSTR(PA_DAT1,1,2
)
PA_TP+SUBSTR(PA_ART,1,3)+PA_DEVISE+STR(PA_QTE,20,8)+SUBSTR(PA_DAT1,5,4)+SUBSTR(PA_DAT1,3,2)+SUBSTR(
PA_DAT1,1,2)
PA_TP+PA_FOU+PA_ART
PA_ART+SUBSTR(PA_LASTDAT,5,4)+SUBSTR(PA_LASTDAT,3,2)+SUBSTR(PA_LASTDAT,1,2)+PA_FOU
PA_FOU+PA_ART // FOURNISSEUR / ARTICLES
PA_ART+PA_FOU // ARTICLE / FOURNISSEURS
PA_ART+PA_FIABIL+STR(99999999999.999999999-PA_CUR_BAS,20,8)+STR(999999-PA_DELAI,6,0)
PA_ART+PA_FIABIL+STR(999999-PA_DELAI,6,0)+STR(99999999999.99999999-PA_CUR_BAS,20,8)
PA_TP+PA_ART+STR(PA_QTE,20,8)+PA_DEVISE+PA_FOU
OPTIONS=UNIQUE PA_FOU+PA_ART // FOURNISSEUR / ARTICLES
PA_FOU+PA_PG+PA_DEVISE+STR(PA_QTE,20,8)+SUBSTR(PA_DAT1,5,4)+SUBSTR(PA_DAT1,3,2)+SUBSTR(PA_DAT1,1,2
\lambdaPA_CAT+PA_PG+PA_DEVISE+STR(PA_QTE,20,8)+SUBSTR(PA_DAT1,5,4)+SUBSTR(PA_DAT1,3,2)+SUBSTR(PA_DAT1,1,2
```

```
\lambda
```
### **Leverancier / Bestanden**

```
Naam = osupp / / / alias = ofou
F NUMERO -C - 10 - 0 -PATH - C - 254 - 0 -DOC1 - C - 254 - 0 -DOC2 - C - 254 - 0 -DOC3 - C - 254 - 0 -DOC4 - C - 254 - 0 -DOC5 - C - 254 - 0 -GIF - C - 254 - 0 -GIFTP - N - 1 - 0 - 1PARC1 - C - 60 - 0 -PARC2 - C - 60 - 0 -PARC3 - C - 60 - 0 -PARC4 - C - 60 - 0 -PARN1 - N - 20 - 8 -PARN2 - N - 20 - 8 -PARN3 - N - 20 - 8 -PARN4 - N - 20 - 8 -PARL1 - L - 1 - 0 -PARL2 - L - 1 - 0 -PARL3 - L - 1 - 0 -PARL4 - L - 1 - 0 -PARD1 - C - 8 - 0 -
```

```
PARD2 - C - 8 - 0 -PARD3 - C - 8 - 0 -PARD4 - C - 8 - 0 -TSTAMP-C-14-0-Index
```
*1) f\_numero*

### **Gamma**

**Naam = scat / / / alias = scat** G\_GAMME  $-C - 3 - 0 -$  GAMMA G NOM  $-C - 12 - 0$  — VERKORTE NAAM GAMMA G\_NOM $1 - c - 40 - 0 -$ BENAMING AMORT $1 - N - 3 - 0 -$ % AFSCHRIJVING JAAR 1 AMORT $2 - N - 3 - 0 -$ % AFSCHRIJVING OP HET GAMMA JAAR 2 AMORT $3 - N - 3 - 0 -$ % AFSCHRIJVING OP HET GAMMA JAAR 3 AMORT4 — N — 3 — 0 — % AFSCHRIJVING OP HET GAMMA JAAR 4 AMORT $5 - N - 3 - 0 -$ % AFSCHRIJVING OP HET GAMMA JAAR  $5$ FRAIS —  $N - 6 - 2 -$ % KOSTEN VOOR KOSTPRIJSBEREKENING G\_PASS1ST  $-C - 6 - 0 -$  GEBRUIKERSCODE OPMAAK G\_PASSLST  $-C - 6 - 0 -$  GEBRUIKERSCODE LAATSTE WIJZIGING G\_DATE1ST  $-C - 8 - 0 -$  AANMAAKDATUM  $G$ \_DATELST  $-C-8-0$  — WIJZIGINGSDATUM  $G_{S}$ TATUT — N —  $1 - 0$  — STATUT DE MODIFICATION TSTAMP — C — 14 — 0 — YYYMMDD+HHMMSS VAN DE WIJZIGING **Index scat** G\_GAMME

### 1.6.33.**Journaals**

#### **Naam = facjou / / / alias = facjou**

 $J$ OUTYPE —  $C - 1 - 0$  — TYPE (VVNN...)  $J$ OUCODE — C — 3 — 0 — CODE JOUVCS — C — 2 — 0 — CODE 2 NUM POUR CALCUL VCS  $J$ OULIB — C — 30 — 0 — BENAMING  $J$ OUPER —  $C$  —  $6$  —  $0$  — LOPENDE PERIODE  $J$ OUREF — C — 4 — 0 — REFERENTIEJAAR  $J$ OUPIECE — N — 6 — 0 — VOLGEND STUKNUMMER  $J$ OUCPTE —  $C$  —  $10$  —  $0$  — REKENINGNUMMER INDIEN FINANCIEEL JOURNAAL  $J$ OUSTAT — C — 2 — 0 — INTRASTAT (STANDAARD STATISTIEKCODE)  $J$ OUNATURE  $-c-2-0$  — INTRASTAT (NATUURCODE STANDAARD)

 $J$ OULAY — C —  $10-0$  — STANDAARD LAY-OUTCODE

 $J$ OUSTK —  $C$  —  $3$  —  $0$  — STOCK IN STANDAARD

 $J$ OUPOS — C —  $10-0$  — STANDAARD POSITIE

- JOUEXCLU  $N-1-0$  SLECHTS 1 GEBRUIKER TEGELIJK INDIEN 1
- JOUUSER C 6 0 VOORBEHOUDEN VOOR GEBRUIK DOOR (MOBIELE GEBRUIKERS)
- JOUINUSE C 250 0 LIJST VAN HUIDIGE GEBRUIKERS
- $J$ OUENCOD N  $1 0$  ENCODERING VRAC, DOC, AUTO
- $J$ OUPRTNA C 254 0 PRINTERNAAM
- $J$ OUPRTDE  $C$   $254$   $0$  PRINTER -DRIVER
- JOUPRTSP  $-C-254-0$  PRINTER SPOOLER
- $J$ OUFRST N  $1 0 1$ , 2 OF 3 CB, ART, LIB
- JOUHIDE  $N 6 0$  GECODEERDE GRIJZE VELDEN VOOR DOCS
- $J$ OUASSOC C 3 0 GEKOPPELDE JOURNAALCODE VOOR SATEL.
- $\text{CODASSOC} \text{---}\text{C} \text{---}10 \text{---}\text{BOEKHOUDCODE}$  van het dagboek
- $J$ OUTABFI N  $1 0$  KEUZE (WAARDE) VAN DE EINDTABS
- JOUTVAC  $N 1 0 0$ =EX. B.T.W., 1 = B.T.W. IN
- $J$ OUFULL L  $1-0$  LIVRAISON COMPLETE
- TSTAMP C 14 0 YYYMMDD+HHMMSS VAN DE WIJZIGING
- REFCLI  $c$   $10-0$   $\frac{\text{N}}{\text{R}}$ . CLIENT PAR DEFAUT TVAC
- JDATLIV $1 c 8 0 \frac{1}{100}$  Indice de R, P, Tition
- JTACITE  $N 1 0 N$  RECONDUCTION TACITE SI CONTRAT
- INDIC $0 N 8 3 N$  INDICE DE BASE
- INDIC $1 N 8 3 N$  DERNIER INDICE
- $PIVOT N 8 3 // INDICE PIVOT$
- $PERCENT L 1 0 1$  PIVOT EST UN POURCENTAGE DE INDICO
- $\text{ASSOC}$   $\text{C}$  255 0 // FORMULE
- $N$ TYPE  $N$   $1$   $0$   $\frac{1}{10}$  = NOTHING, 1 = INDEX, 2 = ACTUALISATION, ...
- JOUSOMMEIL L  $1 0 -$  // HORS BROWSES
- JOUGROUPE  $c$   $5$   $0$  // RESERVED TO BE USED BY // VOIR JOUUSER
- $SUVIDOC N 1 0 -$
- MAJPRIX  $N-1-0$  —

#### **Index facjou**

#### **JOUCODE**

JOUTYPE + JOUCODE

### **Gepersonaliseerde lijsten**

**Naam = persrpts / / / alias = persrpts**

 $GROUPE \rightarrow C \rightarrow 8 \rightarrow 0$  –  $GROUPE$  DU REPORT  $REF$   $-C$   $-20$   $-$  0  $-$  nom du fichier  $*$ . RPT FR — C — 254 — 0 // OMSCHRIJVING DU REPORT (SELECTION)  $NL - C - 254 - 0$  $UK - C - 254 - 0$  $DE - C - 254 - 0$  $SP - C - 254 - 0$  $Ir - c - 254 - 0$  $PT - C - 254 - 0$  $PATH - c - 254 - 0 -$ CHEMIN D'ACCES NSTATUT —  $N - 2 - 0$ **Index persrpts** GROUPE + REPORT GROUPE+STR((99-NSTATUT),2,0)+REF REF

### 1.6.35. **Voorraadlocaties**

```
Naam = lsto / / / alias = lsto
L CODE -C - 3 - 0 -CODE LOCALISATIE STOCK
L_{CAT} - c - 10 - 0 - PLAATSING
L NOM1 - C - 30 - 0 - NAAM 1
L_{NOM2} - c - 30 - 0 - N_{AAM2}L ADRESSE -C - 30 - 0 - ADRES
L ADRESS2 - c - 30 - 0 - ADRES
L CP - C - 10 - 0 - POSTCODEL_{\text{LO}ODPAYS — c — 2 — 0 — PLAATS
L DEPART -C - 5 - 0 - DEPARTEMENT
L_DEPLIB -C-30-0 - DEPARTEMENT BENAMING
L LOCALITE -C - 30 - 0 - PLAATS
L_PAYS — C — 35 — 0 — LAND
L_TYPEJOU -c-20-0 — TYPE TOEGELATEN JOURNAALS (VVNN...)
L<sub>R</sub>EM -C - 60 - 0 - BEMERKINGTSTAMP -C - 14 - 0 - YYYMMDD+HHMMSS VAN DE WIJZIGING
L_{STK} - L - 1 - 0 // STOCK Y/N
TSTAMP - C - 14 - 0 - YYYMMDD + HHMMSS DE LA MODIFICATIONL SOMMEIL -L-1-0Index lsto
L_CODE + L_CAT
UPPER(L_NOM1) + L\_CODE + L_CATL_CBARE
```
### **Gepersonnaliseerde Menu**

**Naam = dymenu32/ / / alias = dymenu32**

```
PRIMENU — C — 8 — 0 — MENU 1
SECMENU - C - 8 - 0 - MENU2FR - c - 40 - 0NL - C - 40 - 0UK - C - 40 - 0DE — C — 40 — 0
SP - C - 40 - 0Ir - c - 40 - 0PT - C - 40 - 0BVALID — C — 254 — 0 —
CBLOCK — C — 254 — 0 —
MNUID — N — 8 - 0 —
NSTATUT — N — 2-0LPOPUP — N — 1-0Index dymenu
IIF(!EMPTY(PRIMENU),"A","Z")+PRIMENU+SECMENU
IIF(EMPTY(PRIMENU),"A","Z")+SECMENU
```
PRIMENU + SECMENU

# 1.6.37. Betaling / Type

#### **Naam = modpay / / / alias = modpay**

 $P$ <sup>P</sup>AYCODE — C — 10 — 0 — CODE BETALINGSWIJZE P\_POSITIO —  $c - 2 - 0$  — POSITIE TYPE BETALING  $(1^{\circ}, 2^{\circ}, \text{ETC}...)$  $P_{\text{LANGUE}} - C - 2 - 0 - \text{TAAL}$ P\_NOM1 —  $c - 30 - 0 -$  NAAM1  $P_{NOM2} - C - 30 - 0 - NAM2$  $P$ <sub>ADRESSE</sub> —  $C$  — 30 — 0 — ADRES  $P$ <sub>ADRESS</sub>2 —  $C$  — 30 — 0 — ADRES</sub> P LOCALIT  $-C - 30 - 0$  - PLAATS  $P$ <sup>DEPART</sub> —  $C$  —  $5$  —  $0$  — DEPARTEMENT</sup> P\_DEPLIB —  $c$  —  $30$  —  $0$  — DÉPARTEMENT LIBELLÉ P\_PAYS  $-C - 30 - 0 -$  LAND  $P_{\text{TEL}} - C - 30 - 0 - \text{TELEFOON}$  $P_FAX - C - 30 - 0 - FAX$ P\_CPTIMPU — C — 10 — 0 — AANKOOPREKENING P\_LIBCART  $-C - 30 - 0 -$  BESCHRIJVING BETALINGSWIJZE  $P_MEMO - M - 10 - 0 - MEMO$ P EMAIL  $-C - 120 - 0 - E-MAIL$ P\_URL —  $c - 120 - 0$  — URL P  $\text{COMPAYS}$   $-c$   $-2$   $-0$   $-$  LANDCODE

 $\mathrm{P\_CP} \hspace{-0.06cm}-\hspace{-0.06cm} \mathrm{C}$   $\mathrm{P} \hspace{-0.06cm}-\hspace{-0.06cm} \mathrm{C}$   $\mathrm{P} \hspace{-0.06cm}-\hspace{-0.06cm} \mathrm{C}$   $\mathrm{P} \hspace{-0.06cm}-\hspace{-0.06cm} \mathrm{C}$   $\mathrm{P} \hspace{-0.06cm}-\hspace{-0.06cm} \mathrm{C}$   $\mathrm{P} \hspace{-0.06cm}-\hspace{-0.06cm} \mathrm{C}$  $P_N$ UMTEL $1 - C - 30 - 0 - G$ SM  $P_{PASS1ST}-C-6-0$  — GEBRUIKERSCODE OPMAAK  $P_{\text{PASSLST}} - c - 6 - 0 -$  GEBRUIKERSCODE LAATSTE WIJZIGING P\_DATE1ST — C — 8 — 0 — AANMAAKDATUM  $P$ \_DATELST —  $C$  —  $8$  —  $0$  — WIJZIGINGSDATUM  $DATA-C-8-0-$ 

 $S$ OLDEX — N — 20 — 8 —

P\_STATUT —  $N - 1 - 0$  — STATUT WIJZIGING

 $\textsc{Tstamp}\,\textsc{--}\, 14$  —  $0$  — YYYYMMDD+HHMMSS VAN DE WIJZIGING

#### **Index modpay**

P\_PAYCODE

P\_POSITIO + P\_PAYCODE

### 1.6.38. **Prospect**

**Naam = spro / / / alias = spro**   $C_N$ NUMERO —  $C$  —  $10-0$  — REFERENTIENUMMER (HOOFDSLEUTEL) C EAN  $-C - 13 - 0 -$  CODE EAN C CODECPT  $-C - 20 - 0 -$  CODE EXPORT (COMPTA)  $C_T$ TYPE  $-C-1-0$  - TYPE  $C_TP - C - 1 - 0 - 3$ C  $CAT - C - 3 - 0 - CATEGORIE$ C  $LAN - C - 1 - 0 - T A L$  $C_{\text{REP}} - C - 3 - 0 -$ CODE VERTEGENWOORDIGER C NOM $1 - c - 30 - 0 -$  NAAM 1  $C_{NOM2} - C - 30 - 0 - NAM2$  $C$ <sub>ADRESSE</sub> —  $C$  — 30 — 0 — ADRES C  $ADRESS2 - C - 30 - 0 - ADRES$  $C_{\text{LOCALITE}} - C - 30 - 0 - PLAATS$ C PAYS  $-C - 30 - 0 -$  LAND  $C_{C}P - C - 10 - 0 -$  to be used C DEPART  $-C - 5 - 0$  - DEPARTEMENT  $C$ <sub>DEPLIB</sub> —  $C$  — 30 — 0 — NAAM DEPARTEMENT C\_NUMTEL  $-C - 30 - 0$  — TELEFOONNUMMER  $C_FAX - C - 30 - 0 - FAXNUMMER$ C  $TLX - C - 30 - 0 - 0$  TELEXNUMMER, DIVERSE  $C_N$ NUMTEL $1 - C - 30 - 0 -$ TEL.NUMMER 2 C\_CPTPRO  $-C - 10 - 0$  — VERKOOPSREKENING / STANDAARD 7XXXX C\_PAIEM  $-C - 3 - 0 -$  CODE OF TERM BETALINGSWIJZE XDAGEN / MAANDEN  $C_P$ AITP — N —  $2-0$  — TYPE CODE OF TERM BETALINGSWIJZE C DEV  $-C - 3 - 0 -$  CODE MUNTEENHEID  $C$ <sub>REFTVA</sub> —  $C$  —  $2$  —  $0$  — LANDCODE B.T.W. (BE, NL, ...)  $C_N$ NUMTVA —  $C$  —  $25$  —  $0$  — B.T.W.-NUMMER (CFR  $C_R$ REFTVA)  $C$ <sub>REGIME</sub>  $-C - 1 - 0$  – PLICHTIG, VRIJGESTELD,  $C$  ESCPT  $-N-7-2$  — ESCONTOPERCENTAGE  $C$ <sub>DELESCPT</sub>  $-N-2-0$  — TERMIJN IN DAGEN  $C_M$ ODESC — N —  $1 - 0 - 1 =$  AFGETROKKEN,  $0 =$  AF TE TREKKEN  $C_{C}$ CREDIT  $- N - 20 - 8 -$  KREDIETGRENS C\_BLOQUE  $- N - 1 - 0 - 1$  GEBLOKKEERD 0 NORMAAL  $C_N$ NUMBQE  $-C-35-0$  - BANKREKENINGNUMMER (CFRC\_REFTVA) C STATUT  $-N-1-0-1 ==$  GEWIJZIGD C MODPAIE  $-C - 20 - 0$  — TEKST BIJ DE BETALINGSWIJZE  $C$ <sub>REMISE</sub>  $-N-7-2$   $-$  % korting  $C_{STAT} - N - 1 - 0 - 1 =$  SIGNAAL  $C_N$ umfa $C - C - 10 - 0$  — REFERENTIEADRES LEVERING / STANDAARD C\_NUMGIRO  $-C - 11 - 0$  — REFERENTIE BANKCODE NEDERLAND  $\text{C\_CODEBQE} \text{---} \text{C} \text{---} \text{20} \text{---} \text{BANKIDENTIFICATIECODE}$ 

- C CPTANA $1 c 8 0 -$  ANALYTISCHE CODE SECTIE  $1/$  STANDAARD
- C\_CPTANA $2 c 8 0$  ANALYTISCHE CODE SECTIE 2 / STANDAARD
- C CPTANA $3 c 8 0$  ANALYTISCHE CODE SECTIE  $3/$  STANDAARD
- C CPTANA4  $c$   $8$   $0$  ANALYTISCHE CODE SECTIE 4 / STANDAARD
- C CPTANA $5 c 8 0$  NIET MEER GEBRUIKT
- C CPTANA $6 c 8 0$  NIET MEER GEBRUIKT
- C  $AUTE C 30 0 BEMENTING (ANDERE)$
- $C_M$ MAREM  $-C$   $-30$   $-0$   $-$  BEMERKING
- C\_NBRNEV  $N$  3 0 AANTAL BIJKOMENDE KOPIEËN NEV
- C\_NBRVEN N  $3 0$  AANTAL BIJKOMENDE KOPIEËN FAC
- C DIV $3 c 3 0$  NAAR KEUZE VAN DE GEBRUIKER
- C CERTIF  $-N-1-0-1=$  CERTIFICATIE IN LETTERS, 0 NIETS
- C\_REGROUP  $N 1 0 1 =$ NEV-HERGROEPERING
- C  $BO N 1 0 BACKORDERBEHEER (1 JA/ 0 NEEN)$
- C\_LAYOUT  $-C 10 0 -$  STANDAARD LAY-OUTCODE
- $C_{\perp}$ DEST  $-C-3-0$  STANDAARD ISO-CODE LAND VAN BESTEMMING
- $C_T$ TRANSP $-C-1-0$  ISO-CODE TRANSPORTWIJZE
- $C$  PORT  $-C-1-0$  ISO-CODE LOSHAVEN
- $C_T$ va  $C$   $5$   $0$  B.T.W.-CODE VAN TOEPASSING VOOR DEZE KLANT
- $C$ \_EMAIL  $C$  120 0 E-MAIL
- $C$  URL  $-C 120 0 -$  URL
- C  $\text{CoDPAYS}$   $\text{C}$   $-2$   $-0$   $\text{LANDCODE}$
- $C_T$ TRPNUM  $-C 10 0 -$ CODE TRANSPORTEUR
- C\_TRPCODE  $-C 3 0 -$ CODE PRIJS TRANSPORTEUR
- $C_P$ ass1st  $c$   $6$   $0$  Gebruikerscode opmaak
- C\_PASSLST  $-C 6 0 -$  GEBRUIKERSCODE LAATSTE WIJZIGING
- C\_DATE1ST  $-C 8 0$  OPMAAKDATUM
- C\_DATELST  $-C 8 0$  WIJZIGINGSDATUM
- $C_F$ ULLLIV L  $1 0$  LIVRAISON COMPLETE
- TSTAMP C 14 0 YYYMMDD+HHMMSS VAN DE WIJZIGING
- $PARC1 C 60 0$  //
- $PARC2 C 60 0$  //
- $PARC3 C 60 0$  //
- $PARC4 C 60 0$  //
- $PARN1 N 20 8$  //
- $PARN2 N 20 8$  //
- $PARN3 N 20 8$  //
- $PARN4 N 20 8$  //
- $PARL1 L 1 0$  //
- $PARL2 L 1 0$  //
- 
- $PARL3 L 1 0$  //
- $PARL4 L 1 0$  //
- $PARD1 C 8 0$  //

```
PARD2 - C - 8 - 0 //
PARD3 - C - 8 - 0 //
PARD4 - C - 8 - 0 //
TITER - C - 20 - 0 //
C_TAKSEN — L — 1 - 0 //
C\_SOMMEIL - L - 1 - 0 //
C_NUMIBAN — C - 35 - 0 //
C_EDI - L - 1 - 0 //
C_ERMIN -C - 120 - 0 // RAPPEL MAX 60C DANS WINBOOKS NOT YET USED
Index spro
C_NUMERO
UPPER(C_NOM1) + C_NUMERO
C_REFTVA + C_NUMTVA
UPPER(C_NOM2) + C_NUMERO
UPPER(C_CPP + C_LOCALITE + C_NOM1)C_REP + C_NUMERO
C_TLX + C_NUMERO
UPPER(C_MAREM)+C_NUMERO
UPPER(C_AUTRE)+C_NUMERO
IIF(! EMPTY(C_STATUT),"A","Z")+C_NUMERO
C_CAT
C_CAT + C_NUMERO
UPPER(PARC1)+C_NUMERO
UPPER(PARC2)+C_NUMERO
SUBSTR(PARD1,5,4)+SUBSTR(PARD1,3,2)+SUBSTR(PARD1,1,2)+C_NUMERO
OPTION=DESCEND SUBSTR(PARD2,5,4) + SUBSTR(PARD2,3,2) + SUBSTR(PARD2,1,2) + C_NUMERO
EAN
C_CODECPT+C_NUMERO
```
### **Prospect / Memo**

**Naam = mpro / / / alias = mpro**   $C_N$ NUMERO —  $C$  —  $10$  —  $0$  // REFERENTIENUMMER CL LIGNE  $-C - 5 - 0$  // LIJNNUMMER  $CL$  $LIB$   $-C$   $-$  60  $-$  0 // OMSCHRIJVING  $\text{TSTAMP} - \text{C} - 14 - 0$  // YYYMMDD+HHMMSS VAN DE WIJZIGING/CREATIE VAN DE RECORD **Index mpro** C\_NUMERO+CL\_LIGNE

### **Prospect / Bestanden**

```
Naam = ospro / / / alias = ospro
C_NNUMERO — C - 10 - 0 —
PATH - C - 254 - 0 -
```
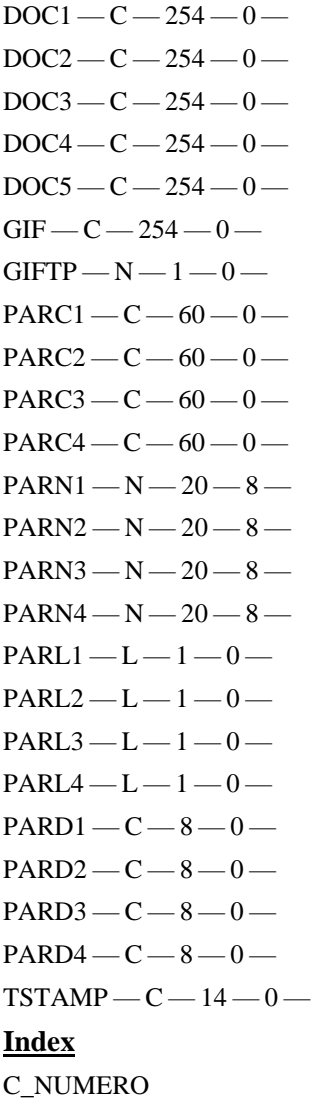

### **Vertegenwoordiger**

**Naam = rep alias = rep**  $\text{Rep} \text{---} \text{C} \text{---} 3 \text{---} 0 \text{---} \text{CODE}$  vertegenwoordiger  $LANGUE - C - 1 - 0 - TAAL$  $NOM1 - C - 30 - 0 - NAAM1$  $NOM2 - C - 30 - 0 - NAAM2$  $ADRESSE - C - 30 - 0 - ADRES$  $ADRESS2 - C - 30 - 0 - ADRES$  $LocALITE - C - 30 - 0 - PLAATS$  $DEFART - C - 5 - 0 -$ DEPARTEMENT DEPLIB — C — 30 — 0 — DEPARTEMENT BENAMING  $PAYS - C - 30 - 0 - LAND$  $TEL - C - 30 - 0 - TELEFOON$  $FAX - C - 30 - 0 - FAX$  $S$ ECTEUR — C — 30 — 0 — SECTOR (VRIJ)  $REFTVA - C - 2 - 0 - ISO-CODE B.T.W. (BE, FR, NL...)$  $TVA - C - 20 - 0 - B.T.W.-NUMMER$  $\text{REGIME}$   $\leftarrow$   $C$   $\leftarrow$   $1$   $\leftarrow$   $0$   $\leftarrow$  NATUUR (A, MEDECONTRACTANT)  $B$ ANQUE —  $C$  —  $35$  —  $0$  — BANKNUMMER  $N$ UMGIRO — C —  $11-0$  — BANKCODE (NL)  $C$ ODEBQE —  $C$  —  $20$  —  $0$  — SWIFT-CODE (INT)  $Rem - c - 60 - 0 -$ BEMERKING  $EMAIL - C - 120 - 0 - E-MAIL$  $URL - C - 120 - 0 - URL$  $\text{CoDPAYS} - \text{c} - 2 - 0 - \text{LANDCODE}$  $CP - C - 10 - 0$  - POSTCODE  $N$ UMTEL $1 - C - 30 - 0 -$ GSM PASS1ST — C — 6 — 0 — GEBRUIKERSCODE OPMAAK PASSLST — C — 6 — 0 — GEBRUIKERSCODE LAATSTE WIJZIGING  $DATAST - C - 8 - 0 - OPMAAKDATUM$  $\text{DATELST}$   $\text{C}$   $8$   $0$   $-$  WIJZIGINGSDATUM  $S$ TATUT — N —  $1-0$  — STATUS WIJZIGING  $TSTAMP - C - 14 - 0 - YYYMMDD + HHMMSS VAN DE WUZIGING$  $PARC1 - C - 60 - 0$  //  $PARC2 - C - 60 - 0$  //  $PARC3 - C - 60 - 0$  //  $PARC4 - C - 60 - 0$  //  $PARN1 - N - 20 - 8$  //  $PARN2 - N - 20 - 8$  //  $PARN3 - N - 20 - 8$  //  $PARN4 - N - 20 - 8$  //  $PARL1 - L - 1 - 0$  //  $PARL2 - L - 1 - 0$  //

 $PARL3 - L - 1 - 0$  //  $PARL4 - L - 1 - 0$  //  $PARD1 - C - 8 - 0$  //  $PARD2 - C - 8 - 0$  //  $PARD3 - C - 8 - 0$  //  $PARD4 - C - 8 - 0$  //  $TITER - C - 20 - 0$  //  $R$ \_SOMMEIL —  $C - 1 - 0$  //  $NUMIBAN - C - 35 - 0$  //

#### **Index rep**

REP UPPER(PARC1)+REP UPPER(PARC2)+REP SUBSTR(PARD1,5,4)+SUBSTR(PARD1,3,2)+SUBSTR(PARD1,1,2)+REP OPTION=DESCEND SUBSTR(PARD2,5,4) + SUBSTR(PARD2,3,2) + SUBSTR(PARD2,1,2) + REP

## **Vertegenwoordiger / Memo**

#### **Naam = mrep alias = mrep**

- $REP C 3 0$  // REFERENTIENUMMER
- CL LIGNE  $-C 5 0$  // LIJNNUMMER

```
CLLIB -C -60 -0 // OMSCHRIJVING
```
TSTAMP — C — 14 — 0 // YYYMMDD+HHMMSS VAN DE WIJZIGING/CREATIE VAN DE RECORD

#### **Index mrep**

REP+CL\_LIGNE

### **Vertegenwoordiger / Commissies**

#### **Naam = commrepr alias = commrepr**

 $REF-C-3-0-VERTEGENWOORDIGER$  $REMISE - N - 6 - 2 - PERCENTAGE$  $T$ YPE — N —  $1 - 0 - 1$  = GAM, 2 = ART, 3 = CAT, 4 = GRP, 5 = MERK, 6 = ANDEREN REFTYPE  $-c-21-0$  – REFERENTIE VAN TYPE VAN KORTING (PAR EX.: REF. ART. ALS TYPE = 2) TYPEREMIS —  $N-1-0-1$  = VERKOOP, 2 = AANKOOP, 3 = MARGE TSTAMP — C — 14 — 0 — YYYMMDD+HHMMSSVAN DE WIJZIGING **Index rep**  $REF + STR(TYPE, 1, 0) + REFTYPE$ 

## 1.6.44.Multitaxes

**Naam = taxes / / / alias = tax**   $REF - N - 5 - 0$  – GROUPE USERS  $REF-C-2-0$  // TYPE TAXE1  $TTAXE$  — N — 2 — 0// TYPE TAXE2  $LIBFR - C - 40 - 0$  //  $LIBNL - C - 40 - 0$  //  $LIBUK - C - 40 - 0$  //  $LIBDE$   $-C$   $-40$   $-0$  //  $LIBSP - C - 40 - 0$  //  $LIBIT - C - 40 - 0$  //  $LIBPT - C - 40 - 0$  //  $CPT - C - 10 - 0$  //  $CPTA - C - 10 - 0$  // **Index**

REF

### **Voorraad**

**Naam = logist / / / alias = logist**  $CS_STK - C - 10 - 0$  // STOCK LOCATION  $CS_POS - C - 10 - 0$  // POSITION DANS LE STOCK  $CS$  GAMNUM  $-C-21-0$  // REF ART  $CS_TOTSTO - N - 20 - 8$  // TOTAL DISPO CS\_DATTIM  $-C - 14 - 0$  // YYYYMMDD+HHMMSS ENTRÉE MARCHANDISE TSTAMP — C — 14 — 0 // YYYYMMDD+HHMMSS DE LA MODIFICATION/CREATION DU RECORD **Index** 

 CS\_GAMNUM+CS\_DATTIM+CS\_STK+CS\_POS CS\_STK+CS\_POS+CS\_GAMNUM+CS\_DATTIM IIF(EMPTY(CS\_TOTSTO),"A","Z")+CS\_STK+CS\_POS

### 1.6.46. Vervoerder

#### **Naam = trp / / / alias = trans**

- $TRP_NUM C 10 0 CODE$  $LANGUE - C - 1 - 0 - TAAL$  $NOM1 - C - 30 - 0 - NAAM1$  $NOM2 - C - 30 - 0 - NAM2$  $ADRESSE - C - 30 - 0 - ADRES$  $ADRESS2 - C - 30 - 0 - ADRES$  $DEFART - C - 5 - 0 -$ DEPARTEMENT  $DEFLB - c - 30 - 0 -$  NAAM DEPARTEMENT  $LocALITE - C - 30 - 0 - PLAATS$  $CP - C - 10 - 0$  - POSTCODE  $PAYS - C - 30 - 0 - LAND$  $TEL - C - 30 - 0 - TELEFORM$  $NUMTEL1 — C — 30 — 0 — GSM$  $FAX - C - 30 - 0 - FAX$  $S$ ECTEUR — C — 30 — 0 — (VRIJE) ZONE  $REFTVA - C - 2 - 0 - cone$  ISO B.T.W. (BE, FR, NL...)  $\text{TVA}=\text{C}-20-\text{O}-\text{B.T.W.-NUMMER}$  $\text{REGIME}$   $-c$   $-1$   $-0$   $-$  NATUUR (A, MEDECONTRACTANT)  $BANQUE - C - 35 - 0 - BANKNUMMER$  $NUMGIRO - C - 11 - 0 - BANKCODE(NL)$  $C$ ODEBQE —  $C$  —  $20$  —  $0$  — SWIFT-CODE (INT)  $DevISE - C - 3 - 0 - MUNTEENHEID$  $Rem - c - 60 - 0 -$ BEMERKING  $EMAIL - C - 120 - 0 - E-MAIL$  $URL - C - 120 - 0 - URL$  $\text{COPAYS} - \text{C} - 2 - 0 - \text{LANDCODE}$ PASS1ST —  $c$  —  $6$  —  $0$  — GEBRUIKERSCODE OPMAAK  $PASSLST - C - 6 - 0 - GEBRUIKERSCODE LAATSTE WIZIGING$  $DATAET - C - 8 - 0 - OPMAAKDATUM$  $\text{DATELST} - \text{C} - \text{8} - \text{0} - \text{WIZIGINGSDATUM}$  $S$ TATUT — N —  $1 - 0$  — STATUS WIJZIGING  $REM1 - C - 30 - 0$  – FREE  $REM2 - C - 30 - 0$  – FREE  $REM3 - C - 30 - 0$  – FREE  $TSTAMP - C - 14 - 0 - YYYMMDD + HHMMSS VAN DE WUZIGING$  $PARC1 - C - 60 - 0$  //  $PARC2 - C - 60 - 0$  //  $PARC3 - C - 60 - 0$  //  $PARC4 - C - 60 - 0$  //  $PARN1 - N - 20 - 8$  //
- $PARN2 N 20 8$  //

 $PARN3 - N - 20 - 8$  //  $PARN4 - N - 20 - 8$  //  $PARL1 - L - 1 - 0$  //  $PARL2 - L - 1 - 0$  //  $PARL3 - L - 1 - 0$  //  $PARL4 - L - 1 - 0$  //  $PARD1 - C - 8 - 0$  //  $PARD2 - C - 8 - 0$  //  $PARD3 - C - 8 - 0$  //  $PARD4 - C - 8 - 0$  //  $TITER - C - 20 - 0$  //  $NUMIBAN - C - 35 - 0$  //

#### **Index trp**

TRP\_NUM UPPER(PARC1)+TRP\_NUM

UPPER(PARC2)+TRP\_NUM

SUBSTR(PARD1,5,4)+SUBSTR(PARD1,3,2)+SUBSTR(PARD1,1,2)+TRP\_NUM

OPTION=DESCEND SUBSTR(PARD2,5,4) + SUBSTR(PARD2,3,2) + SUBSTR(PARD2,1,2) + TRP\_NUM

### **Vervoerder / Memo**

#### **Naam = trp / / / alias = trans**

 $TRP_NUM \rightarrow C \rightarrow 10 \rightarrow 0$  // REFERENTIENUMMER CL\_LIGNE  $-C - 5 - 0$  // LIJNNUMMER  $CL$  $LIB$   $-C$   $-60$   $-0$  // OMSCHRIJVING TSTAMP — C — 14 — 0 // YYYMMDD+HHMMSS VAN DE WIJZIGING/CREATIE VAN DE RECORD

#### **Index mtrp**

TRP\_NUM+CL\_LIGNE

### **Vervoerder / Prijzen**

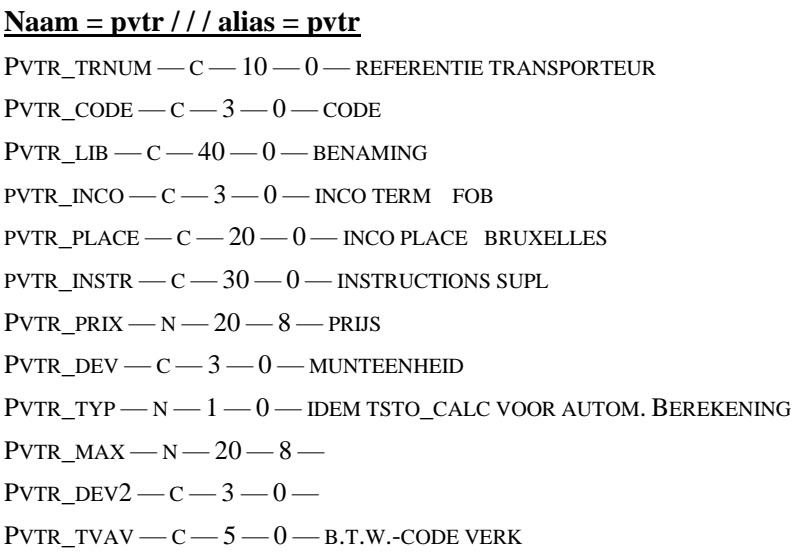

 $PVTR_TVAA - C - 5 - 0 - B.T.W.-CODE$  $PVTR_CPTV - C - 10 - 0 - IMPUTATIEREKENING$ PVTR  $CPTA - C - 10 - 0 -$  IMPUTATIEREKENING  $PVTR\_AN1A - C - 8 - 0 - ANA 01$  $PVTR_AN2A - C - 8 - 0 - ANA$  02 PVTR\_AN3A — C — 8 — 0 — ANA 03 PVTR  $AN4A - C - 8 - 0 - ANA 04$ PVTR\_AN5A — C — 8 — 0 — ANA 05 PVTR  $AN6A - C - 8 - 0 - ANA 06$  $PVTR\_AN1V - C - 8 - 0 - ANA 01$ PVTR  $AN2V - C - 8 - 0 - ANA 02$  $PVTR_AN3V - C - 8 - 0 - ANA$  03 PVTR\_AN4V — C — 8 — 0 — ANA 04  $PVTR_AN5V - C - 8 - 0 - ANA$  05 PVTR  $AN6V - C - 8 - 0 - ANA 06$  ${\tt PVTR\_REM1} = {\tt C} - {\tt 30} - {\tt 0} - {\tt FREE}$  $PVTR\_REM2 \rightarrow C \rightarrow 30 \rightarrow 0$  – FREE PVTR  $REM3 - C - 30 - 0$  – FREE  $\textsc{Tstamp}\,\textsc{--}\,c\,\textsc{--}\,14\,\textsc{--}\,0\,\textsc{--}\,$  yyymmdd<br>+HHMMSS van de wijziging

#### **Index pvtr**

PVTR\_TRNUM + PVTR\_CODE

## **Gebruiker**

**Naam = muser / / / alias = muser**  $NOM - C - 6 - 0 - cone$  utilisateur  $CODE - C - 1 - 0 - CODE$  STATUT  $(0.5)$  $X1 - c - 8 - 0 -$  NO MORE USED  $X2 - c - 8 - 0$  – NO MORE USED  $X3 - c - 8 - 0 -$  NO MORE USED  $X4 - c - 8 - 0 -$  NO MORE USED  $X5 - c - 1 - 0 -$  NO MORE USED  $\text{LIBRE} \text{---} 6 \text{---} 0 \text{---} \text{LANGUE} \left( \text{F,N,U,D OU FR, NL, UK, DE} \right)$  $FILTRE - C - 254 - 0 - FUTURE USE$ FILTJOU  $-C-30-0$  — LISTES DES CODEJOU AUTORISES  $U$ <sub>PASSW</sub> —  $c$  —  $8$  —  $0$  — password eventuel (crypte)  $M<sub>EMO</sub> - M - 10 - 0 -$  MEMO BROWSEIN —  $N-1-0-1$  = BROWSE WHEN ENTERING EDITION MENU UPRINTER —  $L - 1 - 0$  — CHOIX DE L'IMPRIMANTE TSTAMP — C — 14 — 0 — YYYYMMDD + HHMMSS DE LA MODIFICATION/CREATION DU RECORD  $NOM1 - c - 30 - 0 - NOM1$  $NOM2 - C - 30 - 0 - NOM2$  $ADRESSE - C - 30 - 0 - ADRESSE$  $ADRESS2 - c - 30 - 0 - ADRESSE2$  $LOCALITE - c - 30 - 0 - LocALITE$  $PAYS - C - 30 - 0 - PAYS$  $CP - C - 10 - 0 -$ CODE POSTAL NUMTEL  $-c = 30 - 0$  — NUMERO DE TELEPHONE  $FAX - c - 30 - 0 - N$ UMERO DE FAX  $GSM - C - 30 - 0 - GSM$  $EMAIL - C - 120 - 0 - E-MAIL$  $AUTRE$  —  $C$  —  $60$  —  $0$  — REMARQUE 1  $MAREN - c - 60 - 0 -$ REMARQUE 2  $GROUPE - c - 5 - 0 - GROUPE$  $GIF - C - 254 - 0 -$  IMAGE STATIC OR ANIMATED  $\mbox{GIFTP}$  —  $\mbox{N}$  —  $1$  —  $0$  —  $\text{/\prime}$  Normal Streeh **Index muser** NOM IIF(CODE="5", NOM , "~~~~~~" )

### **Gebruiker / Netwerkbeheer**

#### **Naam = sess / / / alias = session**

```
CODE — C — 6 — 0 — USER CODE
MODULE -c-1-0 — MODULE CODE (Æ FOR MAFACT, OTHER BY CUBIC)
```
D CONNECT  $-C-8-0$  — DATE OF PROG ENTRY

 $H_{\text{CONNET}} - C - 8 - 0 - TIME$  $STAT - C - 1 - 0 -$  O=OPEN U=UTIL M LIBEL  $-C-27-0$  — ALTERNATE NAME (RESERVED BY MAFACT) M\_SOC — C — 2 — 0 — NUM DE SOC  $TSTAMP-{\rm C}-14-0-YYYYMMDD+HHMMSS DE LA MODIFICATION/CREATION DU RECORD$ 

# **Gebruiker / Filters en Lijsten**

```
Naam =usrcfg / / / alias =usrcfg
```
USER  $-c$   $-6$   $-0$   $-$  code utilisateur  $KEY - C - 30 - 0 - CLE$  DU MACRO TYPE  $-c-2-0$  — TYPE DU — M SATEL  $(00)$  = FORMULE  $01$  = CHAMPS SELECT  $02$  = LISTES  $03$  = LISTES)  $Memo - M - 10 - 0 - M$ RPTNAME — C — 8 — 0 — NOM DU REPORT TSTAMP — C — 14 — 0 — YYYYMMDD + HHMMSS DE LA MODIFICATION/CREATION DU RECORD **Index usrcfg**  $USER + TYPE + KEY$ TYPE+USER+KEY TYPE + KEY

IIF(! EMPTY(RPTNAME),"A","Z")+RPTNAME+USER+KEY+TYPE

# **Gebruiker / Param**

**Nom =usrparam / / / alias =usrparam**  $DGLKEY - C - 4 - 0$ 

 $FIELDKEY - C - 2 - 0$  $FR - C - 20 - 0$  $NL - C - 20 - 0$  $UK - C - 20 - 0$  $DE - C - 20 - 0$  $SP - C - 20 - 0$  $IT - C - 20 - 0$  $PT - C - 20 - 0$  $CPICT - C - 20 - 0$ **Index** DGLKEY + FIELDKEY

# **1.7.Tabellen**

## **Klantencategorieën**

**Naam = catcli / / / alias = catcli**

 $REF - C - 3 - 0 - CATEGORIE$  $LIB - C - 80 - 0$  - OMSCHRIJVING

#### **Index catcli**

REF

# **Leverancierscategorieën**

**Naam = catfou / / / alias = catfou**  $REF - C - 3 - 0 - CATEGORIE$  $LIB - C - 80 - 0$  - OMSCHRIJVING **Index catfou** REF

# **Prospectcategorieën**

**Naam = catpro / / / alias = catpro**  $REF - C - 3 - 0 - CATEGORIE$  $LIB - C - 80 - 0$  - OMSCHRIJVING **Index catpro** REF

# **Artikelcategorieën**

**Naam = catart / / / alias = catart**  $REF = C = 3 - 0$  — CATEGORIE  $LIB - C - 80 - 0$  - OMSCHRIJVING

**Index catart**

REF

# **Rekeningencategorieën**

**Naam = catcpt / / / alias = catcpt**  $REF - C - 3 - 0 - CATEGORIE$ 

 $LIB - C - 80 - 0$  - OMSCHRIJVING

#### **Index catcpt**

REF

### **Artikelgroepen**

**Naam = grpart / / / alias = grpart**

 $REF - C - 4 - 0$  – GROEP  $LIB - C - 80 - 0 -$  OMSCHRIJVING

**Index grpart**

REF

# **Artikelmerken**

**Naam = mrkart / / / alias = mrkart**

 $REF - C - 30 - 0 - MERK$  $LIB - C - 80 - 0$  - OMSCHRIJVING

**Index mrkart**

REF

# **Graden (contacten)**

**Naam = grade / / / alias = grade**

 $REF - N - 3 - 0 - GRADE$  $LIB - C - 80 - 0$  - OMSCHRIJVING

**Index grade**

STR(REF, 3, 0)

# **Groupe utilisateur**

**Naam = grpuser / / / alias = grpuser**

 $REF - C - 5 - 0$  – GROEP USERS  $\text{LIB}\footnotesize\longrightarrow\text{C}\color{blue}\longrightarrow\text{80}\color{blue}\longrightarrow\text{OMSCHRIIVING}$ 

**Index grade**

REF

# **Artikelen / Verpakkingseenheden**

#### **Naam = embal / / / alias = embal**

EMBCODE — C — 4 — 0 - TYPE VERPAKKING EMBPOIDS  $-N-20-8$  - BRUTO GEWICHT VERPAKKING  $LIBFR - C - 30 - 0 - BENAMING FR$  $LIBNL - C - 30 - 0 - BENAMING NL$ LIBDE —  $C$  —  $30$  —  $0$  — BENAMING DE  $LIBUK - C - 30 - 0 - BENAMING UK$ TSTAMP — C — 14 — 0 — YYYMMDD+HHMMSS VAN DE WIJZIGING **Index embal EMBCODE** 

## 1.7.11. Categories Action

**Nom : catcrm / / / alias = catcrm**

 $REF$ — $c$  —  $2$  —  $0$  — NUMERO DE L'ACTION

 $\text{LIB} - \text{C} - 20 - 0 - \text{ // LIBELLÉ ACTION}$ 

#### **Index embal**

*1) ref*

# **1.8.Nomenclature Full**

 $1.8.1.$ DBS.. FILE=SUBPOS ALIAS=SUBPOS<br>//Field Name Type Width Dec //  $//Field Name Type$  Width CODE Character 10 0 CODE Character FR Character 60 0 NL Character 60 0 UK Character 60 0 DE Character 60 0 NTX. TAG01 CODE DBS.. FILE=CARACT ALIAS=CARACT //Field Name Type Width Dec // CODE Character 3 0 FR Character 120 0 NL Character 120 0 UK Character 120 0 DE Character 120 0 TYPE Character 2 0 //1=condtype 2=conddim 3=condmat 4=condpds 5=orgtext 6=orgcoul 7=orgodeu 8=Conserv 9= DLUO NTX. TAG01 TYPE+CODE DBS.. FILE=SPEC1 ALIAS=SPEC1 //Field Name Type Width Dec // S\_GAMNUM Character 21 0 ORGTEXT Character 3 0 ORGCOUL Character 3 0 ORGODEU Character 3 0 MICVAL1 Numeric 20 8 MICTOL1 Numeric 20 8 MICVAL2 Numeric 20 8 MICTOL2 Numeric 20 8 MICVAL3 Numeric 20 8 MICTOL3 Numeric 20 8 MICVAL4 Numeric 20 8 MICTOL4 Numeric 20 8 CONDTYPE Character 3 0 CONDMAT Character 3 0 CONDDIM Character 3 0 CONDPDS Character 3 0 CONSERV1 Character 3 0 CONSERV2 Character 3 0 ION Logical 1 0 CERTIF1 Character 120 0 CERTIF2 Character 120 0 CERTIF3 Character 8 0 OGM1 Logical 1 0 OGM2 Logical 1 0 OGM3 Logical 1 0 VALIDITE Character 8 0 PLANT Character 60 0 PARTPLAN Character 60 0 CAS Character 20 0 FEMA Numeric 4 0 ORIGIN Character 40 0

DENSITY Character 20 0 REFRAC Character 20 0 OPTIROT Character 20 0 FLASH Numeric 10 2 SOLUB Character 30 0 VAPOUR Character 30 0 OTHERSO Character 30 0 LEGAL Character 120 0 VERSION Numeric 6 2 DTVERSION Character 8 0 FLAVOURT Memo 10 0 ALLERGEN Memo 10 0//memo spec3 CHIMIC Memo 10 0//memo spec4 INGRED Memo 10 0 /memo spec5 CERTIF Memo 10 0 //memo spec6 PASS1ST Character 6 0 // Code utilisateur createur PASSLST Character 6 0 // Code utilisateur derniere modif DATE1ST Character 8 0 // Date creation DATELST Character 8 0 // Date modif STATUT Numeric  $1 \quad 0 \quad \text{/\it/}$  Statut de modification TSTAMP Character 14 0 // YYYYMMDD+HHMMSS de la modification/creation du record NTX. TAG01 S\_GAMNUM DBS.. FILE=SPEC2 ALIAS=SPEC2 //Field Name Type Width Dec // S\_GAMNUM Character 21 0 TP Numeric 1 0 // 0 Dosage, 1 Usage 2 process fab LANG Character 1 0 LIGNE Character 5 0 LIB Character 120 0 TSTAMP Character 14 0 NTX. TAG01 str(TP,1,0)+S\_GAMNUM+LANG+LIGNE //ALLERGENE DBS.. FILE=SPECALLEG ALIAS=SPECALLEG //DEFINITION //Field Name Type Width Dec // CODE Character 5 0 // A01 A02 A03 A04 FR Character 120 0 NL Character 120 0 UK Character 120 0 DE Character 120 0 TYPE Character 20 0 NTX. TAG01 **CODE** DBS.. FILE=SPEC3 ALIAS=SPEC3 //allergène VALEUR //Field Name Type Width Dec // S\_GAMNUM Character 21 0 CODE Character 5 0 // A01 A02 A03 A04 TYPE Logical 1 0 TSTAMP Character 14 0 NTX. TAG01 S\_GAMNUM+CODE //PARAMETRES CHIMIQUES DBS.. FILE=SPECCHIM ALIAS=SPECCHIM // DEFINITION //Field Name Type Width Dec // CODE Character 5 0 // C01 C02 C03 FR Character 120 0 NL Character 120 0

UK Character 120 0 DE Character 120 0 TYPE Character 20 0 NTX. TAG01 CODE DBS.. FILE=SPEC4 ALIAS=SPEC4 //parametres chimiques VAL //Field Name Type Width Dec // S\_GAMNUM Character 21 0 CODE Character 5 0 // C01 C02 C03 C04 VAL Numeric 20 8 TSTAMP Character 14 0 NTX. TAG01 S\_GAMNUM+CODE // INGREDIENT DBS.. FILE=SPECINGR ALIAS=SPECINGR // DEFINITION //Field Name Type Width Dec // CODE Character 5 0 // I01 I02 I03 FR Character 120 0 DETFR Character 120 0 CATFR Character 120 0 NL Character 120 0 DETNL Character 120 0 CATNL Character 120 0 UK Character 120 0 DETUk Character 120 0 CATUK Character 120 0 DE Character 120 0 DETDE Character 120 0 CATDE Character 120 0 NTX. TAG01 **CODE** DBS.. FILE=SPEC5 ALIAS=SPEC5 //ingredient VALEUR //Field Name Type Width Dec // S\_GAMNUM Character 21 0 CODE Character 5 0 // I01 I02 I03 I04 TYPE Logical 1 0 TSTAMP Character 14 0 NTX. TAG01 S\_GAMNUM+CODE // CERTIFICATS DBS.. FILE=SPECCERTIF ALIAS=SPECCERTIF // DEFINITION  $\frac{1}{2}$ <br>CODE Character 6 0  $\frac{1}{2}$  HALA Character  $60$  // HALAL - BIO - CASHER FR Character 120 0 NL Character 120 0 UK Character 120 0 DE Character 120 0 NTX. TAG01 CODE DBS.. FILE=SPEC6 ALIAS=SPEC6 //certif VALEUR //Field Name Type Width Dec // S\_GAMNUM Character 21 0 CODE Character 6 0 // HALAL - BIO - CASHER DATE Date 8 0 // Date de validité TYPE Logical 1 0

 S\_GAMNUM+CODE DBS.. FILE=DOCSPEC ALIAS=DOCSPEC // Fichier des Spec Documents Fab liés aux lignes des documents //Field Name Type Width Dec // JFAC Character 3 0 // Jnl code JNOFAC Character 10 0 // Num (in char) of the doc JORD Character 3 0 // Jnl code JNOORD Character 10 0 // Num (in char) of the doc ART Character 21 0 // LOT Character 128 0 // auto assigné PERIME Character 8 0 // Date de peremption DOCCLI Character 10 0 // Num de Cli DATELIV Character 8 0 // NBBATCH Numeric 3 0 // Nbr Batch<br>NBSAC Numeric 6 0 // Nbr sac. seau Numeric 6 0  $\text{/}$  Nbr sac, seau NPDSSAC Numeric 20 8 // PDSTOTAL Numeric 20 8 // PDSSAC Character 3 0 // Code sac CARACT tp=4 MATSAC Character 3 0 // TYPSAC Character 3 0 // DIMSAC Character 3 0 // PATH Character 254 0 // Path par défaut DOC1 Character 254 0 // Document 1 DOC2 Character 254 0 // Document 2 DOC3 Character 254 0 // Document 3<br>DOC4 Character 254 0 // Document 4 DOC4 Character 254 0 // Document 4 DOC5 Character 254 0 // Document 5 REM Memo 10 0 // TSTAMP Character 14 0 // YYYYMMDD+HHMMSS de la modification/creation du record NTX. TAG01 JFAC+JNOFAC NTX. TAG02 JORD+JNOORD+ART NTX. TAG03 DOCCLI+ART+JORD+JNOORD

TSTAMP Character 14 0

NTX. TAG01

# **1.9.Document**

#### **Abonnementen / Indexeringen**

#### **Naam = memfac alias = memfac**

 $JNL - C - 3 - 0 -$  GEKOPPELD DAGBOEK (ABO)  $JNODOC - C - 10 - 0 - NUMMER VAN HET DOC$  $INDIC0 \longrightarrow N \longrightarrow 8 \longrightarrow 3$  - BASISINDEX  $INDIC1 - N - 8 - 3 -$  LAATSTE INDEX  $PIVOT-N-8-3$  - SPILINDEX  $PERCENT - L - 1 - 0 - SPIL$  IS PROCENT  $N$ TYPE —  $N - 1 - 0$  — INDEX=0, ACTUAL=1, ...  $\text{ASSOC}$  — M —  $10$  —  $0$  — FORMULE  $TSTAMP - C - 14 - 0 - YYYMMDD + HHMMSS VAN DE WIZIGING$ **Index memfac**

JNL+ JNODOC

### **Backorders klanten**

**Naam = bocli / / / alias = bocli**  $TSTO\_ART - C - 21 - 0 - REFERENTIE ARTIKEL$ TSTO  $LOC - C - 3 - 0 - LOCALISATIE$  VAN STOCK TSTO  $pos - c - 10 - 0$  -STOCKPOSITIE TSTO  $MVT - C - 3 - 0 - JOUNNAAL$ TSTO  $DOC - C - 10 - 0 - DOCUMENTNUMMER$  $\begin{array}{c} \text{TSTO\_LN} \textcolor{red}{-\!\text{C}}\textcolor{red}{-\!\text{5}}\textcolor{red}{-\!\text{C}}\textcolor{red}{-\!\text{LUNNUMMER VAN DESBERTREFFEND DOCUMENT}} \end{array}$ TSTO\_TIERS — C — 10 — 0 — RÉFÉRENTIE KLANT 1 TSTO\_TFCT — C — 10 — 0 — RÉFÉRENTIE CONTACT 1 TSTO TLCT  $-C - 10 - 0 -$  RÉFÉRENTIE KLANT 2 TSTO\_TLIV — C — 10 — 0 — RÉFÉRENTIE CONTACT 2 TSTO  $DATA - C - 8 - 0 -$  DATUM DOCUMENT (JJMMAAAA) TSTO  $KG - N - 20 - 8 - GEWICHT$ TSTO  $MM - N - 20 - 8 -$ LENGTE  $TSTO\_M2 \longrightarrow N \longrightarrow 20 \longrightarrow 8 \longrightarrow$  OPPERVLAKTE TSTO  $M3 - N - 20 - 8 -$  VOLUME  $T \texttt{STO\_CALC} \textcolor{red}{-\hspace{-.1cm} \texttt{N} \texttt{---} \hspace{-.1cm} \texttt{1} \texttt{---} \texttt{0} \texttt{---} \hspace{-.1cm} \texttt{BERE} \texttt{KENINGSMETHODE}}$  $TSTO_{COM} - N - 20 - 8 - QUANTITE COM$ TSTO  $BO - N - 20 - 8 - HOEVEELHEID$ TSTO DEV  $-C - 3 - 0 -$  MUNT TSTO\_COUR — N — 20 — 12 — KOERS BIJ OPMAAK DOCUMENT  $TSTO_PUNIT - N - 20 - 8 - EENHEIDSPRIS$ TSTO  $ACCIS - N - 20 - 8 - TAKSBEDRAG$  1  $TSTO_TAX - N - 20 - 8 - TAKSBEDRAG$  1  $TSTO_RIST - N - 7 - 2 - KORTING$ 1

TSTO  $RSTY - N - 7 - 2 - KORTING 2$ TSTO  $RSTZ - N - 7 - 2 - KORTING 3$ TSTO  $TVA - C - 5 - 0 - B.T.W.-CODE$ TSTO  $REM - C - 60 - 0 -$ BENAMING TSTO  $REP - C - 3 - 0 - VERTEGENWOORDIGER$ TSTO REF  $-C - 30 - 0$  — INTERNE REFERENTIE TSTO REF $1 - c - 30 - 0$  -EXTERNE REFERENTIE  $Bo_OK - C - 6 - 0 -$  NIET MEER GEBRUIKT TSTO  $QUO - C - 13 - 0$  — OUR QUOTE REF !! VOOR KREDIETNOTA == F-NR.  $TSTO_Q$ ORD  $-C-13-0$  — OUR ORDER REF (JNLXXXXXX) TSTO DEL  $-C - 13 - 0$  — OUR DESPATCH NOTE REF TSTO\_RFFQ  $-C - 3 - 0 -$  ON CUSTOMER ORDER NUMBER EDI QUALIFIER TSTO\_RFFR  $-C - 35 - 0$  — CUSTOMER ORDER NUMBER EDI  $TSTO\_RFFL - C - 6 - 0 - CUSTOMER$  ORDER NUMBER EDI LINE TSTO\_RFFQ1 —  $c$  —  $3$  — 0 — CT CUSTOMER CONTRACT NUMBER EDI QUALIFIER  $TSTO\_RFFR1$  —  $C$  —  $35$  —  $0$  — CUSTOMER CONTRACT NUMBER EDI TSTO\_RFFL $1 - c - 6 - 0 -$ CUSTOMER CONTRACT NUMBER EDI ITEM NUMBER  $N$ SELECT — N —  $1-0$  — INTERN GEBRUIK STATEURO —  $L - 1 - 0$  — OMGEZET IN EURO NUMDOSS —  $c = 15 - 0$  — nummer betrokken dossier TSTAMP — C — 14 — 0 — YYYMMDD+HHMMSS VAN DE WIJZIGING TSTO  $TAX1 - N - 20 - 8 -$ BEDRAG TAKSE1 LIGNE < TSTO ACCIS  $TSTO_TAX2 - N - 20 - 8 -$ BEDRAG TAKSE2 LIGNE < TSTO\_TAX TSTO  $TAX3 - N - 20 - 8 -$ BEDRAG TAKSE3 LIGNE TSTO\_TAX $4 - N - 20 - 8 - B$ EDRAG TAKSE $4$  LIGNE TSTO TAX $5 - N - 20 - 8$  - BEDRAG TAKSE5 LIGNE TSTO  $TAX6 - N - 20 - 8 -$ BEDRAG TAKSE6 LIGNE TSTO  $TAX7 - N - 20 - 8 -$ BEDRAG TAKSE7 LIGNE TSTO\_TAX $8 - N - 20 - 8 - B$ EDRAG TAKSE $8$  LIGNE TSTO  $TAX9 - N - 20 - 8 -$ BEDRAG TAKSE $9$  LIGNE TSTO  $TAX10 - N - 20 - 8 -$ BEDRAG TAKSE10 LIGNE TSTO\_DQU —  $c - 8 - 0$  — DATE OUR QUOTE REF !! FOR AN CREDIT NOTES == INV. NUMBER < MSTO->PARD1 TSTO  $DOR - C - 8 - 0 - DATE$  OUR ORDER REF < MSTO->PARD2 TSTO  $DDE - C - 8 - 0 -$  DATE OUR DESPATCH NOTE REF < MSTO->PARD3  $TSTO_UQU - C - 6 - 0$  — USER OUR QUOTE REF !! FOR AN CREDIT NOTES == INV. NUMBER CFR FACNE->JPASS1ST TSTO\_UOR  $-C-6-0$  — USER OUR ORDER REF CFR FACNE->JPASS1ST TSTO UDE  $-$  C  $-$  6  $-$  0  $-$  USER OUR DESPATCH NOTE REF CFR FACNE- $>$ JPASS1ST TSTO\_ANA —  $c = 72 - 0$  — **Index bocli** TSTO\_TIERS + TSTO\_ART + TSTO\_MVT + TSTO\_DOC

#### TSTO\_ART + TSTO\_TIERS + TSTO\_MVT + TSTO\_DOC

TSTO\_MVT + TSTO\_DOC + TSTO\_LN

TSTO\_ART + TSTO\_LOC + TSTO\_POS

### **Backorders leveranciers**

#### **Naam = bofou / / / alias = bofou**

- TSTO\_ART C 21 0 RÉFÉRENTIE ARTIKEL
- TSTO  $LOC C 3 0 LOCALISATIE$  STOCK
- TSTO  $pos c 10 0$  positie in Stock
- $TSTO_MVT C 3 0 JOUNNAAL$
- TSTO  $DOC C 10 0$  NUMMER DOC
- TSTO LN  $-C 5 0$  LIJNNUMMER BETROKKEN DOCUMENT
- TSTO TIERS  $-C 10 0 -$  RÉFÉRENTIE LEVERANCIER 1
- TSTO\_TLIV C 10 0 RÉFÉRENTIE CONTACT 1
- TSTO TFCT  $-C 10 0 -$  RÉFÉRENTIE LEVERANCIER 2
- TSTO TLCT  $-C 10 0 -$  RÉFÉRENTIE CONTACT 2
- $TSTO_DAT C 8 0 -$ DATUM DOCUMENT (JJMMAAAA)
- TSTO  $KG N 20 8 V$ OORZIEN GEWICHT
- $TSTO_MM N 20 8 LENGTE$
- TSTO  $M2 N 20 8$  OPPERVLAKTE
- TSTO  $M3 N 20 8 -$  VOLUME
- TSTO  $CALC N 1 0 BEREKENINGSMETHODE$
- $TSTO\_COM N 20 8 QUANTITE COM$
- TSTO  $BO N 20 8 HOEVEELHEID BO$
- TSTO DEV  $-C 3 0$  MUNT
- TSTO  $\text{COUR} \text{N} 20 12 \text{KOERS BI}$  OPMAAK DOC
- $TSTO_PUNIT N 20 8 EENHEIDSPRIS$
- TSTO  $ACCIS N 20 8 TAKSBEDRAG 1$
- TSTO  $TAX N 20 8 TAKSBEDRAG$  1
- $TSTO_RIST N 7 2 KORTING$  1
- TSTO  $RSTY N 7 2 KORTING 2$
- TSTO  $RSTZ N 7 2 KORTING 3$
- $TSTO_TVA C 5 0 B.T.W.-CODE$
- $TSTO\_REM C 60 0 -$ BENAMING
- TSTO REP  $-C 3 0$  NIET MEER GEBRUIKT
- $TSTO\_REF$   $-C$   $-30$   $-0$   $-$  INTERNE REFERENTIE
- $TSTO\_REF1$   $C$   $30$   $0$  —EXTERNE REFERENTIE
- $Bo_OK C 6 0 -$  NIET MEER GEBRUIKT
- TSTO  $O$ UO  $C$   $13$   $0$  OUR QUOTE REF !! VOOR KREDIETNOTA == F. NR
- $TSTO_Q$ ORD  $-C-13-0$  OUR ORDER REF (JNLXXXXXX)
- TSTO DEL  $-C 13 0$  OUR DESPATCH NOTE REF
- TSTO\_RFFQ  $-C-3-0$  ON SUPPLIER ORDER NUMBER EDI QUALIFIER
- $\text{TSTO\_RFFR} \textcolor{red}{\boldsymbol{+}} \text{C} \textcolor{red}{\boldsymbol{-}} \text{35} \textcolor{red}{\boldsymbol{-}} \text{0} \textcolor{red}{\boldsymbol{-}} \text{suppuler order number eD1}$
- $\text{TSTO\_RFFL}\textcolor{red}{-\text{C}-6}\textcolor{red}{-\text{O}}\textcolor{red}{-\text{SUPPLIER ORDER NUMBER EDI LINE}}$
- TSTO\_RFFQ $1 c 3 0 c$ T SUPLIER CONTRACT NUMBER EDI QUALIFIER
- TSTO\_RFFR $1 C 35 0 -$ SUPPLIER CONTRACT NUMBER EDI
- $\text{TSTO\_RFFL1} \textcolor{red}{-\text{C}-6} \textcolor{red}{-\text{O}} \textcolor{red}{-\text{SUPPLIER}} \text{CONTRACT NUMBER EDI ITEM NUMBER}$

 $N$ SELECT — N —  $1-0$  — INTERN GEBRUIK STATEURO —  $L - 1 - 0$  — OMGEZET IN EURO NUMDOSS —  $c = 15 - 0$  — BETROKKEN DOSSIERNUMMER TSTAMP — C — 14 — 0 — YYYMMDD+HHMMSS VAN DE WIJZIGING TSTO\_TAX1 $-$ N $-$ 20 $-$ 8 $-$ BEDRAG TAKSE1 LIGNE < TSTO\_ACCIS TSTO  $TAX2 - N - 20 - 8 -$ BEDRAG TAKSE2 LIGNE < TSTO TAX TSTO  $TAX3 - N - 20 - 8 -$ BEDRAG TAKSE3 LIGNE TSTO\_TAX $4 - N - 20 - 8 - B$ EDRAG TAKSE $4$  LIGNE TSTO  $TAX5 - N - 20 - 8 -$ BEDRAG TAKSE5 LIGNE TSTO  $TAX6 - N - 20 - 8 -$ BEDRAG TAKSE6 LIGNE TSTO TAX $7 - N - 20 - 8$  - BEDRAG TAKSE7 LIGNE TSTO  $TAX8 - N - 20 - 8 -$ BEDRAG TAKSE8 LIGNE TSTO  $TAX9 - N - 20 - 8 -$ BEDRAG TAKSE $9$  LIGNE TSTO  $TAX10 - N - 20 - 8 -$ BEDRAG TAKSE10 LIGNE TSTO  $DQU - C - 8 - 0 -$  DATE OUR QUOTE REF !! FOR AN CREDIT NOTES  $=$  INV. NUMBER  $\lt$  MSTO->PARD1  $\texttt{TSTO\_DOR} \textcolor{red}{\boldsymbol{--}} \texttt{C} \textcolor{red}{\boldsymbol{--}} \texttt{8} \textcolor{red}{\boldsymbol{--}} \texttt{0} \textcolor{red}{\boldsymbol{--}} \texttt{DATE} \texttt{OUR} \texttt{ORDER REF} \texttt{<} \texttt{MSTO}\texttt{-}\texttt{PARD2}$ TSTO\_DDE — C — 8 — 0 — DATE OUR DESPATCH NOTE REF < MSTO->PARD3 TSTO  $UQU - C - 6 - 0 - USER$  OUR QUOTE REF !! FOR AN CREDIT NOTES == INV. NUMBER CFR FACNE->JPASS1ST  $\begin{array}{l} {\tt TSTO\_UOR} \--\mathrm{C} \--\mathrm{6} \--\mathrm{0} \--\mathrm{USER} \,\, \text{OUR} \,\, \text{ORDER} \,\, \text{REF} \,\, \text{CFR} \,\, \text{FACNE-}\text{>} \text{IPASS1ST} \end{array}$ TSTO\_UDE  $-$  C  $-$  6  $-$  0  $-$  USER OUR DESPATCH NOTE REF CFR FACNE->JPASS1ST TSTO  $ANA - C - 72 - 0 -$ **Index bofou**

TSTO\_TIERS + TSTO\_ART + TSTO\_MVT + TSTO\_DOC TSTO\_ART + TSTO\_TIERS + TSTO\_MVT + TSTO\_DOC TSTO\_MVT + TSTO\_DOC + TSTO\_LN TSTO\_ART + TSTO\_LOC + TSTO\_POS

### **Documenten : Inhoud**

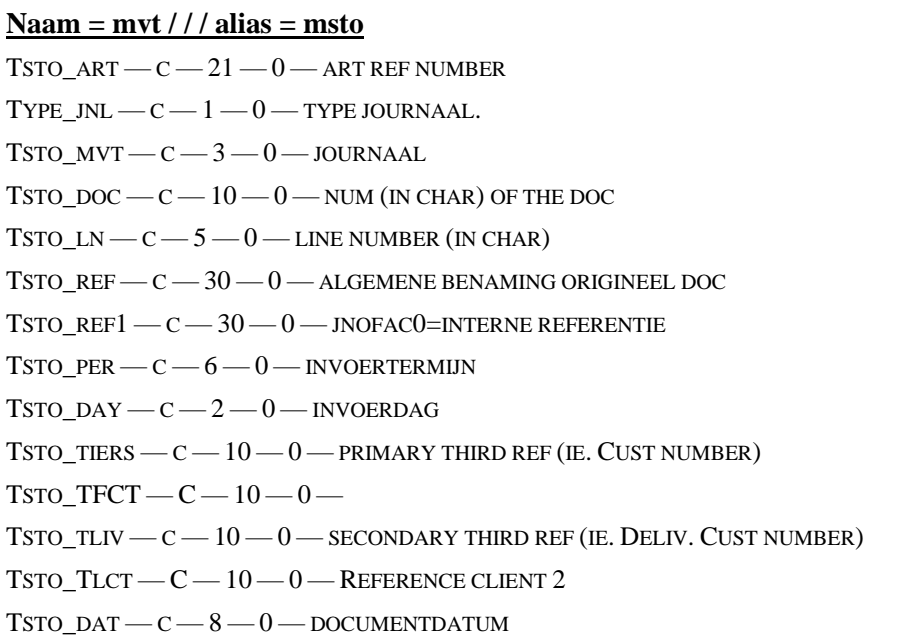

- TSTO\_ORDER  $-C 6 0$  INTERNAL REC ORDER IN 1/10SEC < 0H EACH DAY
- TSTO  $ECH C 8 0 -$  VERVALDAG DOCUMENT (INDIEN VEREIST)
- TSTO  $DTE0 C 8 0 -$  DATUM LEV GEVRAAGD/VOLGENDE FACT
- TSTO DTE $1 c 8 0 -$  DATUM LEV BELOOFD/HERHALING
- TSTO  $COM N 20 8$  HOEV. COM
- TSTO  $LIV N 20 8 -$  HOEV. LEV.
- TSTO  $KG N 20 8 GEWICHT$  IN EENHEDEN
- $TSTO_MM N 20 8 EENHEIDSLENGTE$
- TSTO  $M2 N 20 8$  SURF UNIT
- $TSTO_M3 N 20 8 -$  VOLUME UNIT
- TSTO\_CALC  $N 1 0 B$ EREKENINGSWIJZE VOLGENS SSTO.S\_CALC )
- TSTO  $LOC C 3 0 LOC$  STOCK
- $TSTO_POS C 10 0 POSSTock$
- TSTO\_PUNIT  $N 20 8 -$ UNIT PRICE
- TSTO UTVAC  $N 20 8 -$  PRIX UNITAIRE TVAC
- $TSTO\_RIST N 7 2 KORTING$  1
- $TSTO_RSTY N 7 2 KORTING 2$
- TSTO RSTZ  $-N-7-2$  KORTING 3
- $TSTO_TVA N 6 3 B.T.W.-TARIEF$
- $TSTO_TVAV N 6 3 VIRTUEEL TARIEF (INDIEN B.T.W. 21% TE BETALEN EN TERUGGAVE=0, B.T.W. V=21)$
- TSTO\_TVASTR  $-C 5 0 B.T.W.-CODE$
- TSTO  $ACCIS N 20 8 ACCJNSBEDRAG TOTALE LIJN$
- TSTO\_TAX  $N 20 8 -$  BEDRAG ECOTAKS EN ANDERE
- TSTO PNET  $-N-20-8$  NETTO LIJN
- $TSTO_NTVAC N 20 8 PNET TVAC/LIGNE$
- $TSTO_PA N 20 8 -$ LAST PA UNIT NET (IN BASISMUNT)
- TSTO PAFOU  $-C 10 0$  LAST FOURNISSEUR
- TSTO IMPUT  $-C 10 0$  IMPUTATIEREKENING LIJN
- $TSTO\_REM C 60 0 PRIMALRE BENAMING$
- TSTO REP  $-C 3 0$  REPRESENTANT LIGNE
- TSTO  $ANA C 48 0 ANALYTISCH (OP 8 TEKENS)$
- $M$ ATCHDOC C  $18 0$  MVT+DOC+LN INDIEN. RESERV==BESTELLING
- MATCHTIE  $-c=10-0$  PRIMAIRE REFERENTIE VAN GELINKTE DERDE
- MATCHPER  $-C-6-0$  GELINKTE TERMIJN
- TSTO REGIME  $-C 2 0 19,29$
- $TSTO_PROVDE C 3 0 WHERE ISIT COMING FROM$
- TSTO ORIGIN  $-C 3 0 -$  COUNTRY OF ORIGIN
- $TSTO_TRANSP C 1 0 ISO CODE FOR CARRYING MODE$
- TSTO  $PORT C 1 0 ISO CODE FOR LOADING, UNLOADING PORT$
- TSTO\_NATURE  $-C-2-0$  NATURE OF TRANSACTION 11,
- $TSTO\_CODE C 8 0 CODE INTRASTAT$
- $Tsto\_value$   $N$   $20$   $8$   $nrr$   $\!\!$   $\!\!$   $\!\!$   $\!\!$   $\!\!$   $\!\!$   $\!\!$   $\!\!$   $\!\!$   $\!\!$   $\!\!$   $\!\!$   $\!\!$   $\!\!$   $\!\!$   $\!\!$   $\!\!$   $\!\!$   $\!\!$   $\!\!$   $\!\!$   $\!\!$   $\!\!$   $\!\!$   $\!\!$   $\!\!$   $\!\!$   $\!\!$   $\!\!$   $\!\!$
- TSTO  $QTE N 20 8 INTRASTAT UNIT SUP$

TSTO INSPER  $-C - 6 - 0$  – FUTURE USE FOR INTRASTAT TSTO  $QUO - C - 13 - 0 - QUR QUOTE REF$ !! FOR CREDIT NOTES == INV. NBR TSTO ORD  $-C - 13 - 0$  — OUR ORDER REF TSTO DEL  $-C - 13 - 0$  — OUR DESPATCH NOTE REF TSTO\_RFFQ —  $c$  — 3 — 0 — ON CUSTOMER ORDER NUMBER EDI QUALIFIER TSTO RFFR  $-C - 35 - 0$  — CUSTOMER ORDER NUMBER EDI TSTO\_RFFL  $-C - 6 - 0 -$  CUSTOMER ORDER NUMBER EDI LINE TSTO\_RFFQ $1 - c - 3 - 0 - c$ T CUSTOMER CONTRACT NUMBER EDI QUALIFIER TSTO\_RFFR $1 - C - 35 - 0 - C$ USTOMER CONTRACT NUMBER EDI TSTO\_RFFL $1 - c - 6 - 0 -$ CUSTOMER CONTRACT NUMBER EDI ITEM NUMBER  $J$ STATFAC — C —  $1 - 0$  — REPLICATE FROM FACNE TO IMPROVE PERFORMANCE  $N$ SELECT — N —  $1 - 0$  — INTERNAL USE NUMDOSS — C — 15 — 0 — GELINKT DOSSIERNUMMER  $T$ VAC —  $N - 1 - 0$  — BEHEER B.T.W. INBEGREPEN  $TSTAMP - C - 14 - 0 - YYYMMDD + HHMMSS VAN DE WUZIGING$  $LBO - L - 1 - 0 - 80$ TSTO\_TAX1 $-$ N $-$ 20 $-$ 8 $-$ BEDRAG TAKSE1 LIGNE < TSTO\_ACCIS TSTO  $TAX2 - N - 20 - 8 -$ BEDRAG TAKSE2 LIGNE < TSTO TAX TSTO\_TAX $3 - N - 20 - 8 -$ BEDRAG TAKSE $3$  LIGNE TSTO\_TAX $4 - N - 20 - 8 - B$ EDRAG TAKSE $4$  LIGNE TSTO TAX $5 - N - 20 - 8$  - BEDRAG TAKSE5 LIGNE TSTO  $TAX6 - N - 20 - 8 -$ BEDRAG TAKSE6 LIGNE TSTO\_TAX $7 - N - 20 - 8 -$ BEDRAG TAKSE $7$  LIGNE TSTO  $TAX8 - N - 20 - 8 -$ BEDRAG TAKSE8 LIGNE  $TSTO_TAX9 - N - 20 - 8 -$ BEDRAG TAKSE $9$  LIGNE TSTO  $TAX10 - N - 20 - 8 -$ BEDRAG TAKSE10 LIGNE TSTO\_DQU —  $c - 8 - 0$  — DATE OUR QUOTE REF !! FOR AN CREDIT NOTES == INV. NUMBER < MSTO->PARD1 TSTO  $DOR - C - 8 - 0 - DATE$  OUR ORDER REF < MSTO->PARD2 TSTO\_DDE  $-C-8-0$  — DATE OUR DESPATCH NOTE REF < MSTO->PARD3 TSTO  $UQU - C - 6 - 0 - USER$  OUR QUOTE REF !! FOR AN CREDIT NOTES == INV. NUMBER CFR FACNE->JPASS1ST TSTO  $UOR - C - 6 - 0$  — USER OUR ORDER REF CFR FACNE->JPASS1ST TSTO\_UDE  $-$  C  $-$  6  $-$  0  $-$  USER OUR DESPATCH NOTE REF CFR FACNE->JPASS1ST **Index mvt** MSTO\_MVT+TSTO\_DOC+TSTO\_LN IIF((TYPE\_JNL \$ "IM") ,"A","Z")+TSTO\_MVT+TSTO\_DOC+TSTO\_LN IIF((TYPE\_JNL \$ "VVNNCOKR"),"A",IIF((TYPE\_JNL \$ "AALLCDKR"),"B","Z"))+TSTO\_MVT+TSTO\_DOC+TSTO\_LN TYPE\_JNL+TSTO\_MVT+TSTO\_DOC+TSTO\_LN TSTO\_ART+TSTO\_TIERS+TYPE\_JNL+TSTO\_MVT+TSTO\_DOC+TSTO\_LN TSTO\_TIERS+TSTO\_ART+TYPE\_JNL+TSTO\_MVT+TSTO\_DOC+TSTO\_LN TSTO\_ART+TYPE\_JNL+TSTO\_MVT+TSTO\_DOC+TSTO\_LN TSTO\_TIERS+TYPE\_JNL+TSTO\_MVT+TSTO\_DOC+TSTO\_LN TSTO\_REP+SUBSTR(TSTO\_PER,3,4)+SUBSTR(TSTO\_PER,1,2)+TSTO\_MVT+TSTO\_DOC+TSTO\_LN+TSTO\_ORDER+"" IIF((TYPE\_JNL\$"ALMIZ").AND.IIF(TYPE\_JNL<>"I",TSTO\_LIV<>0,.T.),"A","Z")+TSTO\_ART+TSTO\_LOC+TSTO\_POS+SUBS TR(TSTO\_PER,3,4)+SUBSTR(TSTO\_PER,1,2)+TSTO\_DAY
IIF((TYPE\_JNL\$"VVAALLMIZ").AND.IIF(TYPE\_JNL<>"I",TSTO\_LIV<>0,.T.),"A","Z")+TSTO\_ART+TSTO\_LOC+TSTO\_POS+ SUBSTR(TSTO\_PER,3,4)+SUBSTR(TSTO\_PER,1,2)+TSTO\_DAY

IIF((TYPE JNL  $\$$  "LLNNRRZCC") .AND. (TSTO COM  $\ll$  0), "A", "Z") + TSTO ART + TSTO LOC + TSTO POS +SUBSTR(TSTO\_DAT,5,4)+SUBSTR(TSTO\_DAT,3,2)+SUBSTR(TSTO\_DAT,1,2)+TSTO\_ORDER

IIF(.NOT. EMPTY(TSTO\_ART) .AND. ((TSTO\_COM<>0) .OR. TSTO\_LIV<>0),"A","Z") + TSTO\_ART +TSTO\_LOC+TSTO\_POS

IIF(.NOT. EMPTY(TSTO\_ART) .AND. (TSTO\_LIV<>0) .AND. (TSTO\_COM<>0) .AND. .NOT. (TYPE\_JNL \$ "CCBBKKT"),"A","Z")+TSTO\_ART+TSTO\_LOC+TSTO\_POS+SUBSTR(TSTO\_DAT,5,4)+SUBSTR(TSTO\_DAT,3,2)+SUBSTR(T STO\_DAT,1,2)+TSTO\_ORDER

 $IIF((TYPEJNL $ "VV"), "A", "Z") + TSTO$  REP+SUBSTR(TSTO PER,3,4) + SUBSTR(TSTO PER,1,2) +TSTO\_MVT+TSTO\_DOC+TSTO\_LN

 $IIF((TYPEJNL $ "VVAAM").LOWER(TYPEJNL). "Z") + TSTO ART + SUBSTR(TSTO PER.3,4) + SUBSTR(TSTO PER.1,2) +$ TSTO\_MVT+TSTO\_DOC+TSTO\_LN

IIF((TSTO\_LIV  $<$  0 .OR. TSTO\_COM  $<$  0 .OR. TSTO\_PNET  $<$  0),"A","Z") + SUBSTR(TSTO\_PER,3,4) + SUBSTR(TSTO\_PER,1,2)+TSTO\_MVT+TSTO\_DOC+TSTO\_LN

 $IIF((TYPEJNL \text{ $S$ } "VVAAM"). "A". "Z") + TSTO ART + SUBSTR(TSTO PER.3,4) + SUBSTR(TSTO PER.1,2) + TSTO MVT$ +TSTO\_DOC+TSTO\_LN

IIF((TYPE\_JNL \$ "BB"),"A","Z")+TSTO\_MVT+TSTO\_DOC+TSTO\_LN

```
TSTO_LOC+TSTO_POS+TSTO_ART
```

```
IIF(TYPE_JNL $ "CRRCBB","A","Z") + TSTO_ART + TSTO_LOC + TSTO_POS + SUBSTR(TSTO_DTE0,5,4) +
SUBSTR(TSTO_DTE0,3,2)+SUBSTR(TSTO_DTE0,1,2)+TSTO_ORDER+""
```

```
IIF(TYPE JNL $ "CRRCBB","A","Z") + TSTO_ART + TSTO_LOC + TSTO_POS + SUBSTR(TSTO_DTE1,5,4) +
SUBSTR(TSTO_DTE1,3,2)+SUBSTR(TSTO_DTE1,1,2)+TSTO_ORDER+""
```
TSTO\_ART+SUBSTR(TSTO\_PER,3,4)+SUBSTR(TSTO\_PER,1,2)+TYPE\_JNL+TSTO\_MVT+TSTO\_DOC+TSTO\_LN

### **Contenu / corps des documents / ligne**

#### **Naam = Omvt / / / alias = Omsto**

```
TSTO MVT - C - 3 - 0 // JNL CODE
TSTO DOC - C - 10 - 0 // NUM (IN CHAR) OF THE DOC
TSTO LN - C - 5 - 0 // LINE NUMBER (IN CHAR)
JTNUMERO -C-10-0 //
JCTNUMERO - C - 10 - 0 //
JTNOM1 - C - 30 - 0 //
JTNOM2 - C - 30 - 0 //
JTADRESSE - C - 30 - 0JTADRESS2-C-30-0JTLOCALITE - C - 30 - 0JTPAYS - C - 30 - 0JTFAX - C - 30 - 0JTTEL - C - 30 - 0JTMAIL - C - 60 - 0J\text{TDEPART} - C - 10 - 0JTDEPLIB -C-30-0PATH — C — 254 — 0 // PATH PAR DÉFAUT
DOC1 - C - 254 - 0 // DOCUMENT 1
DOC2 - C - 254 - 0 // DOCUMENT 2
DOC3 - C - 254 - 0 // DOCUMENT 3
```
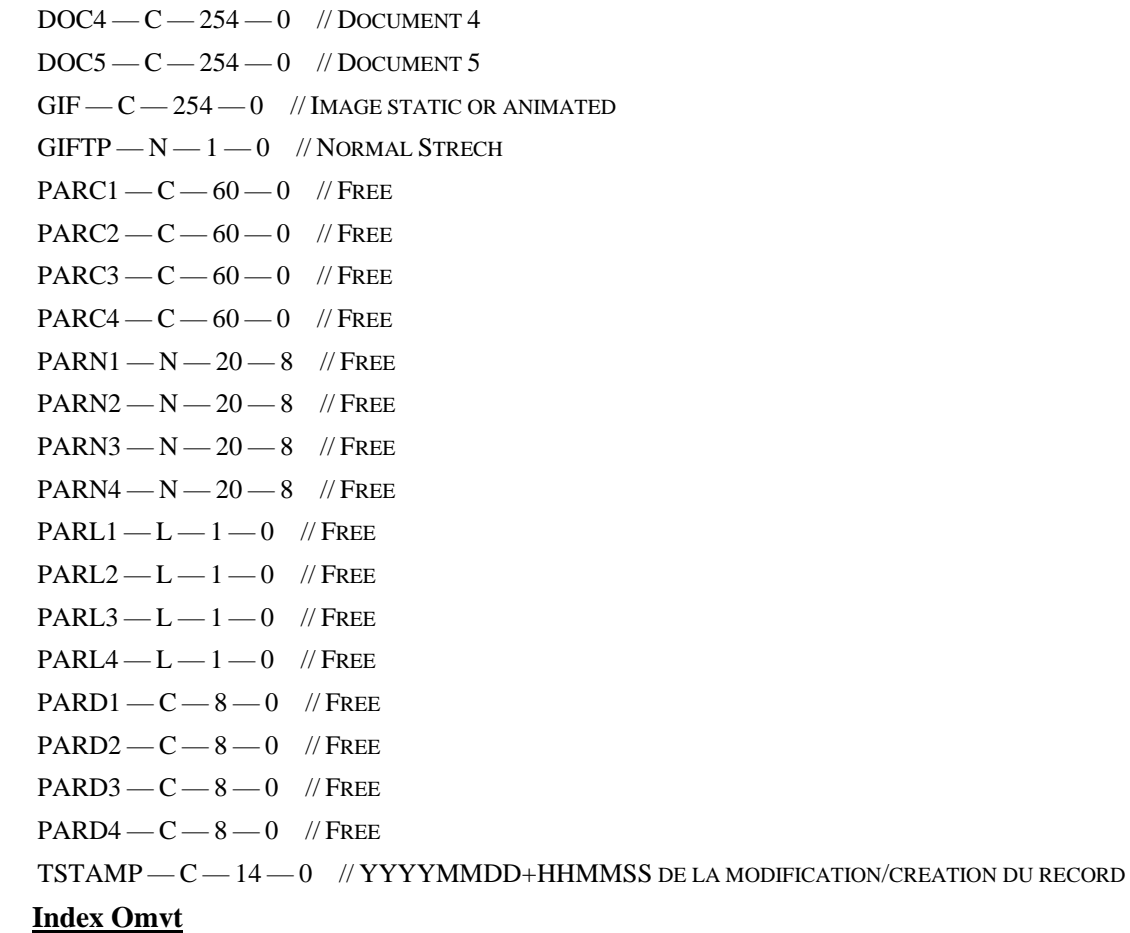

TSTO\_MVT+TSTO\_DOC+TSTO\_LN

## **Hoofding en Voet**

### **Naam = fac / / / alias = facne**

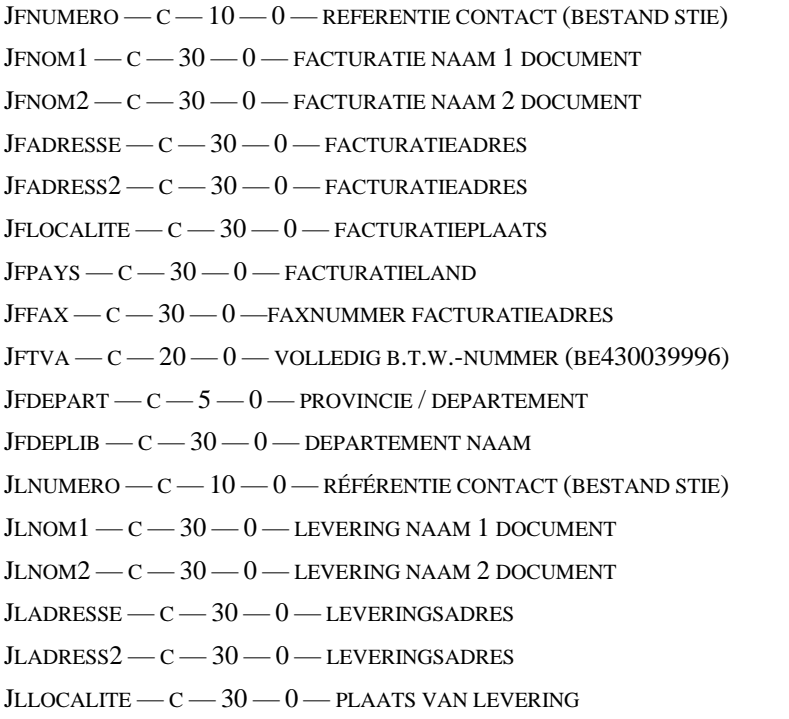

 $JLPAYS - C - 30 - 0 - LAND$  VAN LEVERING

- $J$ LDEPLIB  $C$   $30$   $0$  DEPARTEMENT NAAM
- $JPASS1ST = C = 6 = 0$  CODE GEBRUIKER MAKER DOC
- JPASSLST C 6 0 CODE GEBRUIKER LAATSTE WIJZIGING
- DATE $1$ ST C  $8$   $0$  DATUM OPMAAK DOC
- $\text{DATELST} \text{C} \text{8} \text{O} \text{DATUM LAATSTE WUZIGING}$
- $JTPDOC N 1 0 TYPEDOC (0=INT, 1=KLA, 2=LEV, 3=PROSP)$
- JTOTKG  $N 20 8 -$  TOTAAL GEWICHT DOCUMENT IN KG
- $J$ TOTM $3 N 20 8 -$ TOTAAL M $3$
- $J$ TOTM $2 N 20 8 -$ TOTAAL M $2$
- $J$ TOTMM  $N$   $20$   $8$  TOTALE LENGTE
- $J$ total N 20 8 Totaal Goederen
- $J$ TOTIT N  $20-8$  AANTAL ARTIKELEN
- JTOTLINES  $N 9 0$  AANTAL LIJNEN
- $J \textsc{t}$ TACITE N  $1 0$  STILZWIJGENDE HERNIEUWING INDIEN CONTRACT
- $JFAC C 3 0 JOUNNAAL$
- $JPERFAC C 6 0 PÉRIODE (MMYYYY)$
- $J$ DAY  $C$   $2$   $0$  BOEKHOUDDATUM
- $J$ DATFAC  $C$   $8$   $0$  DATUM DOCUMENT (DDMMYYYY)
- $JECHFAC C 8 0 VERVALDAG$
- JDATLIV0 C 8 0 GEVRAAGDE LEVERINGSDATUM / FACTURATIEDATUM
- $J$ DATLIV $1 c 8 0 -$ BELOOFDE LEVERINGSDATUM / OF HERHALING
- JNOFAC $0 c 30 0$  INTERN DOCUMENTNUMMER
- $JNOFAC C 10 0 DOCUMENTNUMMER (ENIG IN JOURNAAL)$
- JRFFQUAL  $c$   $3$   $0$  ON CUSTOMER ORDER NUMBER EDI QUALIFIER
- JRFFREF  $c$   $35$   $0$  customer order number edi
- JRFFQUAL $1 c 3 0 c$ t Customer Contract number edi qualifier
- JRFFREF $1 c 35 0 -$ CUSTOMER CONTRACT NUMBER EDI
- JRFFREF $2 c 13 0 -$  OUR ORDER/INVOICE REFERENCE ASJFAC+JNOFAC
- JCLIFAC C 10 0 RÉFÉRENTIE KLA/PRO/LEV VOOR FACTURATIE
- $JTRPFAC \rightarrow C \rightarrow 10 \rightarrow 0$  REF TRANSPORTEUR
- $JTRPCOD C 3 0 REF$ PRIJS TRANSPORTEUR
- JTRPQTY N 20 8 REF HOEVEELHEID M.B.T. TRANSPORT
- JTRPTVAST C 5 0 CODE B.T.W. GELINKT AAN TRANSPORT
- JTRPTVANU  $N-7-2-$ % B.T.W. GELINKT AAN TRANSPORT
- JTRPVAL N 20 8 TRANSPORTBEDRAG
- $J$ TRPTVA N 20 8 B.T.W. OP TRANSPORT
- $J$ REMFAC C 30 0 BEMERKING
- $J$ REPFAC  $C$   $3$   $0$  CODE VERTEGENWOORDIGER
- JMONFBFAC N 20 8 TOTAAL BASISMUNT
- $J$ MONDEVFAC N  $20-8$  TOTAAL IN DEVIEZEN
- ${\rm JDEVFAC} {\rm C} {\rm 3} {\rm 0} {\rm MUNTEENHEID}~{\rm (LEEG=BASISMUNT)}$
- JMODPFAC C 30 0 BENAMING BETALINGSWIJZE
- JDELPFAC  $-C-3-0$  CODE BETALINGSTERMIJN 30,30F,1M
- $J$ RISFAC N  $7-2$  TOTALE KORTING OP DOC
- $JESCFAC = N = 7 = 2$  = ESCONTO OP DOC
- JSTATFAC C 1 0 STATUS DOC OPGESLAGEN, GEPRINT, GELINKT & AFGESLOTEN
- JCLILIV C 10 0 RÉFÉRENTIE KLA/PRO/LEV LEVERING
- $J$ COURFAC N  $20-12$  KOERS VAN DE MUNT
- $BASE0 N 20 8 -$  TOTAAL BASIS 0
- $BASE1 N 20 8 -$ TOTAAL BASIS 1
- $BASE2 N 20 8 -$ TOTAAL BASIS 2
- $BASE3 N 20 8 -$ TOTAAL BASIS 3
- $BASE4 N 20 8 -$ TOTAAL BASIS 4
- BASE $5 N 20 8 -$ TOTAAL BASIS  $5$
- $T$ AUX $0$  N 6 3 PRORATA 0
- $T$ AUX $1 N 6 3 P$ RORATA 1
- $T$ AUX2 N 6 3 PRORATA 2
- $T$ AUX $3 N 6 3 P$ RORATA 3
- $T$ AUX $4$  N 6 3 PRORATA 4
- $T$ AUX $5 N 6 3 P$ RORATA 5
- $T$ AUXV $0 N 6 3 -$ VIRTUEEL TARIEF $0$  (INDIEN 2X EX. MEDECONTRACTANT)
- $T$ AUXV $1 N 6 3 -$ VIRTUEEL TARIEF 1
- $T$ AUXV $2 N 6 3 -$ VIRTUEEL TARIEF 2
- $T$ AUXV $3 N 6 3 -$ VIRTUEEL TARIEF 3
- $T$ AUXV4 N 6 3 VIRTUEEL TARIEF 4
- $T$ AUXV $5 N 6 3 -$ VIRTUEEL TARIEF 5
- $C$ ODE $0 C 5 0 B$ .T.W.-CODE 0
- $C$ ODE $1 C 5 0 B$ .T.W.-CODE 1
- $C$ ODE $2 C 5 0 B$ .T.W.-CODE 2
- $CODE3 C 5 0 B.T.W.-CODE3$
- $C$ ODE4 C 5 0 B.T.W.-CODE 4
- $C$ ODE5 C 5 0 B.T.W.-CODE 5
- $TVA0 N 20 8 B.T.W.-BEDRAGO$
- $Tval N 20 8 B.T.W.-BEDRAG1$
- $TVA2 N 20 8 B.T.W.-BEDRAG2$
- $TVA3 N 20 8 B.T.W.-BEDRAG3$
- $TVA4 N 20 8 B.T.W.-BEDRAG4$
- $TVA5 N 20 8 B.T.W.-BEDRAG5$
- JTOTRIST N 20 8 GLOBAAL KORTINGBEDRAG
- $J$ TOTESC  $\longrightarrow$   $N 20 8$   $\longrightarrow$  ESCONTOBEDRAG
- TYPE  $JNL C 1 0 TYPE JOURNAAL (VVNN...)$
- $\text{ESCDED} L 1 0 \text{ESCONTO REEDS AFGETROKKEN}$
- $J$ LAYOUT C  $11 0$  CODE LAY-OUT (TAAL + LAY-OUT)
- $D$ OSSIER C  $12-0$  REFERENTIE GELINKT DOSSIER
- $N$ SELECT N  $1-0$  INTERN GEBRUIK

 $N$ UMDOSS — C —  $15-0$  — NUM VAN GELINKT DOSSIER STATEURO —  $L - 1 - 0$  — OMGEZET IN EURO  $T$ OTACCIS — N —  $20-8$  — TOTAAL ACCIJNZEN  $T$ OTTAKSEN — N —  $20-8$  — OVERIGE TAKSEN  $T$ VAC —  $N - 1 - 0$  — BEHEER B.T.W. INBEGREPEN  $TSTAMP - C - 14 - 0 - YYYMMDD + HHMMSS VAN DE WIZIGING$  $VCS - C - 20 - 0$  - REFERENCE STRUCTUREE  $REM1 - C - 20 - 0 - LIBRE1$  $Rem2 - c - 20 - 0 - LIBRE2$  $REM3 - C - 20 - 0 - LIBRE$  3  $JF$ CODPAY — C — 2 — 0 —  $JLCODPAY - C - 2 - 0 JFCP - C - 20 - 0 JLCP - C - 20 - 0 JTRPINCO - C - 3 - 0 - CODE INCO ... COD$ , FOB, ...  $JTRPPLCE — C — 20 — 0 — PLACE OF DELIVERY$  $JTRPREM - C - 30 - 0 - INSTRUCT. TRANSPORT$  $PARC1 - C - 60 - 0$  //  $PARC2 - C - 60 - 0$  //  $PARC3 - C - 60 - 0$  //  $PARC4 - C - 60 - 0$  //  $PARN1 - N - 20 - 8$  //  $PARN2 - N - 20 - 8$  //  $PARN3 - N - 20 - 8$ //  $PARN4 - N - 20 - 8$  //  $PARL1 - L - 1 - 0$  //  $PARL2 - L - 1 - 0$  //  $PARL3 - L - 1 - 0$  //  $PARL4 - L - 1 - 0$  //  $PARD1 - C - 8 - 0$  //  $PARD2 - C - 8 - 0$  //  $PARD3 - C - 8 - 0$  //  $PARD4 - C - 8 - 0$  //  $TOTTAKSE1 - N - 20 - 8 - BEDRAG TAKSE1 LIGNE < TOTACCIS$  $TOTTAKSE2 - N - 20 - 8 - BEDRAG TAKSE2 LIGNE < TOTTAX$ TOTTAKSE $3 - N - 20 - 8 -$ BEDRAG TAKSE $3$  LIGNE TOTTAKSE $4 - N - 20 - 8 -$ BEDRAG TAKSE $4$  LIGNE TOTTAKSE $5 - N - 20 - 8 - B$ EDRAG TAKSE $5$  LIGNE TOTTAKSE $6 - N - 20 - 8 - B$ EDRAG TAKSE $6$  LIGNE TOTTAKSE $7 - N - 20 - 8 - B$ EDRAG TAKSE $7$  LIGNE TOTTAKSE $8 - N - 20 - 8 - B$ EDRAG TAKSE $8$  LIGNE TOTTAKSE $9 - N - 20 - 8 - B$ EDRAG TAKSE $9$  LIGNE TOTTAKSE $10 - N - 20 - 8 - B$ EDRAG TAKSE $10$  LIGNE

#### **Index fac**

JFAC+JNOFAC

IIF(! EMPTY(JTPDOC),JFAC+JCLIFAC+JNOFAC,"ZZZZZZZZZZZZZZZZZZZZZZZ")

IIF(! EMPTY(JTPDOC),JCLIFAC+JFAC+JNOFAC,"ZZZZZZZZZZZZZZZZZZZZZZZ")

IIF(.NOT. EMPTY(JTPDOC) .AND. .NOT. (TYPE\_JNL \$ "VVAA"), JCLIFAC + JFAC + JNOFAC ,"ZZZZZZZZZZZZZZZZZZZZZZZ")

IIF(.NOT. EMPTY(JTPDOC) .AND. (TYPE\_JNL \$ "AAVV") ,LOWER(TYPE\_JNL),"Z") + JCLIFAC + SUBSTR(JPERFAC,3,4) +  $SUBSTR(JPERFAC,1,2) + JFAC + JNOFAC$ 

IIF((TYPE\_JNL \$ "VVAA") .AND. .NOT. (JSTATFAC \$ "LC"),JFAC+JNOFAC,"ZZZZZZZZZZZZZ")

SUBSTR(JPERFAC,3,4)+SUBSTR(JPERFAC,1,2)+JFAC+JCLIFAC+JNOFAC

SUBSTR(JDATFAC,5,4)+SUBSTR(JDATFAC,3,2)+SUBSTR(JDATFAC,1,2)+JFAC+JNOFAC

IIF((TYPE\_JNL \$ "VVNNCOR"), SUBSTR(JPERFAC,3,4) + SUBSTR(JPERFAC,1,2) + JFAC + JREPFAC + JCLIFAC + JNOFAC,"ZZZZZZZZZZZZZZZZZZZZZZZZZZZZZZZZ")

SUBSTR(JPERFAC,3,4)+SUBSTR(JPERFAC,1,2)+JFAC+JNOFAC

JFAC+UPPER(JNOFAC0)

JFAC+UPPER(JFNOM1)+JNOFAC

JFAC+UPPER(JLNOM1)+JNOFAC

 $IIF((.NOT. (TYPEJNL $ "VVAAMI"))$ . AND. IIF(TYPE JNL == "LLZ",JSTATFAC # "C", .T.), TYPE JNL + JFAC + JNOFAC,"ZZZZZZZZZZZZZZ")

IIF((TYPE\_JNL \$ "KMIZ") .AND. (JTPDOC # 0),JFAC+JNOFAC,"ZZZZZZZZZZZZZ")

 $SUBSTR(DATFAC,5,4) + SUBSTR(DATFAC,3,2) + SUBSTR(DATFAC,1,2) + JCLIFAC + STR(TPDOC,1,0) + JFAC + JNOFAC$ 

IIF(.NOT. EMPTY(JREPFAC), SUBSTR(JDATFAC,5,4) + SUBSTR(JDATFAC,3,2) + SUBSTR(JDATFAC,1,2) + JREPFAC +JFAC+JNOFAC,"ZZZZZZZZZZZZZZZZZZZZZZZZ")

SUBSTR(JPERFAC,3,4)+SUBSTR(JPERFAC,1,2)+JCLIFAC+STR(JTPDOC,1,0)+JFAC+JNOFAC

IIF(.NOT. EMPTY(JREPFAC), SUBSTR(JPERFAC,3,4) + SUBSTR(JPERFAC,1,2) + JREPFAC + JFAC + JNOFAC, "ZZZZZZZZZZZZZZZZZZZZZZ")

JCLIFAC+TYPE\_JNL+JFAC+JNOFAC

IIF((JTPDOC=1) .OR. (TYPE\_JNL \$ "K"),"A","Z")+JCLIFAC+JFAC+JNOFAC

IIF((JTPDOC=2 .OR. JTPDOC=4) .OR. (TYPE\_JNL \$ "K"),"A","Z")+JCLIFAC+JFAC+JNOFAC

IIF((JTPDOC=3) .OR. (TYPE\_JNL \$ "K"),"A","Z")+JCLIFAC+JFAC+JNOFAC

IIF((TYPE\_JNL \$ "BB"),JFAC+JCLIFAC+JNOFAC,"ZZZZZZZZZZZZZZZZZZZZZZZ")

IIF((TYPE\_JNL \$ "MIZZ"),"A","Z")+JCLIFAC+JFAC+JNOFAC

JFAC+UPPER(PARC1)

JFAC+UPPER(PARC2)

JFAC+SUBSTR(PARD1,5,4)+SUBSTR(PARD1,3,2)+SUBSTR(PARD1,1,2)

JFAC+SUBSTR(PARD2,5,4)+SUBSTR(PARD2,3,2)+SUBSTR(PARD2,1,2)

JFAC+SUBSTR(JDATLIV0,5,4)+SUBSTR(JDATLIV0,3,2)+SUBSTR(JDATLIV0,1,2)

JFAC+SUBSTR(JDATLIV1,5,4)+SUBSTR(JDATLIV1,3,2)+SUBSTR(JDATLIV1,1,2)

IIF(!

EMPTY(JCLILIV+JLNUMERO),JCLILIV+JLNUMERO+TYPE\_JNL+JFAC+JNOFAC,"ZZZZZZZZZZZZZZZZZZZZZZZZZZZZZZZZZZ ")

JREPFAC+TYPE\_JNL+JFAC+JNOFAC

IIF(! EMPTY(JTRPFAC),JTRPFAC+TYPE\_JNL+JFAC+JNOFAC,"ZZZZZZZZZZZZZZZZZZZZZZZZ")

IIF(! EMPTY(JCLILIV+JLNUMERO),JFAC+JCLILIV+JLNUMERO+JNOFAC,"ZZZZZZZZZZZZZZZZZZZZZZZZZZZZZZZZZ") IIF(!

EMPTY(JCLIFAC+JFNUMERO),JCLIFAC+JFNUMERO+TYPE\_JNL+JFAC+JNOFAC,"ZZZZZZZZZZZZZZZZZZZZZZZZZZZZZZZZZ Z")

JNOFAC0

IIF(! EMPTY(JRFFREF),JCLIFAC+JFAC+JNOFAC,"ZZZZZZZZZZZZZZZZZZZZZZZ") IIF(! EMPTY(JRFFREF),JRFFREF,"ZZZZZZZZZZZZZZZZZZZZZZZZZZZZZZZZZZZZZZZZZZZZZZZZZZZZZZZZZZZZ") IIF(! EMPTY(JRFFREF1),JRFFREF1,"ZZZZZZZZZZZZZZZZZZZZZZZZZZZZZZZZZZZZZZZZZZZZZZZZZZZZZZZZZZZZ")

## **Hoofding en Voet / Memo**

#### **Naam = mfac / / / alias = mfacne**

 $JFAC$   $-C$   $-3$   $-0$  // REFERENTIENUMMER

 $JNOFAC - C - 10 - 0$  // REFERENTIENUMMER

 $CL$ \_LIGNE —  $C$  —  $5$  —  $0$  // LIJNNUMMER

CL LIB  $-C - 60 - 0$  // OMSCHRIJVING

TSTAMP — C — 14 — 0 // YYYMMDD+HHMMSS VAN DE WIJZIGING/CREATIE VAN DE RECORD

#### **Index mfac**

JFAC+JNOFAC+CL\_LIGNE

### **Hoofding en Voet / Bestanden**

**Naam = ofac / / / alias = ofacne**  $JFAC-C-3-0 JNOFAC-C-10-0-$ JTNUMERO  $-C-10-0$  $JCTNUMERO - C - 10 - 0$  $JTNOM1 - C - 30 - 0$  $JTNOM2 - C - 30 - 0$  $JTADRESSE - C - 30 - 0$ JTADRESS $2 - C - 30 - 0$  $JTLOCALITE - C - 30 - 0$  $JTPAYS - C - 30 - 0$  $JTFAX - C - 30 - 0$  $JTTEL - C - 30 - 0$  $JTMAIL - C - 60 - 0$  $J\text{TDEPART} - \text{C} - 10 - 0$ JTDEPLIB  $-C-30-0$  $PATH - C - 254 - 0 DOC1 - C - 254 - 0 DOC2 - C - 254 - 0 DOC3 - C - 254 - 0 DOC4 - C - 254 - 0 DOC5 - C - 254 - 0 GIF - C - 254 - 0 GIFTP - N - 1 - 0 - 1$  $PARC1 - C - 60 - 0 PARC2 - C - 60 - 0 -$ 

 $PARC3 - C - 60 - 0 PARC4 - C - 60 - 0 PARN1 - N - 20 - 8 PARN2 - N - 20 - 8 PARN3 - N - 20 - 8 PARN4 - N - 20 - 8 PARL1 - L - 1 - 0 PARL2 - L - 1 - 0 PARL3 - L - 1 - 0 PARL4 - L - 1 - 0 PARD1 - C - 8 - 0 PARD2 - C - 8 - 0 PARD3 - C - 8 - 0 PARD4 - C - 8 - 0 TSTAMP-C-14-0-$ **Index** JFAC+JNOFAC

### **Beheer van oppervlaktes / volumes**

- **Naam =glaver / / / alias =glaver**
- GL JNL  $-C-3-0$  JOURNAL
- GL PER $-$ C $-$ 6 $-$ 0 $-$ PERIODE
- GL  $DOC C 10 0 DOCUMENT$
- GL\_NOLN C 5 0 NUMERO DE LIGNE
- $GL_A$ RT  $-C-21-0$  REF ARTICLE
- $GL$ <sub>-NBVOL</sub>  $-N-20-8$  --NBRE DE PCE, UNIT, D'INVENTAIRE TRAVAIL
- GL NBCOM  $-N-20-8$  NBRE DE PCE, UNIT, D'INVENTAIRE COMMANDE
- $GL$ <sub>-NBLIV</sub>  $-N-20-8$  NBRE DE PCE, UNIT, D'INVENTAIRE LIVRAISON
- GL\_LARG  $N 20 8 -$  LARGEUR
- $GL_H$ AUT $-N-20-8$  HAUTEUR
- GL\_EMBAL  $-C 4 0$  EMBALLAGE
- $GL\_C AIS1 C 3 0$ IDENTIFICATEUR DE CAISSE
- $GL\_CALS2$   $C$  3 0 IDENTIFICATEUR DE CAISSE
- $GL_P RIX N 1 0 MODE$  DE CALCUL / VOIR S\_CALC
- $GL$ <sub>REM</sub> $-C 40 0$  REMARQUE
- GL SURF  $-N-20-8$  SURFACE
- $GL_P$ ACKING  $N 1 0 0$  PCE, 1 CONSOM, 2 SCARTONS, 3 CARTONS, 4 PALETTES
- $\text{GL\_Long}$  N  $20$   $8$  LONGUEUR
- $GL_vOL N 20 8 VOLUME$
- GL ULARG  $-C-3-0$  UNIT, DE LARGEUR
- $GL_U$ UHAUT  $-C-3-0$  UNIT, DE HAUTEUR
- $GL\_USURF$   $C$   $3$   $0$  UNIT, DE SURFACE
- $GL_U$ LONG  $-C-3-0$  UNIT, DE LONGUEUR

GL UVOL  $-C - 3 - 0 -$  UNIT, DE VOLUME GL UBASE  $-C-3-0$  — UNIT, DE BASE GL  $QTY - N - 20 - 8 -$  NBRE UNITES ... VALIDES (SUIVANT PACKING) COM  $GL_Q$ TYLIV —  $N$  —  $20$  —  $8$  — NBRE UNITES ... VALIDES (SUIVANT PACKING) LIV GL\_NEWPRIX —  $L - 1 - 0$  — PRIX SIMPLIFI,  $1/2 =$ . F. OU FULL TSTAMP — C — 14 — 0 — YYYYMMDD + HHMMSS DE LA MODIFICATION/CREATION DU RECORD

#### **Index glaver**

GL\_JNL + GL\_DOC + GL\_NOLN — INDEX CAR SOUS DATABASE

### **Serienummers / lotnummers**

**Naam = sernum / / / alias = sernum**  $J_{\rm NL}$   $C$   $-$  3  $-$  0  $-$  JOURNAAL  $Doc — c — 10 — 0 — DOCUMENT$  $PER - C - 6 - 0 - PERIODE$  $LN - C - 5 - 0 - LIN$  $SUBLN - C - 5 - 0 - SUBLUN$  $SERIAL - C - 30 - 0 - LOTNUMMER$  $ART - C - 21 - 0 - ARTIKEL$  $\text{DATE} - \text{c} - \text{8} - \text{0} - \text{partum}$  $M$ ATCH $-C-23-0$  — MATCHNUMMER TYPE  $JNL - C - 1 - 0 - TYPE JOURNAAL$ NOMENCL — C — 19 — 0 — NUMMER/LIJN VAN PRODUCTIEDOC  $S$ ERQTE  $- N - 20 - 8 -$  HOEVEELHEID  $T$ IERS — C —  $10-0$  — REFERENTIE DERDE  $Loc - c - 3 - 0 -$  LOCALISATION DE STOCK  $Pos - c - 10 - 0 -$  EMPLACEMENT DANS LE STOCK LOT1 — C —30 — 0 — FUTUR USE NUM LOT1  $\mathtt{LOT2}\!-\!\mathtt{C}\!-\!30\!-\!0\!-\!\mathtt{FUTUR}$ USE NUM $\mathtt{LOT2}$  $TSTAMP - C = 14 - 0 - YYYMMDD+HHMMSS VAN DE WUZIGING$ **Index sernum**

 $JNL + DOC + LN + SUBLN$ 

ART + TYPE\_JNL + JNL + DOC + LN + SUBLN

 $ART + SUBSTR(DATE, 5, 4) + SUBSTR(DATE, 3, 2) + SUBSTR(DATE, 1, 2)$ 

IIF(.NOT. EMPTY(SERIAL) .AND. EMPTY(MATCH),"A","Z")+ART+TYPE\_JNL+JNL+DOC+LN+SUBLN

 $SERIAL + SUBSTR(DATE, 5, 4) + SUBSTR(DATE, 3, 2) + SUBSTR(DATE, 1, 2)$ 

IIF(.NOT. EMPTY(NOMENCL),"A","Z")+NOMENCL+JNL+DOC+LN+SUBLN

IIF(.NOT. EMPTY(SERIAL) .AND. EMPTY(MATCH),"A","Z") + ART + LOC + POS + SUBSTR(DATE,5,4) + SUBSTR(DATE,3,2) + SUBSTR(DATE,1,2)+SERIAL

TIERS + ART + SERIAL

## **Betaling**

**Naam = caisse / / / alias = jfcai**  $JNL - C - 3 - 0 - JOLIRNAALCODE LIÉ$  $Doc - c - 10 - 0 -$  NUMMER GEASSOC DOCUMENT  $LINE - C - 5 - 0 - 00001,00002$ , NUMMER PER BETALING  $IDPAYEM - C - 20 - 0 - NOG NIET GEBRUIKT$ CODEPAY  $-C-10-0$  — BETAALCODE VOLGENS BESTAND MODPAY.  $PER - C - 6 - 0 - BETAALPERIODE!=$  OF == PERIODE DOC  $J$ DATDOC — C —  $8-0$  — DATUM DOCUMENT JDATVAL —  $c$  —  $8-0$  — DATUM WAARDE  $C$ UR  $-C-3-0$  — MUNT  $C$ URVALUE — N — 20 — 12 — KOERS  $C$ URAMOUNT — N —  $20-8$  — MUNTBEDRAG AMOUNT  $\frac{N-20-8}{5}$  BEDRAG BEF TIERS —  $c = 10 - 0$  — REFERENTIE KLANT  $\textit{LIBLE} \textcolor{red}{-}-\textit{C} \textcolor{red}{-}-\textit{0}-\textit{COMMENTAAR GEBRUIKER}$ STATUS— $N - 2 - 0 - 0$ . T. ALS MUNT EURO EN PGM IS IN EURO  $DTESTAT - c - 8 - 0 -$  DATE DERNIER CHGT DE STATUT  $PASSLST - c - 6 - 0 - CAISSIER (USER)$ STATEURO —  $L - 1 - 0$  —.T. SI DEVISE EURO ET QUE LE PGM EST EN EURO

### TSTAMP — C — 14 — 0 YYYYMMDD+HHMMSS VAN DE WIJZIGING

#### **Index jfcai**

 $JNL + DOC + LINE$ 

 $SUBSTR(JDATDOC,5,4) + SUBSTR(JDATDOC,3,2) + SUBSTR(JDATDOC,1,2) + INL + DOC + LINE$ 

 $SUBSTR(PER, 3, 4) + SUBSTR(PER, 1, 2) + JNL + DOC + LINE$ 

CODEPAY+SUBSTR(JDATDOC,5,4)+SUBSTR(JDATDOC,3,2)+SUBSTR(JDATDOC,1,2)+JNL+DOC+LINE

PASSLST+SUBSTR(JDATDOC,5,4)+SUBSTR(JDATDOC,3,2)+SUBSTR(JDATDOC,1,2)+JNL+DOC+LINE

IIF(EMPTY(STATUS),"A","Z")+SUBSTR(JDATDOC,5,4)+SUBSTR(JDATDOC,3,2)+SUBSTR(JDATDOC,1,2)+JNL+DOC+LINE

### **Reserveringen**

**Naam = reserv / / / alias = reserv** TSTO  $ART - C - 21 - 0$  - REFERENTIE ARTIKEL TSTO  $LOC - C - 3 - 0 - LOCALISATIE$  STOCK TSTO  $pos - c - 10 - 0$  - positie in de stock  $TSTO_MVT - C - 3 - 0 - JOUNNAAL$ TSTO  $DOC - C - 10 - 0 - DOCUMENTNUMMER$ TSTO PER  $-C - 6 - 0$  — TERMIJN (MMAAAA) TSTO TIERS  $-C - 10 - 0 -$  KLANT / LEVERANCIER  $TSTO\_DAT - C - 8 - 0 -$ DATUM DOC TSTO  $LN - C - 5 - 0 - L$ IJNNUMMER DOC TSTO  $COM - N - 20 - 8 -$  TOTALE BESTELDE HOEVEELHEID TSTO\_LIV — N — 20 — 8 — HOEVEELHEID GERESERVEERD OP STOCK TSTO  $LIV2 - N - 20 - 8 - INTERNAL USE$  $T$ YPE\_JNL  $-C-1-0$  — TYPE JNL MATCHDOC — C — 18 — 0 —MATCHINGDOCUMENT MATCHTIE  $-c=10=0$  — DERDEN MATCHING  $M$ ATCHPER —  $C$  —  $6$  —  $0$  — PERIODE MATCHING  $TSTAMP - C - 14 - 0 - YYYMMDD + HHMMSS VAN DE WIZIGING$ **Index reserv** TSTO\_TIERS + TSTO\_ART + TSTO\_MVT + TSTO\_DOC + TSTO\_LN MATCHTIE + TSTO\_ART + TSTO\_MVT + TSTO\_DOC + TSTO\_LN TSTO\_ART + TSTO\_TIERS + TSTO\_MVT + TSTO\_DOC + TSTO\_LN MATCHTIE + TSTO\_MVT + TSTO\_D-OC + TSTO\_LN TSTO\_MVT + TSTO\_DOC + TSTO\_LN **MATCHDOC** 

## **Vervoer / GS1**

```
Nom : gs1 / / / alias = gs1
GS_JNL -C-3-0- // JOURNAL OU "**1" = NUM PALET // "**2" = NUM BOX
GS PER - C - 6 - 0 - // PERIODE
GS\_DOC - C - 10 - 0 - // DOCUMENT
GS_NOLN-C-5-0- // NUMERO DE LIGNE
GS\_SUBLN - C - 5 - 0 - // NUMERO DE LIGNE PICKING
GS_SUBLOT — C — 5 — 0 — // NOT USED
GS LOTSER -C - 60 - 0 - // NUMÉRO DE LOT/SÉRIE
GS EXPDTE - C - 10 - 0 - // BEST BEFORE OU FIN DE GARANTIE
GS_RFLIB -C-60-0- //NOM1 LIV
GS\_RFF1 - C - 40 - 0 - // CODE MAGASIN (ALLOTI) OU CODE EAN
GS EAN -C - 40 - 0 - // CODE BARE ARTICLE
GS<sub>NB</sub>VOL -N-20-8- //NBRE DE PCE / BTE
GS BOX -C - 60 - 0 - // SSCC DE CAISSE
```
 $GS_NRBOX - N - 8 - 0 -$  // NUM BOX GS\_NBBOX — N —  $8 - 0$  — // TOTAL BOX GS PALET  $-C - 60 - 0 -$  // SSCR OU GRAI PALETTE GS\_NRPAL  $-N-8-0-$  // NUM PALET  $GS$ <sub>NBPAL</sub>  $-N-8-0$  // TOTAL PALET  $GS_GRAIBX - C - 60 - 0 -$  // GRAI BOX GS GRAIPL  $-C - 60 - 0 -$  // GRAI PALET  $GS$ <sub>FREE1</sub> - C - 60 - 0 - // GS\_FREE2 — C — 60 — 0 — //  $GS$ <sub>FREE3</sub> - C - 60 - 0 - // GS\_FREE4  $-C - 60 - 0 -$  // GS FREE5  $-C - 60 - 0 -$  // TSTAMP C 14 0 // YYYYMMDD+HHMMSS DE LA MODIFICATION/CREATION DU RECORD

#### **Index reserv**

- *2) GS\_JNL+GS\_DOC+GS\_NOLN+GS\_SUBLN //Index car sous database*
- *3) GS\_RFF1+GS\_JNL+GS\_DOC+GS\_NOLN+GS\_SUBLN*
- *4) GS\_EAN+GS\_JNL+GS\_DOC+GS\_NOLN+GS\_SUBLN*
- *5) GS\_PALET+GS\_BOX+GS\_SUBLN*
- *6) GS\_BOX+GS\_SUBLN*
- *7) GS\_JNL+GS\_DOC+GS\_PALET+Substr(GS\_BOX,20,25)+Substr(GS\_BOX,1,18)*

# **1.10.Periodiek bestand**

## **1.10.1.Intrastat**

### **Naam = in / / / alias = ins**

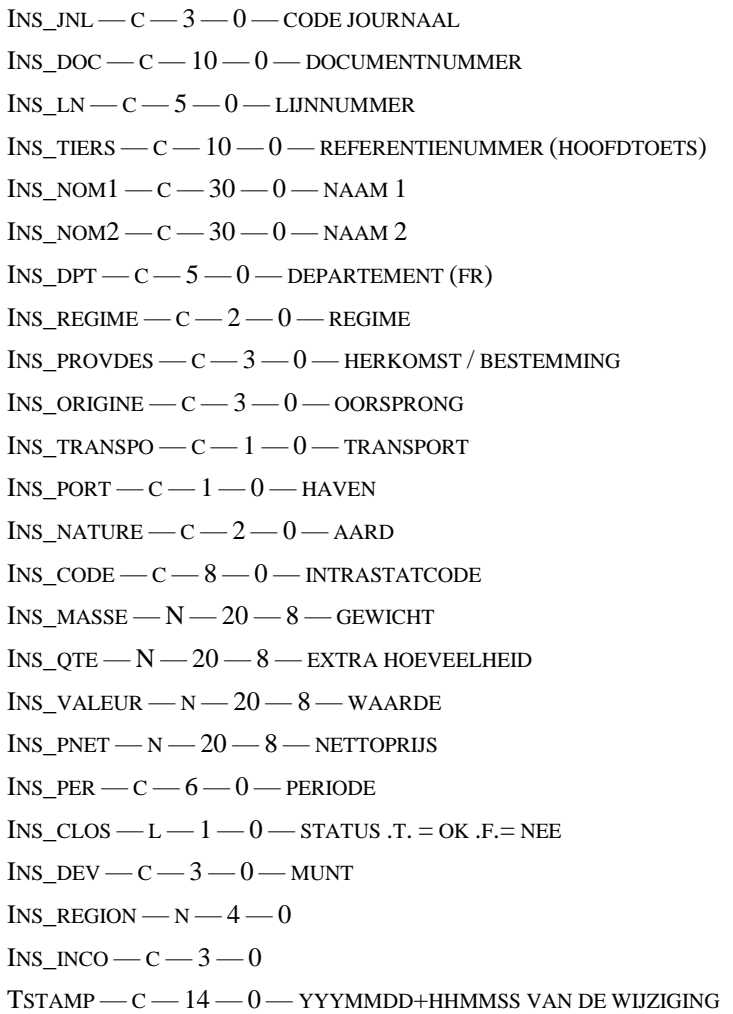

#### **Index in**

INS\_REGIME + INS\_CODE + INS\_NATURE + INS\_PROVDEST + INS\_ORIGINE + INS\_TRANSPO + INS\_PORT

# **1.11.Tijdelijke Bestanden**

## **Vertegenwoordigerscommissies**

#### **Naam = ccrepr alias = ccrepr**

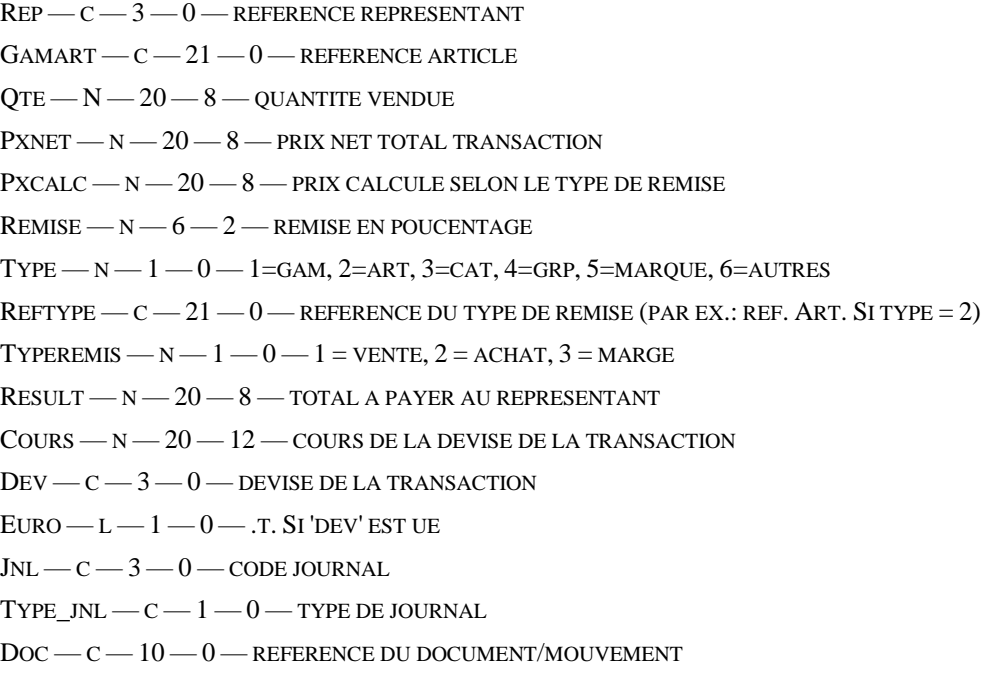

## **Leveranciersbestellingen**

#### **Naam = comfou / / / alias = comfou**

 $GAMART - C - 21 - 0$  - REFERENTIE ARTIKEL

 $Design - c - 40 - 0 -$ BENAMING  $Loc - c - 3 - 0 - locALISATE$  STOCK  $Pos - c - 10 - 0 - pos$ itie in de stock  $T$ PCOM —  $N-1-0$  — TYPE BESTELLING MIN — N — 20 — 8 — STOCK MINI (ZIE STOCKBESTAND)  $\text{MAX} - \text{N} - 20 - 8 - \text{STOCK MAXI (IDEM)}$  $\rm{STOCK} - N - 20 - 8 - BESCHIKBARE\, HOEV.\, OP\, DAG\, VAN\, VOORBEREIDING$  $COMCLI - N - 20 - 8 -$ TOTAAL COMCLI  $BocLI - N - 20 - 8 -$ TOTAAL BOCLI  $COMFOU - N - 20 - 8 -$ TOTAAL COMFOU  $\text{BoFOU} - \text{N} - 20 - 8 - \text{total}$  BOFOU TOBECOM — N — 20 — 8 — BESTELLINGSVOORSTEL  ${\tt FOUNN}$  —  ${\tt C}$  —  ${\tt 10}$  —  ${\tt 0}$  — referentie leverancier voor deze bestelling  $COMOK - L - 1 - 0 - INTERN$  $DevISE - C - 3 - 0 - VALUTA$  $Cours - N - 20 - 12 - KORS$  $PUNIT - N - 20 - 8 - EENHEIDSPRIS$ NUMDOSS — C — 15 — 0 — BETROKKEN DOSSIERNUMMER

#### **Index comfou**

GAMART FOURNI + DEVISE + GAMART

## **In productie zetten**

#### **Naam = comfab / / / alias = comfab**

 $GAMART - C - 21 - 0$  - REFERENTIE ARTIKEL  $Design - c - 40 - 0 -$ BENAMING  $Loc - c - 3 - 0 -$  LOCALISATIE STOCK  $Pos - c - 10 - 0 -$  positie in de stock  $MN - N - 20 - 8 -$  STOCK MINI (ZIE STOCKBESTAND)  $MAX - N - 20 - 8 -$  STOCK MAXI (IDEM)  $S$ TOCK  $-N-20-8$  — BESCHIKBARE HOEV. OP DAG VAN VOORBEREIDING  $COMCLI - N - 20 - 8 -$ TOTAAL COMCLI  $BocL1 - N - 20 - 8 -$  TOTAAL BOCLI  $COMFOU - N - 20 - 8 -$ TOTAAL COMFOU  $\text{Bofou} - \text{N} - 20 - 8 - \text{total}$  BOFOU  $T$ OBEFAB —  $N$  —  $20$  —  $8$  — BESTELLINGSVOORSTEL  $F$ OURNI — C —  $10-0$  — REFERENTIE LEVERANCIER VOOR DEZE BESTELLING  $JNLDOC - C - 13 - 0 -$ REFERENCE DU DOC CREER PAR LA FAB **Index comfab** GAMART

FOURNI + GAMART

### **Simulatie**

#### **Naam = comsim / / / alias = comsim**

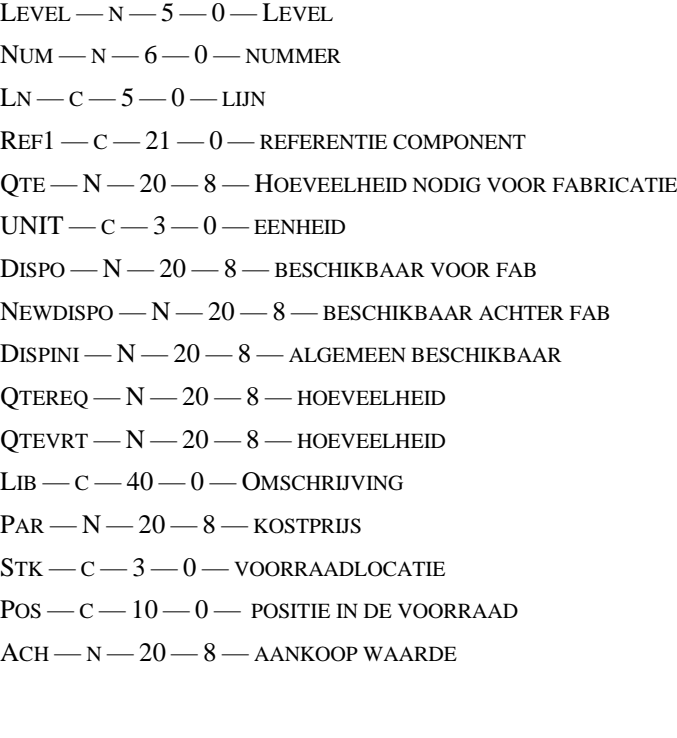

 $VEN - N - 20 - 8 - VERKOOP WAARDE$  $\text{REF0}\,\text{---}\,\text{C}\,\text{---}\,21\,\text{---}\,0$  — SAMENGESTELDE ARTIKEL REFERENTIE  $REM \rightarrow c = 60 - 0$  - OPMERKING  $SUB$ LEVEL  $-N-5-0-$ 

#### **Index comsim**

 $STR(NUM, 6, 0) + REF1$  $REF1+STR(NUM, 6, 0)$ 

### **Klant / Specifieke prijzen**

**Naam = cliprix / / / alias = cliprix** PV  $CLI - C - 10 - 0$  – REFERENTIE KLANT PV\_ART  $-C - 21 - 0$  — REFERENTIE ARTIKEL PV\_REF —  $c$  —  $20 - 0$  — REFERENTIE ARTIKEL BIJ DE KLANT PV\_PG —  $c = -4 - 0$  — GROEP PRODUCT (S\_PG) PV\_CAT —  $c = 3 - 0$  — CATEGORIE KLANT PV\_REPR  $-C - 3 - 0$  — GEKOPPELDE VERTEGENWOORDIGER PV\_DEVISE  $-C - 3 - 0$  — MUNTEENHEID PV  $Cours - N - 20 - 12$  - VERLOOP VAN DE LAATSTE TRANSACTIE PV\_DAT $1 - c - 8 - 0 -$  GELDIGHEID AANVANGSDATUM INBEGREPEN PV\_DAT2  $- c$   $- 8 - 0$   $-$  GELDIGHEID EINDDATUM INBEGREPEN PV\_LOCK  $-L - 1 - 0 -$  PRIJS GEDESACTIVEERD / GEBLOKKEERD PV\_INSORIG —  $c - 3 - 0$  — ORIGINE ARTIKEL VAN DEZE KLANT PV\_INSPROV —  $c$  —  $3$  —  $0$  — HERKOMST VAN DIT ARTIKEL VAN DEZE KLANT PV\_INSTRAN  $-C - 1 - 0$  —TRANSPORTWIJZE PV\_INSPORT  $-C-1-0$  — LOSHAVEN INDIEN PER SCHIP PV\_INSFR  $- N - 7 - 2 - +$ /- KOSTEN % VOOR INTRASTAT PV\_CUR\_X  $-M-7-2$  - KORTING 1  $PV\_CUR_Y - N - 7 - 2 - KORTING 2$ PV CUR  $Z - N - 7 - 2$  - KORTING 3  $PV\_CUR_BAS - N - 20 - 8 - BASISPRUS$ PV CUR  $ACC - N - 20 - 8 - ACCUNZENBEDRAG$  $PV\_CUR\_TAX - N - 20 - 8 -$ BEDRAG ANDERE TAKSEN (ECOTAKS, ...) PV\_FUT\_DAT  $-C - 8 - 0$  — UPDATEDATUM  $PV_FUT_X - N - 7 - 2 - UPDATE KORTING 1$  $PV_FUT_Y - N - 7 - 2 - UPDATE KORTING 2$ PV\_FUT\_Z  $- N - 7 - 2$  — UPDATE KORTING 3  $PV_FUT_BAS - N - 20 - 8 - UPDATE BASISPRUS$ PV\_FUT\_ACC  $-$  N  $-$  20  $-$  8  $-$  UPDATE BEDRAG ACCIJNZEN  $PV_FUT_TAX - N - 20 - 8 - UPDATE BEDRAG TAKSEN (ECOTAKS, ...)$ PV\_TVAA —  $C$  —  $5$  — 0 — B.T.W.-CODE PV\_LASTDAT  $-C-8-0$  — DATUM LAATSTE TRANSACTIE PV\_QTE — N — 20 — 8 — MINIMUM AANKOOPHOEVEELHEID (IN STUKS) PV\_DELAI —  $N$  —  $6$  —  $0$  — GEMIDDELDE TERMIJN IN AANTAL DAGEN

PV\_FIABIL  $-c-1-0$  — BETROUWBAARHEIDSINDEX VAN 0 TOT 9 PV\_TRPNUM  $-C - 10 - 0$  —TRANSPORTWIJZE PV\_TRPCODE  $-C - 3 - 0$  —TRANSPORTCODE PV  $CPT - C - 10 - 0$  — IMPUTATIEREKENING DEZE PRIJS PV\_ANA $1 - c - 8 - 0 -$ IDEM ANALYTISCH PV\_ANA2 —  $c - 8 - 0$  — IDEM ANALYTISCH PV\_ANA3 —  $c$  —  $8 - 0$  — IDEM ANALYTISCH PV\_ANA4 — C — 8 — 0 — IDEM ANALYTISCH PV\_ANA5 —  $c$  —  $8 - 0$  — NOT MORE USED  $PV\_ANA6$  —  $C$  —  $8$  —  $0$  — NOT MORE USED PV\_NOACCIS — L —  $1 - 0$  — GEEN ACCIJNZENBEHEER VOOR DEZE KLANT PV\_NOTAX  $-L - 1 - 0 -$  GEEN ECOTAKSBEHEER STATEURO —  $L - 1 - 0$  — OMGEZET IN EURO PV\_PNET  $- N - 20 - 8$   $-$  NETTO VERKOOP PRIJS PV UNIT  $- N - 20 - 8$  — NETTO EENHEID PRIJS  $PV\_CUR\_T1$  — N —  $20$  —  $8$  — // BEDRAG TAKSE1  $PV\_CUR\_T2 - N - 20 - 8 - 7$  BEDRAG TAKSE2 PV\_CUR\_T $3 - N - 20 - 8 -$ // BEDRAG TAKSE3 PV\_CUR\_T $4 - N - 20 - 8 - \frac{N}{2}$ BEDRAG TAKSE $4$ PV\_CUR\_T $5 - N - 20 - 8 - \frac{N}{2}$  BEDRAG TAKSES PV\_CUR\_T $6 - N - 20 - 8 -$ // BEDRAG TAKSE6 PV\_CUR\_T $7 - N - 20 - 8 -$ // BEDRAG TAKSE7 PV\_CUR\_T $8 - N - 20 - 8 - \frac{1}{10}$  BEDRAG TAKSES PV\_CUR\_T $9 - N - 20 - 8 -$ // BEDRAG TAKSE9  $PV\_CUR\_T10 - N - 20 - 8 - 7$  BEDRAG TAKSE10 PV\_FUT\_T $1 - N - 20 - 8 - \frac{N}{BEDRAG}$ TAKSE $1$ PV\_FUT\_T2 — N — 20 — 8 — // BEDRAG TAKSE2 PV\_FUT\_T $3 - N - 20 - 8 -$ // BEDRAG TAKSE3 PV\_FUT\_T $4 - N - 20 - 8 - \frac{N}{2}$ BEDRAG TAKSE $4$ PV\_FUT\_T5  $- N - 20 - 8 -$  // BEDRAG TAKSE5 PV\_FUT\_T $6 - N - 20 - 8 -$ // BEDRAG TAKSE6 PV\_FUT\_T $7 - N - 20 - 8 - \frac{1}{18}$ BEDRAG TAKSE $7$ PV\_FUT\_T8 — N — 20 — 8 — // BEDRAG TAKSE8 PV\_FUT\_T $9 - N - 20 - 8 - \frac{N}{BEDRAG}$  TAKSE $9$  $PV_FUT_T10 - N - 20 - 8 - 8$  –  $\#$ BEDRAG TAKSE10 PV\_NOTAX1 — L —  $1-0$  — // GEEN BEHEER TAKSE1 PV\_NOTAX2 — L —  $1 - 0 -$  // GEEN BEHEER TAKSE2 PV\_NOTAX $3 - L - 1 - 0 - \frac{1}{1}$  GEEN BEHEER TAKSE3 PV\_NOTAX4 — L —  $1 - 0 -$  // GEEN BEHEER TAKSE4 PV\_NOTAX $5 - L - 1 - 0 - \frac{1}{1}$  GEEN BEHEER TAKSES PV\_NOTAX $6 - L - 1 - 0 - \frac{1}{6}$ GEEN BEHEER TAKSE6 PV\_NOTAX $7 - L - 1 - 0 - \frac{1}{1}$  GEEN BEHEER TAKSE $7$ PV\_NOTAX $8 - L - 1 - 0 -$ // GEEN BEHEER TAKSE8

PV\_NOTAX9 — L —  $1 - 0 -$  // GEEN BEHEER TAKSE9 PV\_NOTAX $10 - L - 1 - 0 -$ // GEEN BEHEER TAKSE $10$ 

**Naam = fouprix / / / alias = fouprix**

## **Leverancier / Specifieke prijzen**

### PA\_FOU  $-C - 10 - 0$  — REFERENTIE LEVERANCIER  $PA$ <sub>\_ART</sub> —  $C$  — 21 — 0 — REFERENTIE ARTIKEL PA\_REF —  $c - 20 - 0$  — REFERENTIE ARTIKEL (DUPLICATE CL\_)  $PA_PG - C - 4 - 0 - GROEP$ PA\_CAT  $-C - 3 - 0 -$ CAT GELEVERD PA\_DEVISE  $-C - 3 - 0$  — MUNTEENHEID PA\_COURS  $- N - 20 - 12$  - VERLOOP VAN LAATSTE TRANSACTIE PA\_DAT $1 - c - 8 - 0 -$ GELDIGHEID, AANVANGSDATUM INBEGREPEN PA\_DAT2 —  $c$  —  $8 - 0$  — GELDIGHEID, EINDDATUM INBEGREPEN PA\_LOCK — L —  $1 - 0$  — PRIJS GEDESACTIVEERD / GEBLOKKEERD PA\_INSORIG —  $c$  —  $3$  —  $0$  — ORIGINE VAN DIT ARTIKEL VAN DE LEVERANCIER PA\_INSPROV —  $c - 3 - 0$  — HERKOMST VAN DIT ARTIKEL BIJ DE LEVERANCIER PA\_INSTRAN  $-C - 1 - 0$  —TRANSPORTWIJZE PA\_INSPORT  $-C-1-0$  — LOSHAVEN INDIEN PER SCHIP PA\_INSFR  $- N - 7 - 2 - 4/4$  % KOSTEN VOOR INTRASTAT  $PA_CUR_X - N - 7 - 2 -$ KORTING 1  $PA$ <sub>\_CUR\_Y</sub> - N - 7 - 2 - KORTING 2 PA\_CUR\_Z  $-M - 7 - 2$  - KORTING 3 PA\_CUR\_BAS  $- N - 20 - 8 - B$ ASISPRIJS PA\_CUR\_ACC —  $N$  — 20 — 8 — BEDRAG ACCIJNZEN PA\_CUR\_TAX  $- N - 20 - 8 -$  BEDRAG ANDERE TAKSEN (ECOTAKS..) PA\_FUT\_DAT  $-C - 8 - 0$  — UPDATE-DATUM PA\_FUT\_X —  $N-7-2$  — UPDATE KORTING 1 PA\_FUT\_Y —  $N - 7 - 2$  — UPDATE KORTING 2 PA\_FUT\_ $z$  — N — 7 — 2 — UPDATE KORTING 3  $PA_FUT_BAS - N - 20 - 8 - UPDATE BASISPRUS$ PA\_FUT\_ACC —  $N$  — 20 — 8 — UPDATE ACCIJNZENBEDRAG PA\_FUT\_TAX  $- N - 20 - 8 -$ UPDATE ANDERE TAKSEN (ECOTAKS ...) PA\_TVAA —  $c$  — 5 — 0 — B.T.W.-CODE PA\_LASTDAT  $-C - 8 - 0 -$  DATUM LAATSTE TRANSACTIE PA\_QTE — N —  $20 - 8$  — MINIMUM AANKOOPHOEVEELHEID (IN STUKS) PA\_DELAI —  $N - 6 - 0$  — GEMIDDELDE TERMIJN IN DAGEN PA\_FIABIL  $-C-1-0$  — BETROUWBAARHEIDSGRAAD VAN 0 TOT 9  $PA_T$ RPNUM  $-C-10-0$  - TRANSPORTWIJZE PA\_TRPCODE  $-C - 3 - 0 -$  TRANSPORTCODE PA\_CPT  $-C - 10 - 0$  — IMPUTATIEREKENING BIJ DEZE LEVERANCIER PA\_ANA $1 - c - 8 - 0 -$ IDEM ANALYTISCH

PA\_ANA2 —  $c$  —  $8 - 0$  — IDEM ANALYTISCH

PA\_ANA3 —  $c$  —  $8 - 0$  — IDEM ANALYTISCH PA\_ANA4 —  $c$  —  $8 - 0$  — IDEM ANALYTISCH PA\_ANA $5 - C - 8 - 0$  — NIET MEER GEBRUIKT PA\_ANA $6 - c - 8 - 0$  — NIET MEER GEBRUIKT PA\_NOACCIS — L —  $1 - 0$  — GEEN ACCIJNZENBEHEER VOOR DEZE KLANT PA\_NOTAX —  $L - 1 - 0$  — GEEN ECOTAKSBEHEER STATEURO —  $L - 1 - 0$  — OMGEZET IN EURO PA\_PNET — N — 20 — 8 — NETTO AANKOOP PRIJS PA\_UNIT  $- N - 20 - 8 -$  NETTO EENHEID PRIJS  $PA_CUR_T1 - N - 20 - 8 - 7$  BEDRAG TAKSE $1 < PV_CUR_CAC$ PA\_CUR\_T2 — N — 20 — 8 — // BEDRAG TAKSE2 < PV\_CUR\_TAX PA\_CUR\_T $3 - N - 20 - 8 -$ // BEDRAG TAKSE3 PA\_CUR\_T $4 - N - 20 - 8 -$ // BEDRAG TAKSE4 PA\_CUR\_T $5 - N - 20 - 8 -$ // BEDRAG TAKSE5 PA\_CUR\_T $6 - N - 20 - 8 -$ // BEDRAG TAKSE6 PA\_CUR\_T $7 - N - 20 - 8 - \frac{1}{10}$  BEDRAG TAKSE7 PA\_CUR\_T $8 - N - 20 - 8 - \frac{1}{10}$  BEDRAG TAKSES PA\_CUR\_T $9 - N - 20 - 8 -$ // BEDRAG TAKSE9 PA\_CUR\_T $10 - N - 20 - 8 - \frac{N}{2}$ BEDRAG TAKSE $10$ PA\_FUT\_T $1 - N - 20 - 8 - \frac{N}{B}$ BEDRAG TAKSE1 PA\_FUT\_T2 — N — 20 — 8 — // BEDRAG TAKSE2 PA\_FUT\_T $3 - N - 20 - 8 -$ // BEDRAG TAKSE3 PA\_FUT\_T $4 - N - 20 - 8 - \frac{N}{B}$ BEDRAG TAKSE4 PA\_FUT\_T5  $- N - 20 - 8 -$  // BEDRAG TAKSE5 PA\_FUT\_T $6 - N - 20 - 8 - \frac{N}{2}$ BEDRAG TAKSE6 PA\_FUT\_T7 — N — 20 — 8 — // BEDRAG TAKSE7 PA\_FUT\_T8 — N — 20 — 8 — // BEDRAG TAKSE8 PA\_FUT\_T9 — N — 20 — 8 — // BEDRAG TAKSE9 PA\_FUT\_T $10 - N - 20 - 8 - \frac{N}{2}$ BEDRAG TAKSE10 PA\_NOTAX $1 - L - 1 - 0 - N$  GEEN BEHEER TAKSE $1 <$  PVNOACCIS PA\_NOTAX2 — L —  $1 - 0 -$  // GEEN BEHEER TAKSE2 < PVNOTAX PA\_NOTAX $3 - L - 1 - 0 - \frac{1}{1}$  GEEN BEHEER TAKSE3 PA\_NOTAX $4 - L - 1 - 0 - \frac{1}{1}$  GEEN BEHEER TAKSE $4$ PA\_NOTAX $5 - L - 1 - 0 -$ // GEEN BEHEER TAKSE $5$ PA\_NOTAX $6 - L - 1 - 0 - \frac{1}{6}$ GEEN BEHEER TAKSEG PA\_NOTAX $7 - L - 1 - 0 - \frac{1}{1}$  GEEN BEHEER TAKSE $7$ PA\_NOTAX $8 - L - 1 - 0 -$ // GEEN BEHEER TAKSE8 PA\_NOTAX $9 - L - 1 - 0 - N$  GEEN BEHEER TAKSE $9$ PA\_NOTAX10 — L — 1 — 0 — // GEEN BEHEER TAKSE10 PA\_REPR —  $c$  —  $3$  —  $0$  —  $\mathbin{/\mathcal{C}}$  representant/ acheteur associe

## **Inventaris**

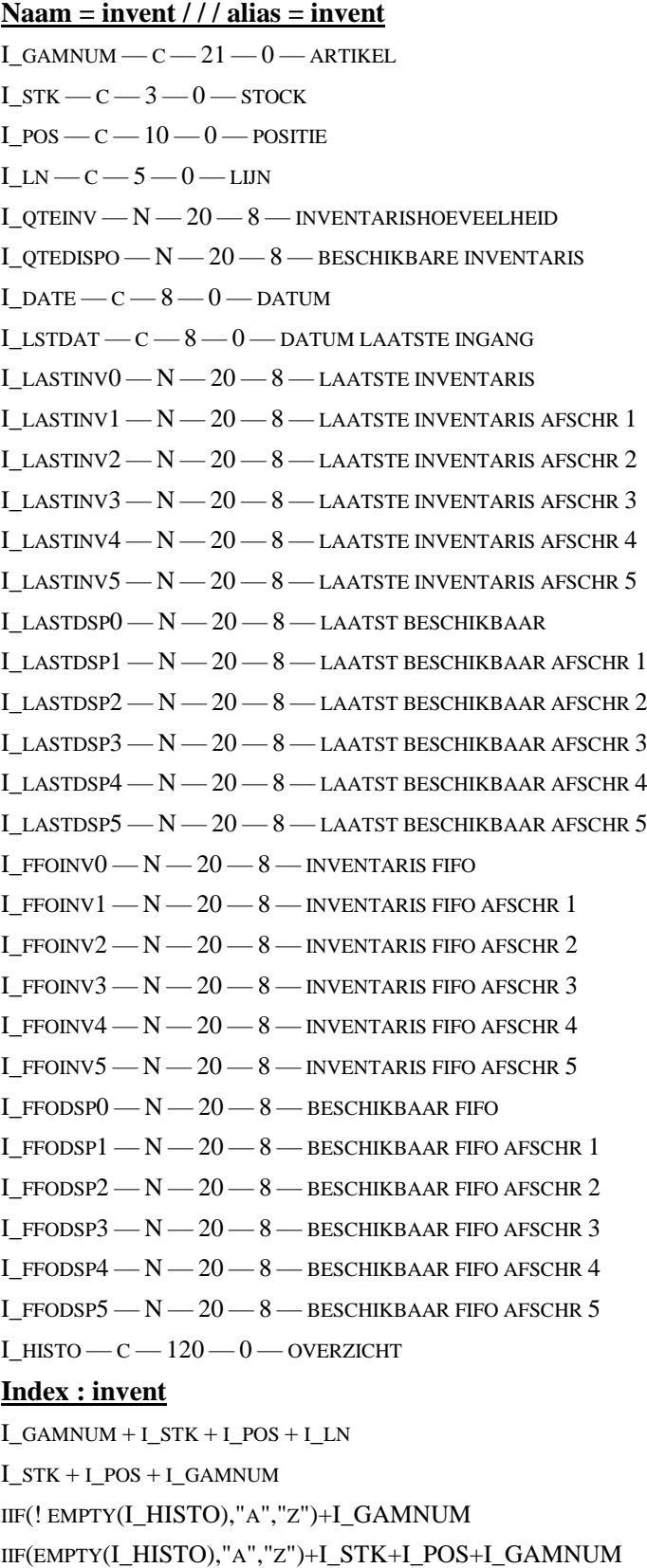

### **Samenvatting / zie level**

- **Naam = nomenv1 / / / alias = nomenv1**
- $ART C 21 0 ARTIKEL$  $L$ EVEL  $- N - 5 - 0 - L$ EVEL
- $NUM N 6 0 NUMMER$
- $LN-C-5-0$  LIJN
- $\text{Ref1}$   $\text{C}$   $21$  0 COMPONENTE REFERENTIE
- $QTE N 20 8 HOEVEELHEID$
- $UNIT C 3 0 -$
- $Dispo-N-20-8-0-$ BESCHIKBAAR
- $FAB N 20 8 0 IN$  PRODUCTIE
- $LIB C 40 0$  OMSCHRIJVING
- $PAR N 20 8 0 KOSTPRIJS$
- $STK C 3 0 VOORRAADLOCATIE$
- $Pos c 10 0 -$  positie in de voorraad
- $ACH N 20 8 AANKOOP WAARDE$
- $VEN N 20 8 VERKOOP WAARDE$
- $\text{Ref}0 c 21 0 \text{SAMENGESTELDE ARTIKEL REFERENTIE}$
- $REM C 60 0 -$  OPMERKING
- $FREE C 254 0 -$

#### **Index nomenv1**

STR(NUM,6,0)  $STR(LEVEL, 5, 0) + REF1$  $REF0+LN$ 

## **l**.11.9.lot / serie

- **Naam = lot / / / alias = lot**  $JNL - C - 3 - 0$  $Doc - c - 10 - 0$  $PER - C - 6 - 0$  $LN - C - 5 - 0$  $SUBLN - C - 5 - 0$  $SERIAL - C - 30 - 0$  $ART - C - 21 - 0$  $\text{DATE} - \text{c} - \text{8} - \text{0}$  $M$ ATCH — C — 23 — 0 TYPE  $JNL - C - 1 - 0$ NOMENCL  $-c-19=0$  $SERQTE - N - 20 - 8$  $T$ IERS —  $C - 10 - 0$  — NUM CLI/FOU **Index lot** TYPE  $JNL + JNL + DOC + LN + SUBLN$ 
	-

**93**

## **Contrôle1**

#### **Naam = control / / / alias = control**

 $TABALIAS - C - 11 - 0$ TABNAME $-$ C $-$ 11 $-$ 0 NBREREC  $- N - 14 - 0$  $COMPRESS - L - 1 - 0$ 

### **Ccontrôle2**

#### **Naam = statexpo / / / alias = statexpo**

 $JNL - C - 3 - 0$  $Doc - c - 10 - 0$  $REP - C - 3 - 0$ **Index dosh**  $JNL + DOC$ 

### **Etiquettes**

#### **Naam = cbare / / / alias = cbare**

- $TSTO\_ART C 21 0 ARTIKEL$
- $S_N$ NOMFR  $C$   $40$   $0$  OMSCHRIJVING 1
- S NOMNL  $-C 40 0$  OMSCHRJVING 2
- $TSTO\_LOC C 3 0 LOCALISATE$ TSTO  $pos - c - 10 - 0$  - positie
- $TSTO_MVT C 3 0 DAGBOEK$
- TSTO  $DOC C 10 0 DOCUMENT$
- TSTO  $QTE N 20 8 -$  HOEVELHEID
- $TSTO_TIERS C 8 0 DERDE$
- TSTO\_NUM  $N 14 0 -$
- $S_C$ BARE  $C$  30 0 BARCODE
- S TPCBARE  $N 2 0 -$  TYPE VAN BARCODE
- $S_PVTVAC N 20 8 PRIJS B.T.W.$  In.

#### **Index cbare**

TSTO\_MVT + TSTO\_DOC + TSTO\_LOC + TSTO\_POS + TSTO\_ART

### **Marges**

- **Naam = marges / / / alias = marges**  $TMP\_ART - C - 21 - 0 - ARTIKEL$ TMP  $LOC - C - 3 - 0 -$  STOCK TMP  $pos - c - 10 - 0$  - POSITIE  $TMP_MVT - C - 3 - 0 - JOURNAAL$ TMP\_TPJNL  $-C-1-0$  — TYPE JOURNAAL TMP\_DOC  $-C - 10 - 0 -$  DOCUMENTNUMMER TMP TIERS  $-C - 10 - 0 -$  DERDEN  $TMP_LN - C - 5 - 0 - LIN$ TMP  $SUBLN - C - 5 -0$  -SUBLIJN  $TMP\_REP \rightarrow C \rightarrow 3 \rightarrow 0 \rightarrow VERTEGENWOORDIGER$  $TMP\_DAT - C - 8 - 0 -$ DATUM BEREKENING TMP  $PER - C - 6 - 0 - PERIODE$  $TMP\_ORDER$  -  $C$  - 6 - 0 - INTERN  $TMP_D$ ISPO  $-N-20-8$  - BESCHIKBARE HOEVEELHEID  $TMP_LIV - N - 20 - 8 - GELEVERDE HOEVEELHEID$ TMP\_KG  $- N - 20 - 8 -$  GEWICHT  $TMP\_CALC - N - 20 - 8 -$
- $TMP_MM N 20 8 -$ LENGTE
- $TMP_M2 N 20 8 -$ OPPERVLAK
- TMP  $M3 N 20 8 -$ OMVANG
- $TMP\_PNET N 20 8 NETWORKIS$
- TMP FIFO  $-N-20-8$  FIFO
- TMP LIFO  $-N-20-8$  LIFO
- $TMP$ <sub>PLAST</sub>  $-N-20-8$  LAATSTE
- $\label{eq:mpm} \begin{array}{c} \textsc{Time\_p} \textsc{Number\_N} \textsc{Number\_1} \\ \textsc{Number\_p} \textsc{Number\_N} \textsc{Number\_N} \end{array}$
- $TMP_PUMP N 20 8 PUMP$
- TMP\_HISTO C 120 —0— OVERZICHT
- $TMP_DSP0 N 20 8$

#### **Index : marges**

TMP\_ART TMP\_REP TMP\_MVT TMP\_DOC TMP\_ART + TMP\_MVT + TMP\_DOC + TMP\_LN + TMP\_SUBLN IIF(EMPTY(TMP\_HISTO),"A","Z")+TMP\_ART+TMP\_MVT+TMP\_DOC+TMP\_LN+TMP\_SUBLN

## **Periodieke statistieken**

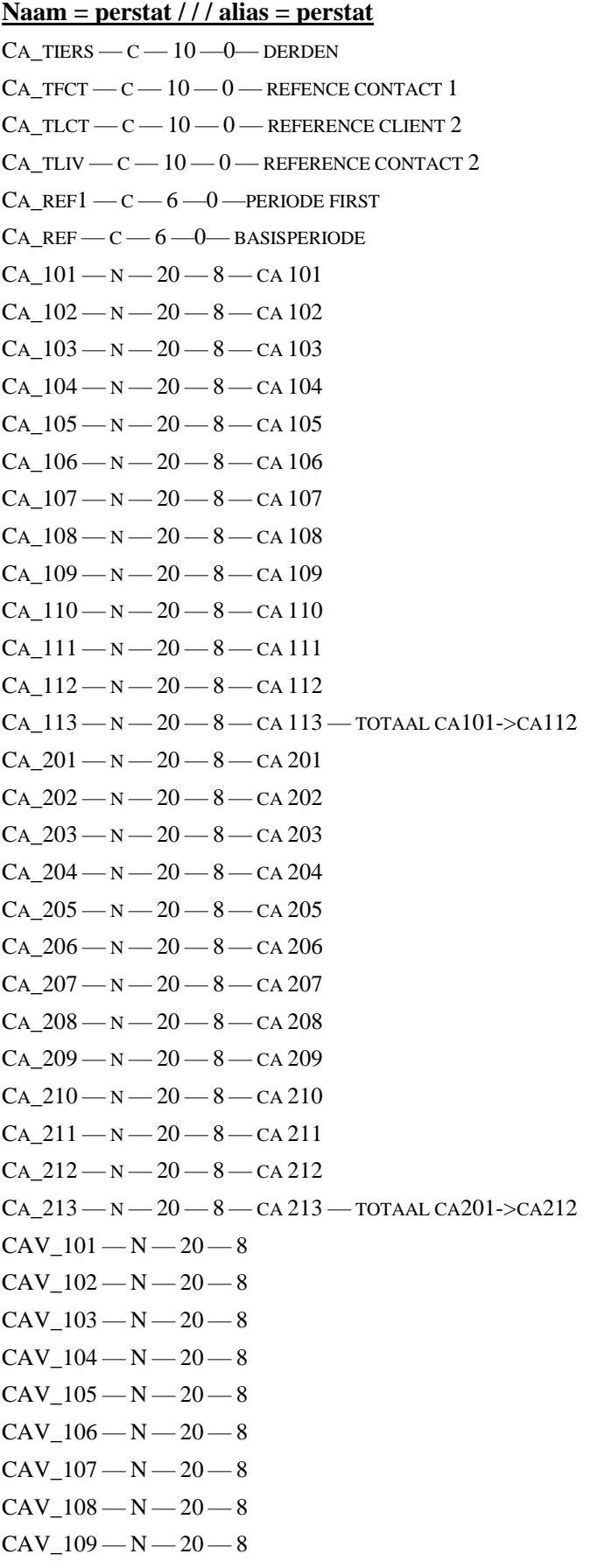

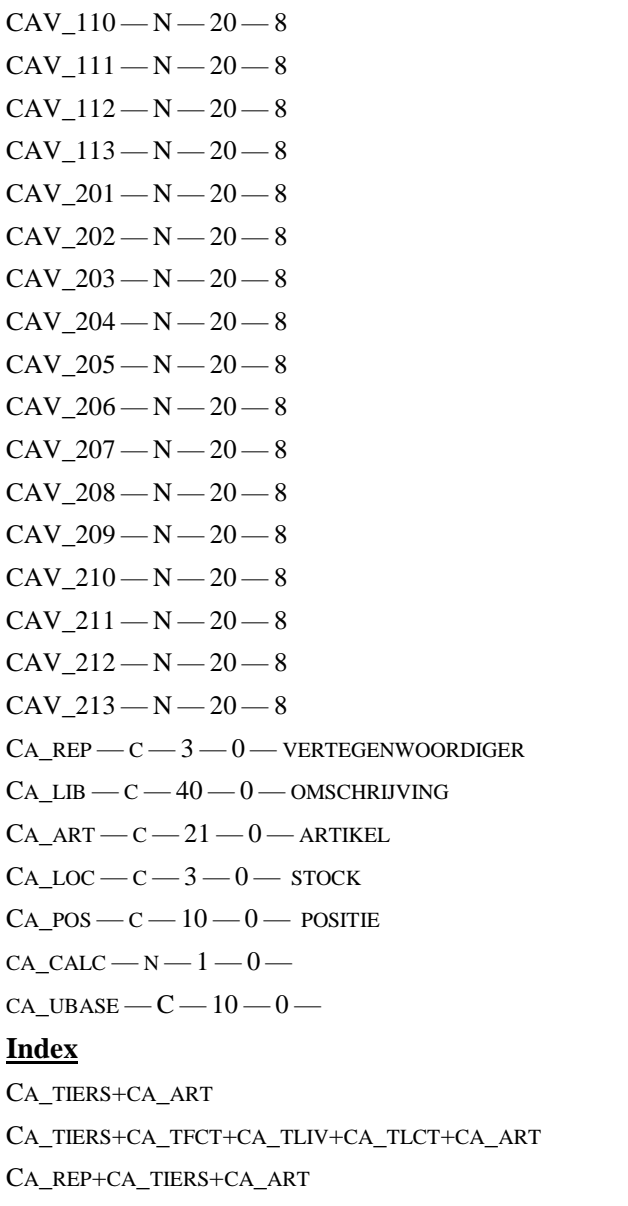

CA\_REP+CA\_TIERS+CA\_TFCT+CA\_TLIV+CA\_TLCT+CA\_ART

## **Com - bo - res**

**Naam = statcbr / / / alias = crpcobor**  $C$ OBO\_ORI —  $C$  — 3 — 0 — COMCLI=110, COMFOU=120, BOCLI=210, BOFOU=220 COBO LIB  $-C - 40 - 0$  — OMSCHRIJVING COBO  $ART - C - 21 - 0 - ARTIKEL$  $C$ OBO\_LOC — C — 3 — 0 — STOCK  $\text{Cobo\_POS}$   $\leftarrow$   $\text{C}$   $\leftarrow$   $10$   $\leftarrow$  0  $\leftarrow$  LOCALISATIE  $\text{COBO\_TJNL}$   $\text{C}$   $1$   $\text{O}$   $\text{Type}$  JOURNAAL  $\text{Cobo_MVT} - \text{C} - 3 - 0 - \text{JOURNAAL}$  $\textsc{Cobo\_DOC} \xrightarrow{\hspace*{-.3mm}O\hspace*{-.3mm} \xrightarrow{\hspace*{-.3mm}C\hspace*{-.3mm} \xrightarrow{\hspace*{-.3mm}O\hspace*{-.3mm}}} \xrightarrow{\hspace*{-.3mm}D\hspace*{-.3mm} \xrightarrow{\hspace*{-.3mm}C\hspace*{-.3mm} \xrightarrow{\hspace*{-.3mm}C\hspace*{-.3mm} \xrightarrow{\hspace*{-.3mm}C\hspace*{-.3mm} \xrightarrow{\hspace*{-.3mm}C\hspace*{-.3mm} \xrightarrow{\hspace*{-.3mm}C\hspace*{-.3mm} \xrightarrow{\hspace*{-.3mm}C$ COBO TIERS  $-C - 10 - 0$  – DERDEN  $C$ OBO\_LN — C — 5 — 0 — LIJN  $\text{Cobo\_DAT}$  -  $\text{C}$   $-$  8  $-$  0  $-$  DATUM COBO\_PER  $-C-6-0$  - PERIODE  $\text{Cobo}\_\text{COM}-\text{N} - 20 - 8 - \text{HOEVEELHEID}$ 

#### **Index : statcbr**

COBO\_ART + COBO\_ORI F: COBO\_ART+COBO\_ORI VAL(COBO\_ORI)>=300

# **1.12.Parametre : mafact.ini**

## **[path]**

MAIN=C:\WMAFACT\DATA // (CHEMIN OÙ SE TROUVENT LES POINTEURS DES DOSSIERS) SYSTEM=C:\WMAFACT\SYS // (CHEMIN OÙ SE TROUVENT LES FICHIERS SYSTÈME) REPORTS=C:\WMAFACT\REPORTS // (CHEMIN OÙ SE TROUVENT LES FICHIERS RAPPORT)

## **[language]**

DEFAULT=FR // (LANGUE DE DÉMARRAGE DU PROGRAMME)

## **[tables]**

COMMONFILES= FALSE // GESTION DES BASES DE DONNEES COMMUNES

# **[misc]**

DEBUG=ON BYPASS=ON NOCHECK=ON FORCE16=OFF DBWAIT=ON PRINTPROGRESS=1 WIN2000=0N WIN98=ON WSIZE=150 // LARGEUR MENU DEROULANT HSIZE=110 // HAUTEUR MENU DEROULANT FONT=ARIAL ROUNDED MT // FONT NOMT=TRUE

## 1.12.5.**[COMM]**

[MAIL=](mailto:MAIL=coucou@mafact.com)COUCOU@MAFACT.COM // COMPTE MAIL POUR ENVOYER DES MAILS DEPUIS MAFACT

SMTP=192.199.19.10 // SERVER D'ENVOI DE MAIL

SMTPPORT=8025 // PORT POUR L'ENVOI

LAUTH=TRUE // PAR DÉFAUT NON COCHÉ = AUTHENTIFICATION REQUISE POUR L'ENVOI DE MAIL

[USER=](mailto:USER=test@mafact.com)TEST@MAFACT.COM / ADRESSE MAIL OU COMPTE POUR ACCÉDER AU SERVEUR DE MAIL (SMTP, SI VIDE, LE CONTENU DE MAIL EST UTILISÉ)

SSL=FALSE // PROTOCOLE SSL (TRUE OU FALSE, USAGE D'UNE COMMUNICATION CRYPTÉS EN SSL, NÉCESSITE SOUVENT LE PORT 445)

MAILPSWD=TEST // MOT DE PASSE DU COMPTE

MAILPSWDNOCRYPT=FALSE // MOT DE PASSE SECURISÉ

POP=FALSE // LECTRURE DE LA BOITE MAIL AVANT ENVOI

TLS=FALSE // PROTOCOLE TLS (TRUE OU FALSE, USAGE D'UNE COMMUNICATION CRYPTÉS EN TLS, NÉCESSITE SOUVENT LE PORT 587, SSL DOIT ÊTRE FALSE)

MAILALERT= // ADRESSE DE L'UTILISATEUR QUI VA RÉCEPTIONNER L'ALERTE EN CAS DE MODIFICATION DE RECEPTE

HTML=FALSE // AUTORISE DES ENVOI LES FICHIERS HTML

RGBBACK=9000 // GESTION DE LA COULEUR DES ÉCRANS

## **[CUSTOM]**

INI=ESSAI.INI // cette zone contiendra l'indication d'un fichier INI applicable à tous les dossiers (FICHIER.INI) ou particulier à un dossier fichier (FICHIERXX.INI).

PRG=ESSAI.HRB // cette zone contiendra le nom du programme (nomprgcustom.HRB) qui permet de modifier le fonctionnement normal de MAFACT (développer par MAFACT)

## **[WBPARAM]**

1=C:\winboooks\data\MA\MA\_PARAM.DBF // dossier Winbooks 1

2= C:\winboooks\data\EUROPS\EUROPS\_PARAM.DBF / dossier Winbooks 2

# **1.13.Parametre : mafactxx.ini**

## **[algemeen]**

WBPARAM=C:\WINBOOKS\DATA\PARFILUX\PARFILUX\_PARAM.DBF // LIEN DIRECT AVEC WINBOOKS FA\_BOCLI=TRUE // BEHEER VAN DE BACKORDERS VAN KLANTEN FA\_BOFOU=TRUE // BEHEER VAN DE BACKORDERS BIJ LEVERANCIERS FA\_MAIN=C:\WMAFACT\DATA\01\ // PAD VOOR DE DATA VAN HET DOSSIER FA\_DATA=C:\WMAFACT\DATA\01\MVT\ // PAD VAN DE INS-DATA FA\_CPTA=J:\JAZZ\CUBIC\ // PAD VOOR HET BOEKHOUDPROGRAMMA FA\_DECI=3 // AANTAL DECIMALEN IN DE HOEVEELHEDEN FA\_DELOK=TRUE // WISSEN VAN DE DOCUMENTEN FA\_DEV\_ACH=TRUE // MUNTEENHEID AANKOPEN FA\_DEV\_VEN=TRUE // MUNTEENHEID VERKOPEN FA\_LG1=F // TAAL 1 FA\_LG2=N // TAAL 2 FA\_RIST=3 // AANTAL KORTINGEN IN VERKOOP FA\_RISTA=3 // AANTAL KORTINGEN IN AANKOOP FA\_SIG=B // WETGEVING FA\_STONEG=TRUE // NEGATIEVE VOORRAAD FA\_VERS=9.00 // VERSIE FA\_MAJPRA=TRUE // UPDATE SPECIFIEKE AANKOOPPRIJS FA\_MAJPRV=FALSE // UPDATE SPECIFIEKE VERKOOPPRIJS FA\_GETPDS=TRUE // NOT USED FA\_PROMO=FALSE // PROMOTIEPRIJZEN FA\_DATE=FALSE // (VERKOOP)PRIJSBEHEER PER DATUM FA\_NULPRICE=FALSE // GESTION DES PRIX À 0 FA\_GROUP=TRUE // REGROUPEMENT GLOABLISÉ FA\_LOCK=TRUE FA\_PVLIM=TRUE FA\_FABAUTO=FALSE //FABRICATION AUTOMATIQUE FA\_FABLOCA=TRUE // FA\_TOTINT=TRUE / TOTAL INTERMEDIAIRE FA\_SORT=FALSE // HERSCHIKKING VAN DE DOCUMENTEN FA\_AUTOSER=FALSE FA\_SERMANDAT=FALSE FA\_AUTOLOT=TRUE // NUMEROTATION AUTOMATIQUE DES NUMEROS DE SERIE/LOT FA\_PRTSEL=TRUE / IMPRESSION DES SÉLECTIONS

FA\_GLAVER=FALSE // BEHEER VAN NIET-STANDAARD OPPERVLAKTES

ACTUALPR=FALSE // HERZIENING VAN DE PRIJZEN

FA\_MULTIS=TRUE // BEHEER VAN MEERDERE VOORRAADLOCATIES

FA\_AUTOSTOP=TRUE // AUTOMATISCH SLUITEN VAN DE DIALOGEN

TAX2010=TRUE

ANSI=TRUE LCONVERT=FALSE INDEX=1222.32 // INDEX PAR DEFAUT CFR ABONNEMENT

FA\_HIDEPRINT=TRUE // APRÈS UNE SÉLECTION DE LISTE, L'ÉCRAN RESTE OUVERT AFIN DE RELANCER LA LISTE SANS DEVOIR REFAIRE LES SÉLECTIONS

## **[fac\_1]**

FA\_COMPTA=1 // TYPE VAN DE BOEKHOUDING

FA\_CPTNUM=01 // DOSSIERNUMMER IN BOEKHOUDING

FA\_CUSTACC=400 // CENTRALISATIEREKENING KLANTEN

FA\_SUPPACC=440 // CENTRALISATIEREKENING LEVERANCIERS

FA\_DECAL=6 // VERSCHUIVING VAN HET BOEKJAAR (VB. 6=JUNI)

FA\_NOBOE=310055581086 // BANKREKENINGNUMMER

FA\_CODBQE= // BANKCODE

FA\_GIRO= // GIRO BANKCODE

FA\_NOM=M-A GROUP // BEDRIJFSNAAM

FA\_DEV=EUR // BASISMUNTEENHEID VAN HET DOSSIER

FA\_DEV2=BEF // ALTERNATIEVE MUNTEENHEID VAN HET DOSSIER

FA\_CPTALT=TRUE // BOEKHOUDBEHEER IN ALTERNATIEVE MUNTEENHEID

FA\_DEV800=TRUE // BEHEER VAN DE EURO

FA\_COEF=100 // COËFFICIËNT VAN HET AANTAL DECIMALEN  $(1=0, 10=1, 100=2...)$ 

FA\_NOM=M-A GROUP // NOM DE LA LICENCE

FA\_DEV=EUR // DEVISE DE BASE

FA\_DEV2=BEF // DEVISE ALTERNATIVE

FA\_CPTALT=TRUE // COMPTABILITÉ EN DEVISE ALTERNATIVE

FA\_DEV800=TRUE // GESTION EURO

FA\_COEF=100 // COEFFICIENT RELATIF À LA DEVISE  $(1=0, 100=2...)$ 

FA\_ADR1=BLD DE SMET DE NAEYER 611 // ADRES (ADRES 1)

FA\_ADR2=1020 BRUSSEL // VERVOLG VAN HET ADRES (ADRES 2)

FA\_NOTVA=BE430039996 // B.T.W.-NUMMER

FA\_PICCLI=!!!!!!!! // OPBOUW KLANT (! = ALFANUMERIEK,  $9 =$  NUMERIEK)

FA\_PICFOU=!!!!!!!! // OPBOUW LEVERANCIER (! = ALFANUMERIEK, 9 = NUMERIEK)

FA\_PICGEN=999999 // DESSIN COMPTE (!=ALPHANUMÉRIQUE, 9=NUMÉRIQUE)

FA\_PICART=@R !!!/!!!!!!!!!!!!!!!!!!!!!

INS19=1 // GESTION INTRASTAT 19

INS29=1 // GESTION INTRASTAT 29

INSREGION=3

INSOK=TRUE

INFODOC=TRUE // INDICATION DE L'ORIGINE (CLÔTURE/APUREMENT)

PACKING=TRUE

NOREPLACEJNLS=ACS // PAS DE BLOCAGE NI DE REMPLACEMENT DE REFERENCE ARTICLE DANS CES JOURNAUXAUTOFOL

## **[comfou]**

STRING=S\_SMIN+(S\_BOCLI+S\_COMCLI)-(S\_BOFOU+S\_COMFOU+S\_COMFAB)-S\_TOTSTO

## **[layout]**

NORMAL=12.0 // HOOGTE VAN DE GEWONE KARAKTERS NORMALW=7.7 // BREEDTE VAN DE GEWONE KARAKTERS CONDENSED=8 // HOOGTE VAN DE GECONDENSEERDE KARAKTERS CONDENSEDW=4 // BREEDTE VAN DE GECONDENSEERDE KARAKTERS OLDSTYLE=FALSE // (OUDE) LAY-OUT STIJL VAN MAFACT DOS COLLATE=TRUE // RANGSCHIKKING VOOR HET AFDRUKKEN

## **[facdiv]**

ESCOUT=653000 // REKENING VOOR DISCONTO'S BIJ VERKOPEN ESCIN=757000 // REKENING VOOR DISCONTO'S BIJ AANKOPEN RISTOUT=708000 // REKENING VOOR KORTINGEN BIJ VERKOPEN RISTIN=600000 // REKENING VOOR KORTINGEN BIJ AANKOPEN TAX0OUT=999999 // REKENING VOOR TAKS 0 BIJ VERKOPEN TAX0IN=999999 // REKENING VOOR TAKS 0 BIJ AANKOPEN TAX1OUT=999999 // REKENING VOOR TAKS 1 BIJ VERKOPEN TAX1IN=999999 // REKENING VOOR TAKS 1 BIJ AANKOPEN CODESCOUT=Y // DISCONTOCODE VOOR VERKOPEN CODESCIN=Y // DISCONTOCODE VOOR AANKOPEN COD0OUT=C // CODE VOOR MEDECONTRACTANTEN BIJ VERKOPEN COD0IN= // CODE VOOR MEDECONTRACTANTEN BIJ AANKOPEN DELTAV=999999 // REKENING VOOR HET VERSCHIL BIJ VERKOPEN DELTAA=999999 // REKENING VOOR HET VERSCHIL BIJ AANKOPEN CPTVERRTAX=499900 CPTAERRTAX=499900

## **[units]**

WEIGTH=KG // CODE VOOR DE EENHEID VAN HET GEWICHT LENGTH=M // CODE VOOR DE EENHEID VAN DE LENGTE AREA=M2 // CODE VOOR DE EENHEID VAN DE OPPERVLAKTE VOLUME=M3 // CODE VOOR DE EENHEID VAN HET VOLUME

# **[intrastat]**

NAME=MADAME JANSSENS // NAAM VAN DE GESPREKSPARTNER VOOR DE INTRASTAT-GEGEVENS TEL=3224782938 // TELEFOONNUMMER VAN DE GESPREKSPARTNER VOOR DE INTRASTAT-GEGEVENS FAX=3224785640 // FAXNUMMER VAN DE GESPREKSPARTNER VOOR DE INTRASTAT-GEGEVENS YEAR=1999 // JAAR VAN DE INTRASTAT-GEGEVENS DISK=A: // DISKDRIVE VOOR HET CUSDEC-BESTAND NUM=000001 // NUMMER VAN DE DISKETTE

## **[MISC]**

LBACKUP=TRUE LEDINOLIB=FALSE NPACKING=1 AUTOFOLLOWDOC=1 // 0= NO FOLLOW 1=FOLLOW (DEFAULT) 2==ASK CFR CLOTURE DE DOCUMENTS FULLCREDIT=TRUE JNLCREDIT=VEM;NEV JNLDEBIT=NVM GLOBALREGROUP=TRUE // FORCE REGROUPEMENT MEME SI ADRESSE LIV DIFFÉRENTE HISECUR=0 PDFPATH=PDF/\$TPTIER/\$CUST PDFNAME=\$CUST\_\$JNL\$DOC\_\$YYYY\$MONTH\$DAY NOCHECKPERIOD=TRUE // PLUS DE CONTRÔLE SUR LE SUIVI DES DATE DES DOCUMENTS DANS LES DOCUMENTS **COMPTABLES** 

## **[COMMUSER]**

[MAIL=](mailto:MAIL=coucou@mafact.com)COUCOU@MAFACT.COM // COMPTE MAIL POUR ENVOYER DES MAILS DEPUIS MAFACT

SMTP=192.199.19.10 // SERVER D'ENVOI DE MAIL

SMTPPORT=8025 // PORT POUR L'ENVOI

LAUTH=TRUE // PAR DÉFAUT NON COCHÉ = AUTHENTIFICATION REQUISE POUR L'ENVOI DE MAIL

[USER=](mailto:USER=test@mafact.com)TEST@MAFACT.COM / ADRESSE MAIL OU COMPTE POUR ACCÉDER AU SERVEUR DE MAIL (SMTP, SI VIDE, LE CONTENU DE MAIL EST UTILISÉ)

SSL=FALSE // PROTOCOLE SSL (TRUE OU FALSE, USAGE D'UNE COMMUNICATION CRYPTÉS EN SSL, NÉCESSITE SOUVENT LE PORT 445)

MAILPSWD=TEST // MOT DE PASSE DU COMPTE

MAILPSWDNOCRYPT=FALSE // MOT DE PASSE SECURISÉ

POP=FALSE // LECTRURE DE LA BOITE MAIL AVANT ENVOI

TLS=FALSE // PROTOCOLE TLS (TRUE OU FALSE, USAGE D'UNE COMMUNICATION CRYPTÉS EN TLS, NÉCESSITE SOUVENT LE PORT 587, SSL DOIT ÊTRE FALSE)

HTML=FALSE // AUTORISE DES ENVOI LES FICHIERS HTML

BALANC=192.168.0.101

BALANCPORT=82

BALANCCMD=S\013\010

BALANCINIT=@

BALANCON=PWR 1

BALANCOFF=PWR 0

RGBBACK=9000 // GESTION DE LA COULEUR DES ÉCRANS

## **[PAIEMENT]**

URL=SECURE.OGONE.COM/NCOL/PROD/ORDERSTANDARD.ASP? / CHEMIN D'ACCES A LA PAGE OGONE

KEY=XB….U..U // CLEF PERSONALISÉE

LAN=EN\_US // LANGUE DANS OGONE

PSID=MAFACT // NOM DE LA SOCIÉTÉ CHEZ OGONE

VERSION=1 // VERSION // 3

## **[PARTIEL]**

Loc=DHL // stock lors du transfer de stock Pos= // position lors du transfert de stock

# **1.14.Log : mafact jjddaaaa.log**

Le programme dispose d'un fichier de suivi MAFACT ddmmaaaa .log (dd = jour, mm = mois, aaaa = année). Il se crée journalièrement dans le répertoire où est installé le programme.

Chaque ligne reprend la date et l'heure de la connexion, le dossier et le code de l'Utilisateur connecté

Les informations concernent

Les accès

- ❖ Trying Access for XXXX in Main Menu = Entrée de XXXX dans le menu principal
- ❖ Access allowed 1 = Nombre d'utilisateurs connectés
- ❖ User XXXX logout = Sortie de XXXX du dossier
- $\triangle$  (Information) Application unloaded = Sortie du programme
- $\triangle$  The followings users where not logged out on last session = sortie anormale pour l'utilisateur
- $\triangleleft$  Access denied 1 = Accès refuse

#### Les connexions comptables

- ❖ Calling HRB file : WINBOOKS.hrb = appel de la fonction de liaison comptable à WINBOOKS
- ❖ Certaines modifications de ou dans les documents
- $\div$  Effacer CLI2010000001 = effacement du document CLI2010000001
- ❖ Cancel on new doc for VEN2010001215 = Quitter l'encodage du document VEM2010001216 sans enregistrement
- ❖ Gam XXX is missing while calculating real-cost price for XXXAAAA : le code gamme XXX n'existe pas dans la table des gammes et ne permet donc pas de calculer le prix de revient de l'article XXXAAAA
- $\div$  VEN2010001215 was locked with code 6 and is now unlocked = déblocage du document VEN2010001215
- ❖ VEN2010001215 is now locked with code 7 = blocage du document VEN2010001215 dans le document par l'utilisateur

Les réorganisations

- ❖ ABCD was corrupt ! = la base de données ABCD est corrompue ou sa structure a changé
- ❖ Access allowed for reorg / Update 1 = Entrée dans les utilitaires en mode UPDATE
- ❖ MA\_Reorg error, could not use file (Exclusive), retrying DOSC.DBF = fichier DOSC bloqué en Réorganisation
- ❖ ABCD not found = la base de données ABCD est introuvable
- $\triangle$  BEGIN REORG = Début de la réorganisation
- $\triangleleft$  END REORG = Fin de la réorganisation

#### Les importations EDI

❖ TATAR 901234500514 = translation référence MAFACT et référence dans le fichier EDI

#### Les numéros de série

◆ Chang. matching : HBRLT42M1CF > SNC2010001825 2 1 == SNC2010001825 2 1 ==> SAV2010000065  $2 \quad 1 = \text{changement}$  de numéro de série/lot

Les opérations (modifications / corrections) effectuées par le programme lors des tests de cohérence

# **1.15.Log : ERRORaaaammjjxxxx.log**

Si un problème survient en MAFACT, un écran contenant le message d'erreur apparaît.

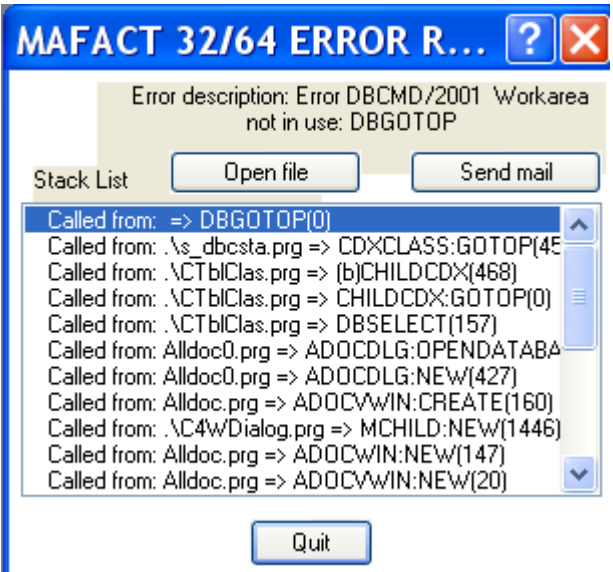

L'ouverture affiche le fichier dans un bloc-notes

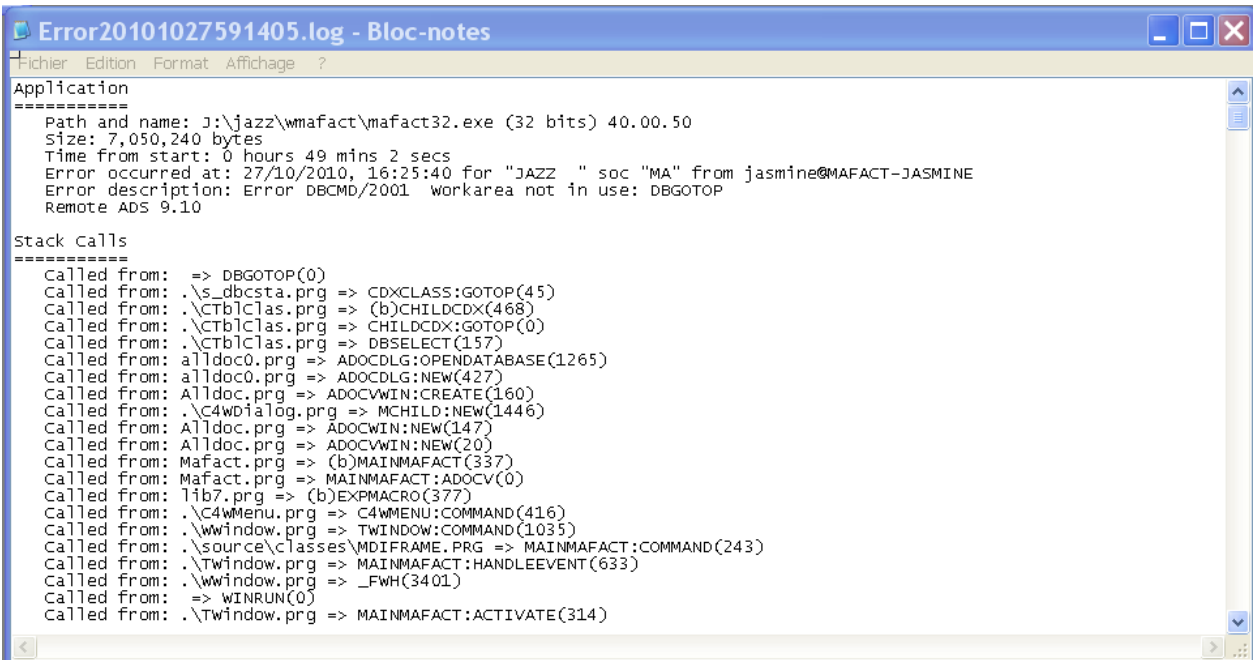

Ce message peut être directement envoyé à MAFACT si dans les paramètres du programme, les informations relatives à « SERVEUR DE MAILS » sont complétées. Il suffit de cliquer sur

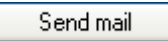

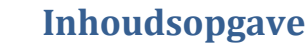

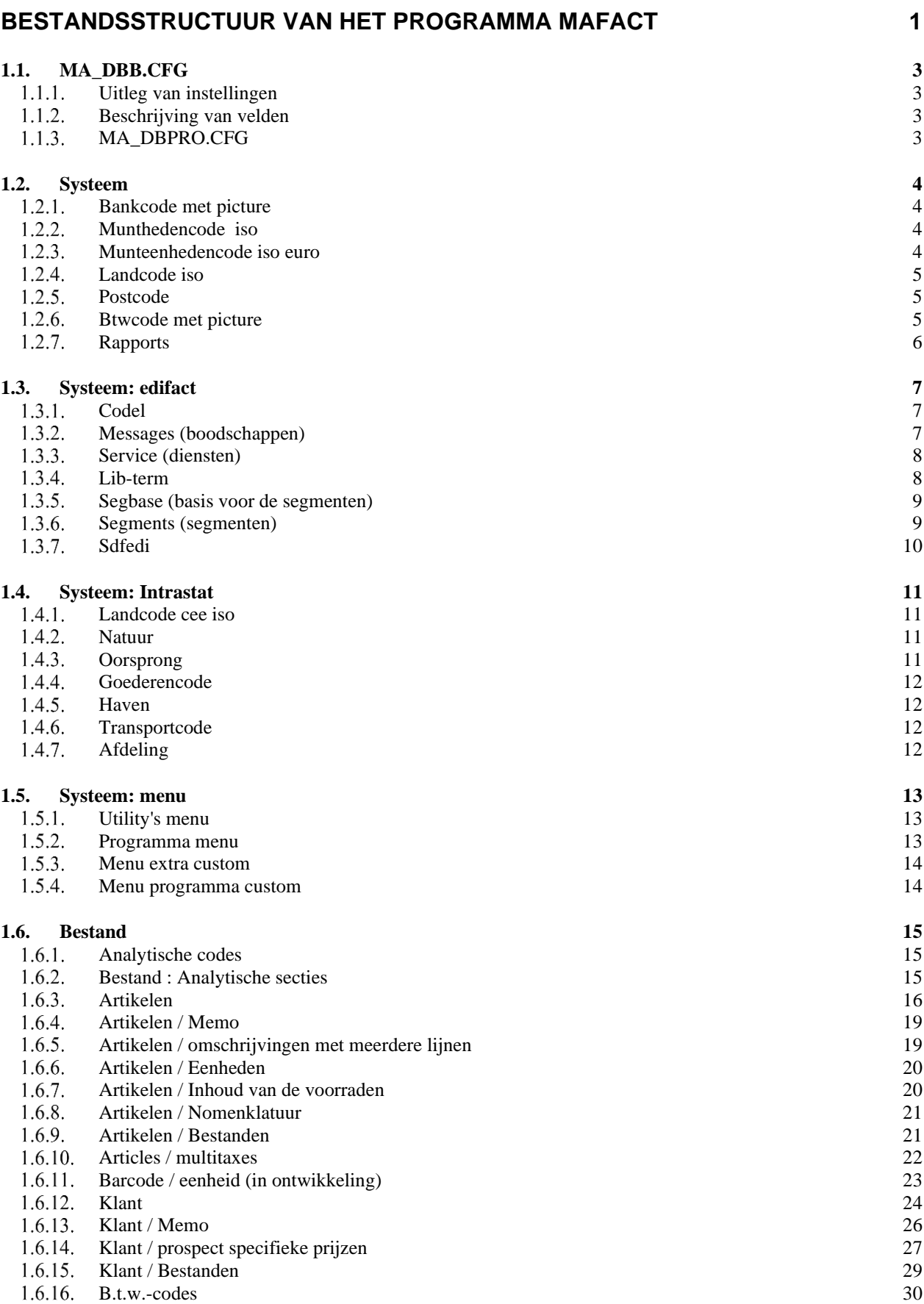
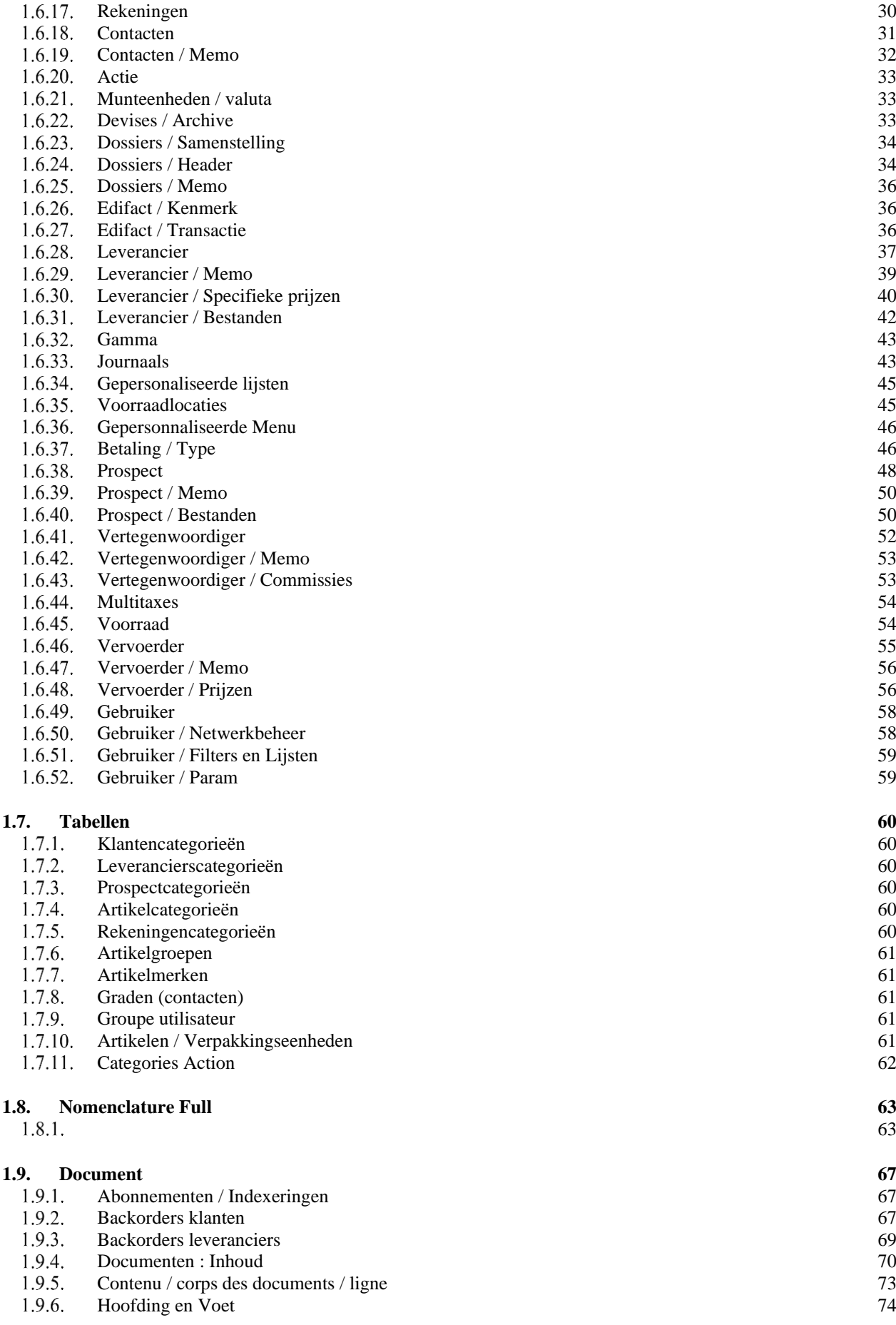

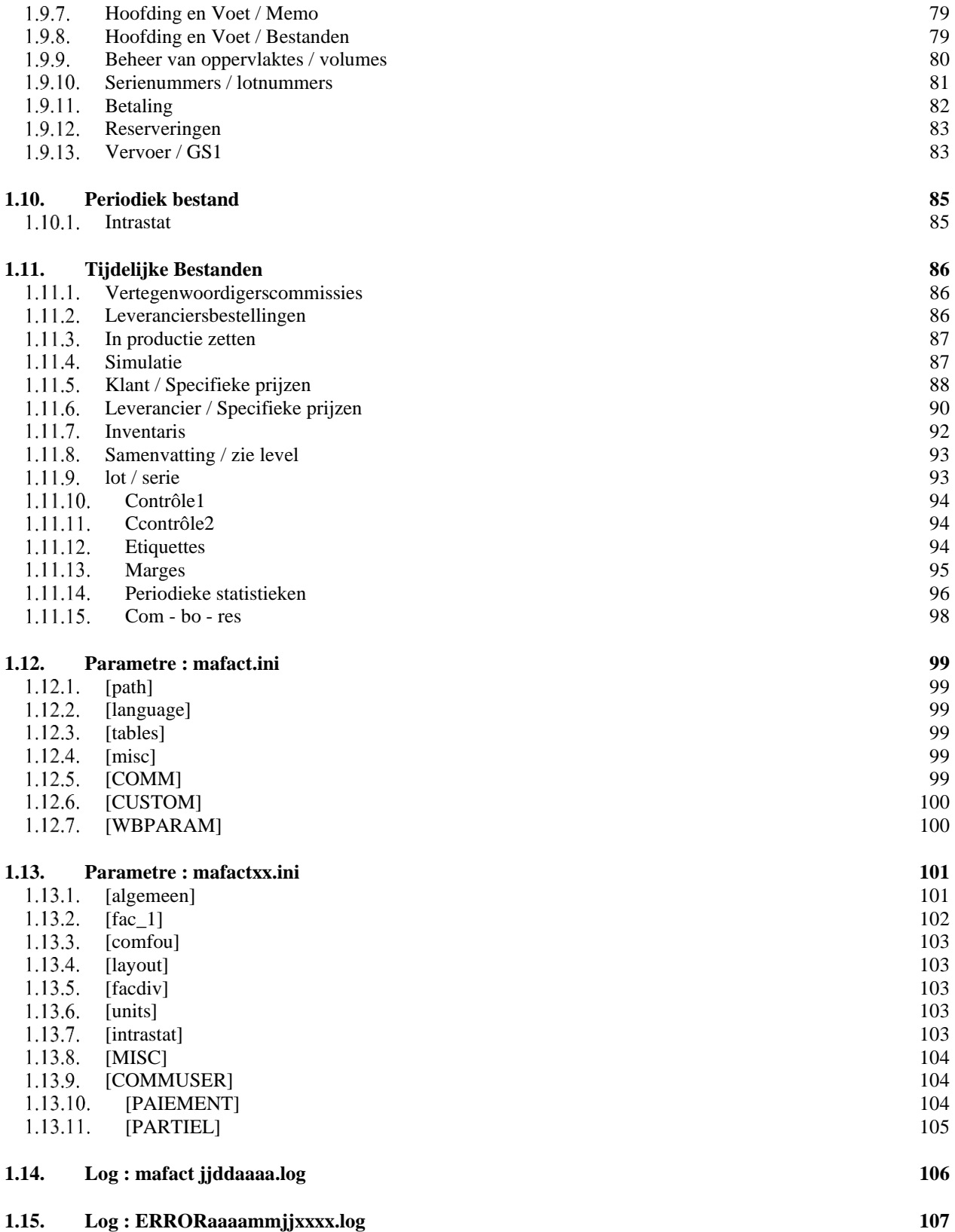